LEEFFEET FEET FEET

МИНИСТЕРСТВО ОБРАЗОВАНИЯ И НАУКИ РФ Федеральное государственное бюджетное образовательное учреждение высшего профессионального образования «Южно-Уральский государственный университет» (национальный исследовательский университет) Факультет «Заочный инженерно-экономический» Кафедра «Экономика, управление и инвестиции»

**PAGOTA IIPOBEPEHA** Рецензент, руководитель HITCPO POO С.А. Исайкин 2016 г.

ДОПУСТИТЬ К ЗАЩИТЕ Заведующуй Аафедрой, д.т.н. профессор Е.В. Гусев 2016 г.

Анализ экономической эффективности внедрения автоматизированной информационной системы на предприятии ООО «Техноком-Инвест»

ПОЯСНИТЕЛЬНАЯ ЗАПИСКА К ВЫПУСКНОЙ КВАЛИФИКАЦИОННОЙ РАБОТЕ ЮУрГУ-080502.2016.537.ПЗВКР

Руководитель работы к.э.н., доцент Д.Ф. Рахматулина 2016 г.  $31.400$ 

Автор работы студент групиы ЗИЭФ-602 **A.B. Рожков**  $30 - 44.3$ 2016 г.

Нормоконтролер

Л.Н. Юдина 2016 г. U. 2016

Челябинск 2016

#### МИНИСТЕРСТВО ОБРАЗОВАНИЯ И НАУКИ РФ

Федеральное государственное бюджетное образовательное учреждение высшего профессионального образования «Южно-Уральский государственный университет» (национальный исследовательский университет) Факультет «Заочный инженерно-экономический» Кафедра «Экономика, управление и инвестиции» Специальность «Экономика и управление на предприятии»

УТВЕРЖДАЮ: Заведующий кафедрой, д.т.н. профессор Е.В.Гусев  $2016$  г.

# **ЗАДАНИЕ** на выпускную квалификационную работу студента Рожкова Артёма Владимировича

#### Группа ЗИЭФ-602

1 Тема работы - Анализ экономической эффективности внедрения автоматизированной информационной системы на предприятии ООО «Техноком-Инвест», утверждена приказом по университету от « (5 » опреде 2016 г. № 661.

2 Срок сдачи студентом законченной работы «31» мая 2016 г.

3 Исходные данные к работе

Pegeperwanni zonos as asprova aprecimarum BPP" Pogeparonose Ctangepth Obenoznos geogeneous Muorovernus poggolos omer opianusanum 000, Texnonian-Unhers" & openant restauración.

#### 4 Перечень вопросов, подлежащих разработке

Anama upogordhemow na prenne upozpammnos obecnerennos,

jemits repagne in cogepranue atando pudot no paggamuo abromaunpopuagnonnoù cuoteus

PaspaSorato y buografo abromarizapolaringio ingophaysoninglo ancreary. emot neurogateur suonommerción sparantiscum buegpeuns absorunruzupobannos mupopuaquomos cuerento

5 Иллюстративный материал (плакаты, альбомы, раздаточный материал, макеты, электронные носители и др.)

bupyan no bugan oyenia. Pagbutue Novenzatem bappen. Pacificienne Creua  $6. PQ$ Xapantepuctum upozpamnoco Quancionoj com Cueta  $2a\pi p a\tilde{\lambda}$  Hg obannos unapopularionos cucteren Unbecrumonnon non Exercance ratpatin Ane  $AUC$ Rouazatem upolegemmo ogenica. Propia como ommermorra. bux my moventa

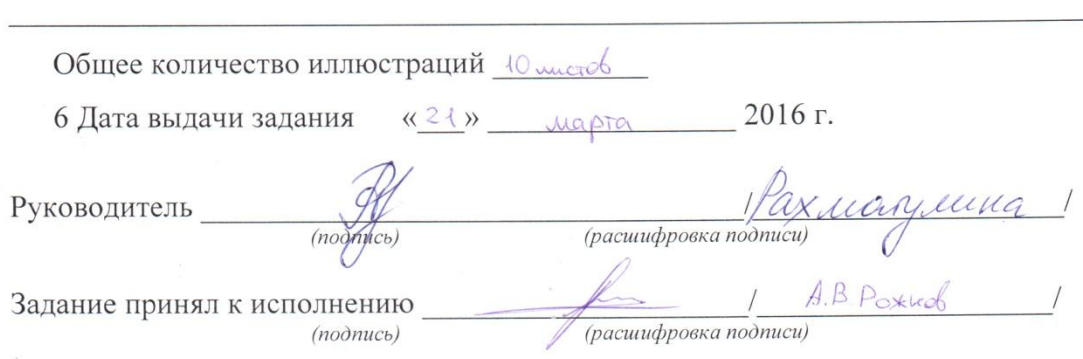

# КАЛЕНДАРНЫЙ ПЛАН

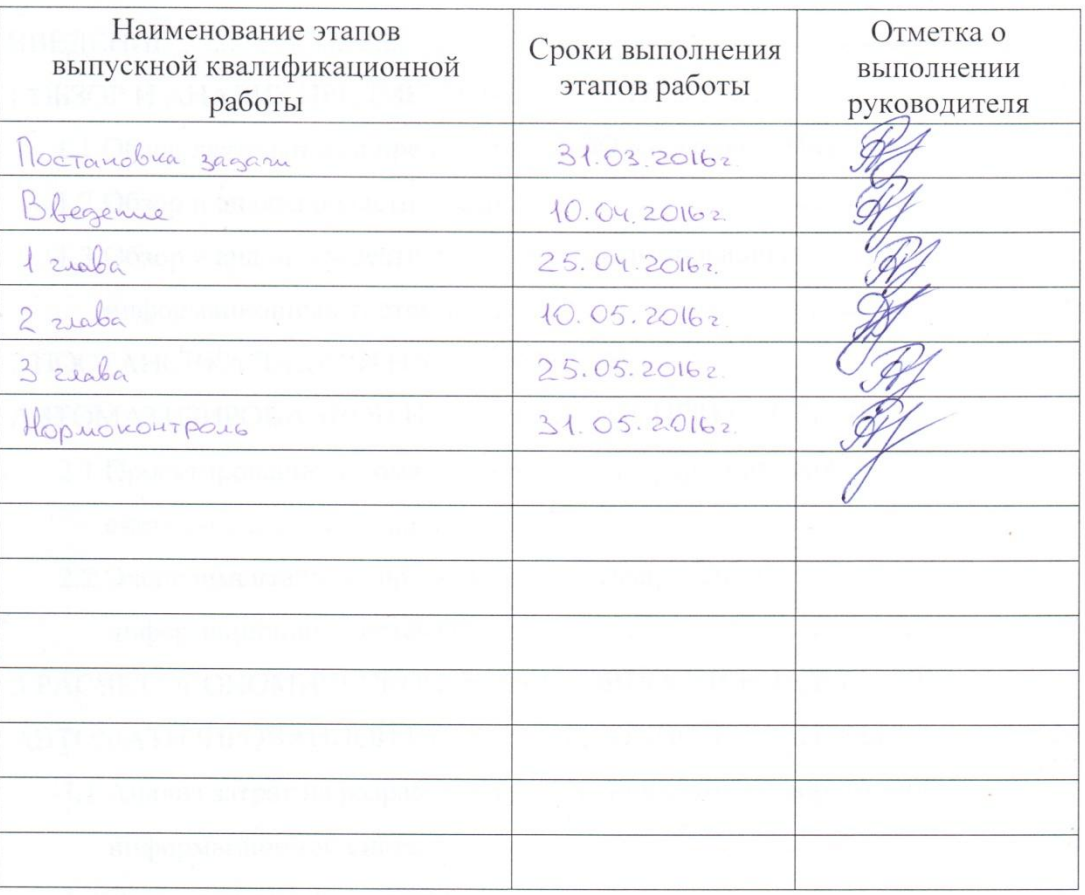

 $\frac{C_1}{C_2}$   $C_3$   $C_4$   $C_5$   $C_6$   $C_7$   $C_8$   $C_9$   $C_9$   $C_9$   $C_9$   $C_9$   $C_9$   $C_9$   $C_9$   $C_9$   $C_9$   $C_9$   $C_9$   $C_9$   $C_9$   $C_9$   $C_9$   $C_9$   $C_9$   $C_9$   $C_9$   $C_9$   $C_9$   $C_9$   $C_9$   $C_9$   $C_9$   $C_9$   $C_9$   $C_$ Заведующий кафедрой ,<br>бпись) <u>Их Леалдеен 199</u><br>(расшифровка подписи) Руководитель работы  $(no\)$ A.B. Poxud

 $(no\delta nucb)$ 

Студент

The President of the President of the President of the President of the President of the President of the President of the President of the President of the President of the President of the President of the President of t

Ľ

T.

i<br>I

n<br>Dubu

(расшифровка подписи)

# ОГЛАВЛЕНИЕ

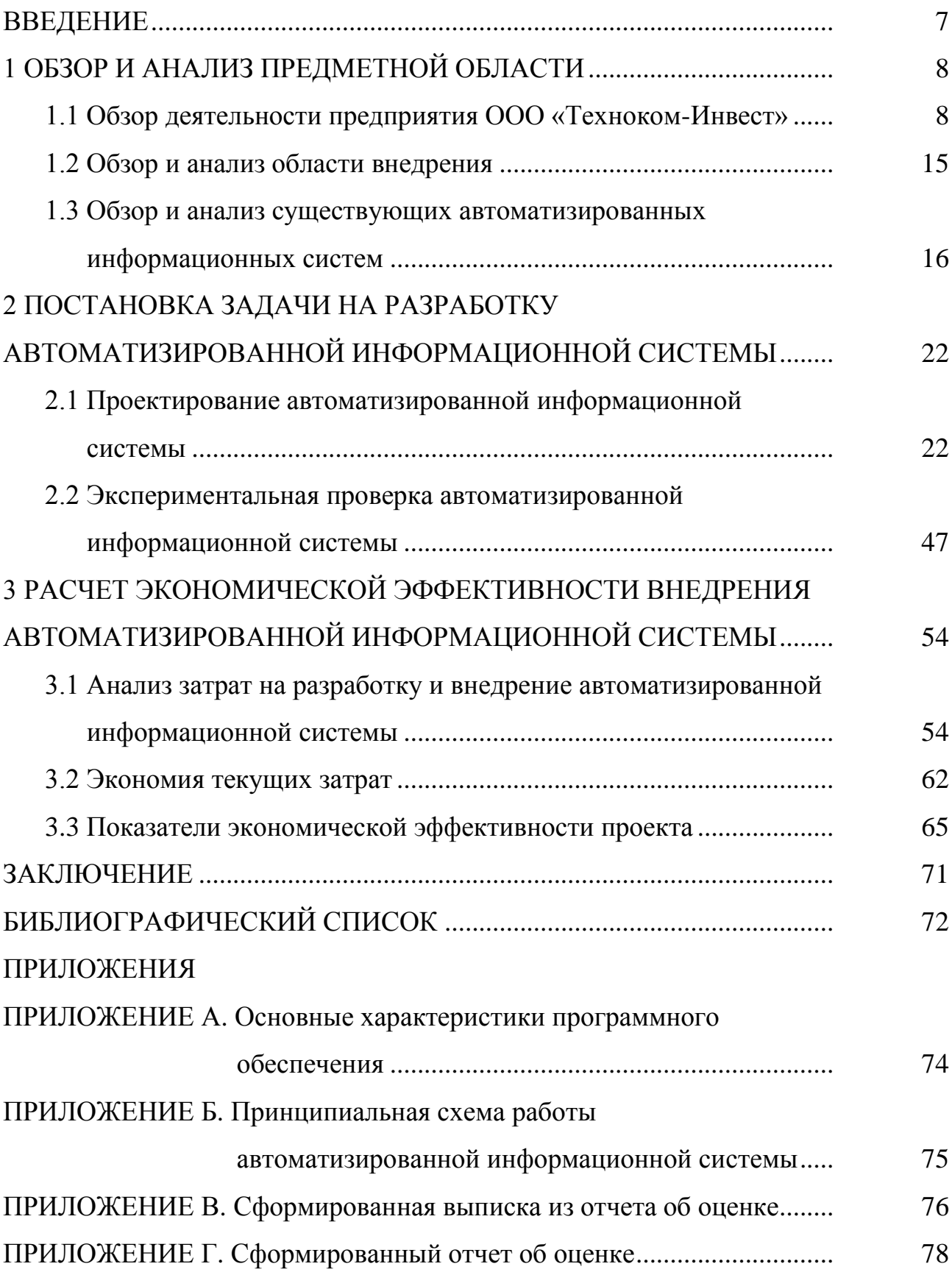

### АННОТАЦИЯ

Рожков А.В. Анализ экономической эффективности внедрения автоматизированной информационной системы на предприятии ООО «Техноком-Инвест». – Челябинск: ЮУрГУ, ЭУиИ, 2016, 94с., 23 ил., 26 табл., библиогр. список 24 наим., 4 приложений, 20 л. раздаточного материала ф. А4.

Во введении обосновывается актуальность выбранной темы, формулируются цель и задачи исследования, указывается объект и предмет исследования.

Первая глава описывает деятельность организации, варианты оптимизации и автоматизации рабочего процесса.

Вторая глава посвящена постановке задачи на разработку автоматизированной информационной системы, ее внедрение и тестирования.

В третьей главе производится расчет основных экономических показателей эффективности внедрения проекта.

Заключение содержит результаты экономической эффективности внедрения проекта.

#### **ВВЕДЕНИЕ**

<span id="page-6-0"></span>Актуальность темы. В связи с постоянным увеличением количества обращений к услугам оценщиков и экспертов, росту конкуренции и росту затрат, необходимо усовершенствовать контроль качества предоставляемых услуг. Для этого необходимо внедрять новые информационные системы управления, позволяющие наращивать объем предоставляемых услуг, при этом упрощая и осуществляя вспомогательные функции ответственным за результат сотрудникам.

Цель работы - анализ экономической эффективности внедрения автоматизированной информационной системы.

#### Задачи работы:

- изучить автоматизированные информационные системы представленные на рынке:

- определить порядок и содержание этапов работ по созданию автоматизированной информационной системы;

- описать процесс разработки автоматизированной информационной системы:

- определить показатели экономической эффективности внедрения автоматизированной информационной системы.

Объект работы - созданная автоматизированная информационная система.

Результаты работы рекомендуется использовать при предоставлении оценочных услуг организацией ООО «Техноком-Инвест».

 $\overline{7}$ 

### 1 ОБЗОР И АНАЛИЗ ПРЕДМЕТНОЙ ОБЛАСТИ

#### <span id="page-7-1"></span><span id="page-7-0"></span>1.1 Обзор деятельности предприятия ООО «Техноком-Инвест»

Компания ООО «Техноком-Инвест» создана в 2001 году. Компания является юридическим лицом и строит свою деятельность на основании устава и действующего законодательства Российской Федерации.

Основным направлением деятельности компании было выбрано предоставление услуг по оценке. Связано это с тем, что основатель компании к тому времени уже видел необходимость данных услуг на рынке г.Челябинска. Вследствие этого, он получил соответствующее образование, международную сертификацию оценщика и лицензию. Первоначально была сделана ставка на работу с юридическими лицами, так как именно предприятия нуждаются в оценке имущества при проведении любых операций с ним. Хотя в дальнейшем, стало понятно, что такие услуги необходимы и физическим лицам.

Итак, основные услуги компании на начальном этапе – это:

- оценка недвижимости;
- оценка машин и оборудования;
- оценка бизнеса;
- оценка акций.

В 2005 году ООО «Техноком-Инвест» начинает развивать новое направление – оценка ущерба (от пожара, залива и т.д.). Основными потребителями данной услуги являются страховые компании. На 2015 год в портфель договоров со страховщиками входили такие компании как «ВТБ страхование», «Ренессанс страхование», «ЭРГО Русь», «Согласие», «Траст». На данный момент ООО «Техноком-Инвест» занимает лидирующее место по качеству отчетов об оценке ущербов.

Из-за возросшего числа обращений из судов разной инстанции по вопросам оценки, В 2008 году в компании было принято решении развивать еще два важнейших направления – это судебная оценочная экспертиза и судебная строительно-техническая экспертиза.

В 2012 году руководством компании было принято решение о расширении ассортимента предоставляемых услуг и вхождении в быстро растущий сегмент, нуждающийся в оценке залогового имущества. Была проведена работа по аккредитация в крупнейших банках России. На текущий момент компания аккредитована в таких крупных банках как «СберБанк России», «ВТБ24», «Россельхозбанк», «Юникредитбанк». Так же постоянными клиентами является ряд банков, не предъявляющих каких-либо требований к отчетам об оценке.

В 2015 году принято решение о расширении компании, и открытие филиальной сети в России. К концу 2015 года были открыты филиалы в Москве и в Симферополе.

В период своей деятельности с 2001 по 2015 годы, ООО «Техноком-Инвест» претерпевало и значительные кадровые изменения. В период становления, компания состояла из 3-х человек: директор, оценщик и бухгалтер. К концу 2015 года, в компании официально трудоустроено 14 человек и выделено 3 отдела:

 административный: генеральный директор, главный бухгалтер, офис-менеджер;

 отдел оценки: начальник отдела оценки, оценщики по разным направлениям – 5 человек, помощник оценщика;

 отдел экспертиз: начальник отдела экспертиз, эксперты - 2 человека, помощник эксперта.

ООО «Техноком-Инвест» уделяет достаточно внимания образованию сотрудников, так как во многом от этого зависит репутация компании. Сотрудники проходят курсы повышения квалификации, посещают семинары, конференции, участвуют в «круглых столах». Также ООО «Техноком-Инвест» поддерживает свой имидж, участвуя в различных рейтингах. По итогам 2014 года, компания заняла 23 место среди компаний рынка оценки Урало-Сибирского региона и 101 место в рэнкинге делового потенциала оценочных компаний России.

На рисунке 1 показана структура выручки за последние 3 года в разрезе предоставляемых видов оценочных услуг.

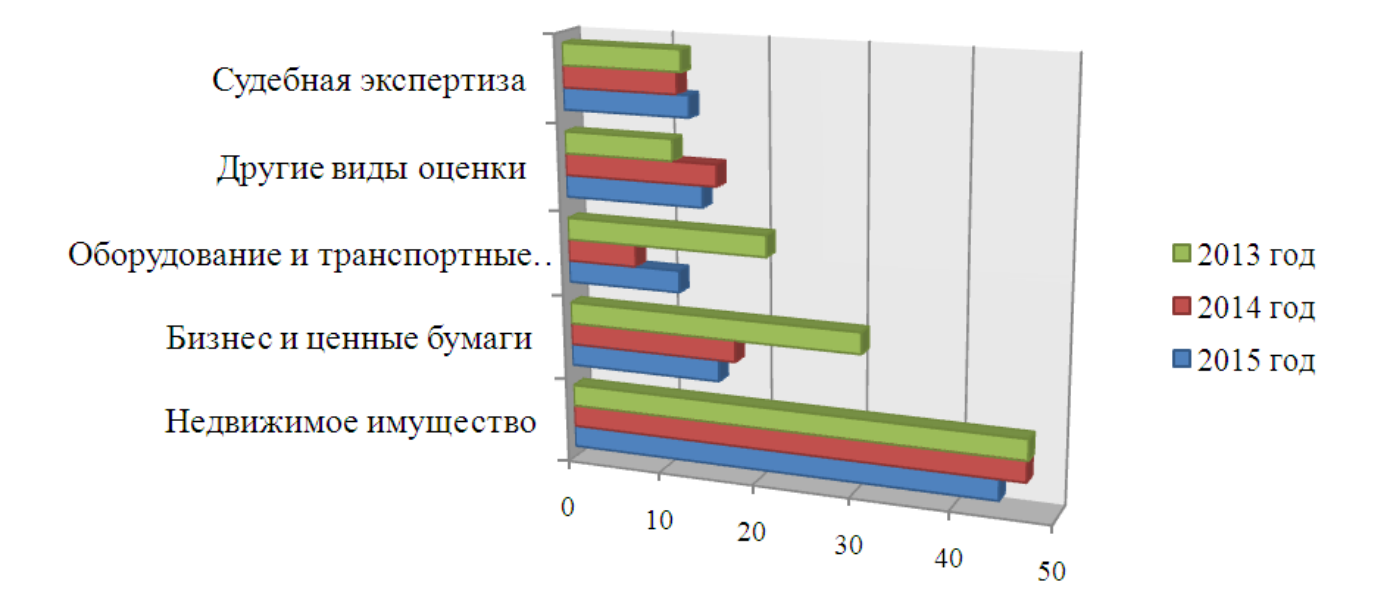

Рисунок 1 – Распределение выручки по видам оценочных услуг в процентном соотношении за 2013-2015 года

Как мы видим услуги, организации по оценке недвижимого имущества составляют чуть меньше половины всей выручки. На рисунке 2 показано распределение выручки организации по видам оценки за 2015 год.

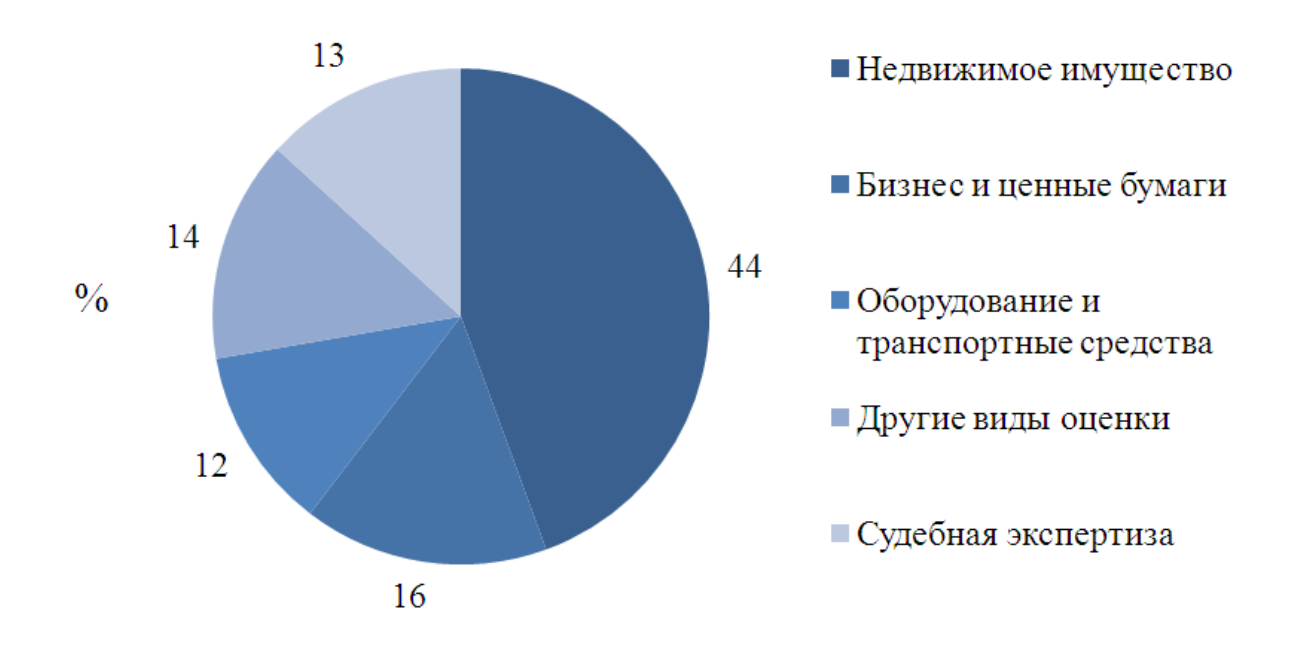

Рисунок 2 – Распределение выручки по видам оценки за 2015 год

За последние два года в оценочной отрасли произошли масштабные изменения, прежде всего на законодательном уровне. Сформирован Совет по оценочной деятельности при Минэкономразвития РФ, с конца сентября 2014 года утвержден федеральный стандарт оценки недвижимости, в июне 2015 года приняты еще три стандарта – оценка бизнеса (ФСО № 8), оценка для целей залога (ФСО № 9) и оценка стоимости машин и оборудования (ФСО № 10).

Только оценщики и оценочные компании, способные провести оценку имущества максимально объективно, обоснованно и с соблюдением всех норм закона и всех стандартов, смогут удержаться на рынке, привлечь и сохранить клиентов. Одним из самых важных факторов становятся опыт и авторитет компании. Происходит некоторая чистка рынка оценочных услуг

Одна из ключевых проблем оценочной отрасли – наличие недостаточно квалифицированных, а то и откровенно недобросовестных игроков. Особенно остро она проявилась в ходе оспаривания результатов кадастровой оценки земельных участков. Оказалось, что заказчики всегда могут найти оценщика, который за небольшие деньги докажет суду или комиссии, что объект стоит меньше.

Институт саморегулирования с задачей повышения качества услуг справляется недостаточно эффективно. Несколько лет назад власти грозили даже введением уголовной ответственности за недобросовестную оценку, однако сообществу удалось убедить чиновников в постепенном изменении законодательства. Крупные СРО поддерживают модель реформирования отрасли.

Сейчас от оценщика зависит многое, в том числе и наполнение бюджетов регионов и муниципалитетов. Поэтому и требование государства к оценщику растут. Об этом говорят изменения в законодательство, как уже принятые, так и готовящиеся – до середины следующего года мы получим очень большой объем новых документов.

Первые поправки появились в июле 2013 года: тогда законодатель выставил жесткие требования к саморегулируемым организациям в части как раскрытия

информации, так и качества отчетов. В июле 2014-го вышел большой блок поправок к закону об оценочной деятельности, в соответствии с которыми появилось много новых норм ответственности оценщиков. И наконец, буквально перед Новым годом во втором чтении приняты поправки, касающиеся экспертизы отчетов об оценке для целей оспаривания.

Профессиональная оценочная деятельность в России приближается к общепризнанной международной практике, которая закрепляется в стандартах. Например, у нас появилась обязательность «оценочных суждений». Профессиональное суждение оценщика или эксперта признается необходимым дополнением обработки и анализа различных информационных данных с последующим расчетом того или иного вида стоимости при выводе ее итоговой величины, повышает качество работы.

Объем спроса на оценочные услуги сократится на фоне сложившейся экономической и политической ситуации в стране, возможно, наиболее мелкие оценочные компании будут вынуждены прекратить деятельность. Объем рынка в целом уменьшится, но получат развитие такие направления, как оценка проблемных активов для банков (залоговых) и страховых компаний, а также оценка в связи с реализацией имущества в рамках процедуры банкротства. Ценовая политика может быть пересмотрена, скорее всего, в сторону уменьшения расценок.

Организация ООО «Техноком-Инвест» ставит ставку на увеличение предоставляемых услуг по оценке недвижимого имущества за счет увеличения географии присутствия компании в различных регионах Российской Федерации.

Текущее присутствие оценочной организации ООО «Техноком-Инвест» и планы развития филиальной сети представлены на рисунке 3.

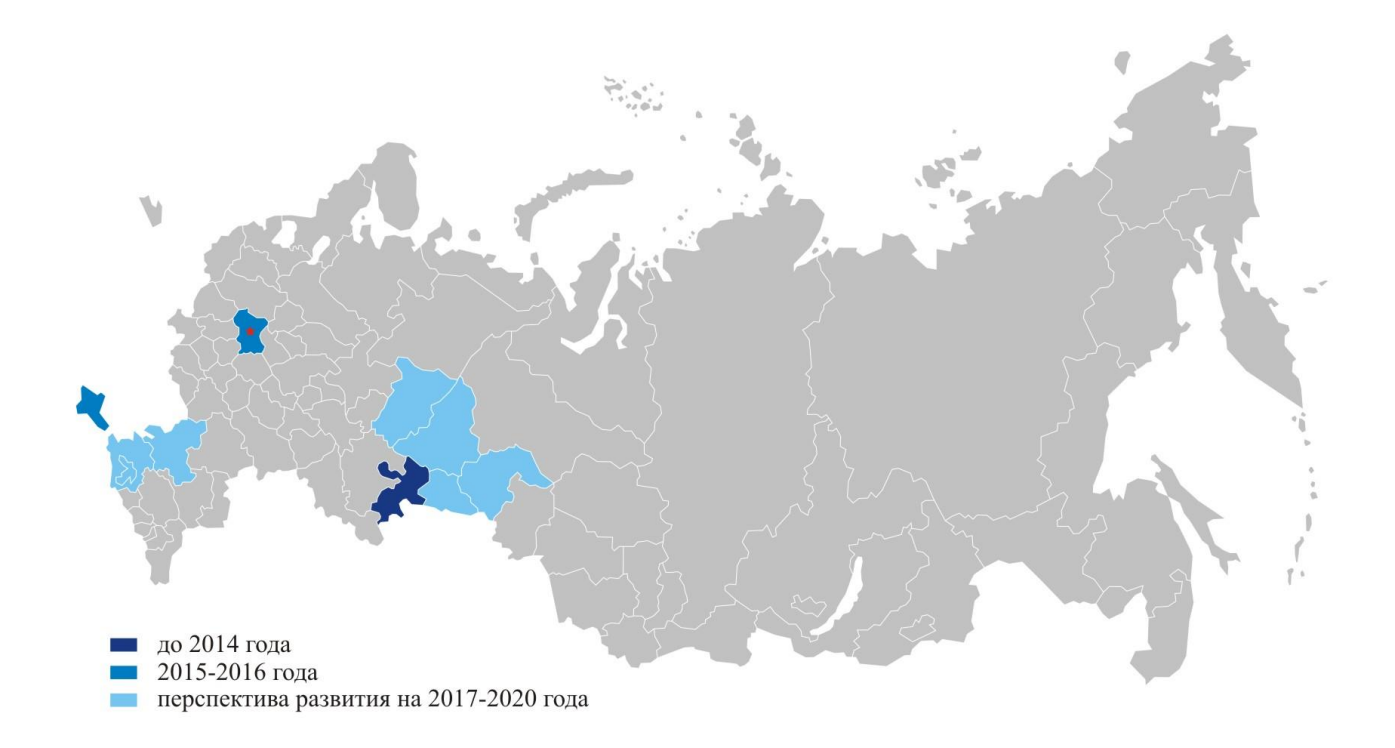

Рисунок 3 – Развитие филиальной сети в Российской Федерации Руководство компании ставит задачу увеличение выручки в 2016 года на 12 % по сравнению с 2015 годом. Основную ставку ставя на внедрение автоматизированной информационной системы, благодаря которой, возможно снижение трудозатрат при предоставлении оценочных услуг, а за счет увеличения географического присутствия увеличить количество предоставленных услуг.

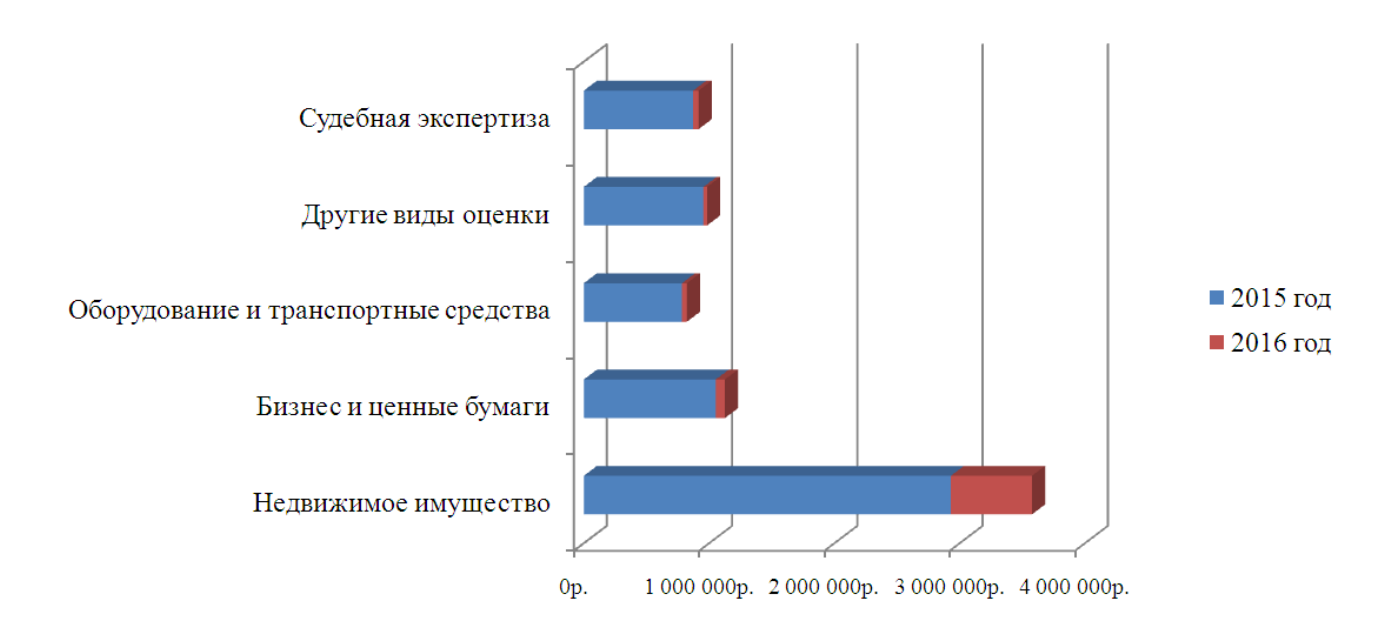

Рисунок 4 – Плановое распределение выручки по видам оценки

Как показано на рисунке 4 прирост выручки от предоставления услуг по оценке недвижимого имущества за 2016 год составит 22 % по отношению к 2015 году.

Динамика роста выручки за последние три года и прогнозный план выручки на 2016 год представлены на рисунке 5.

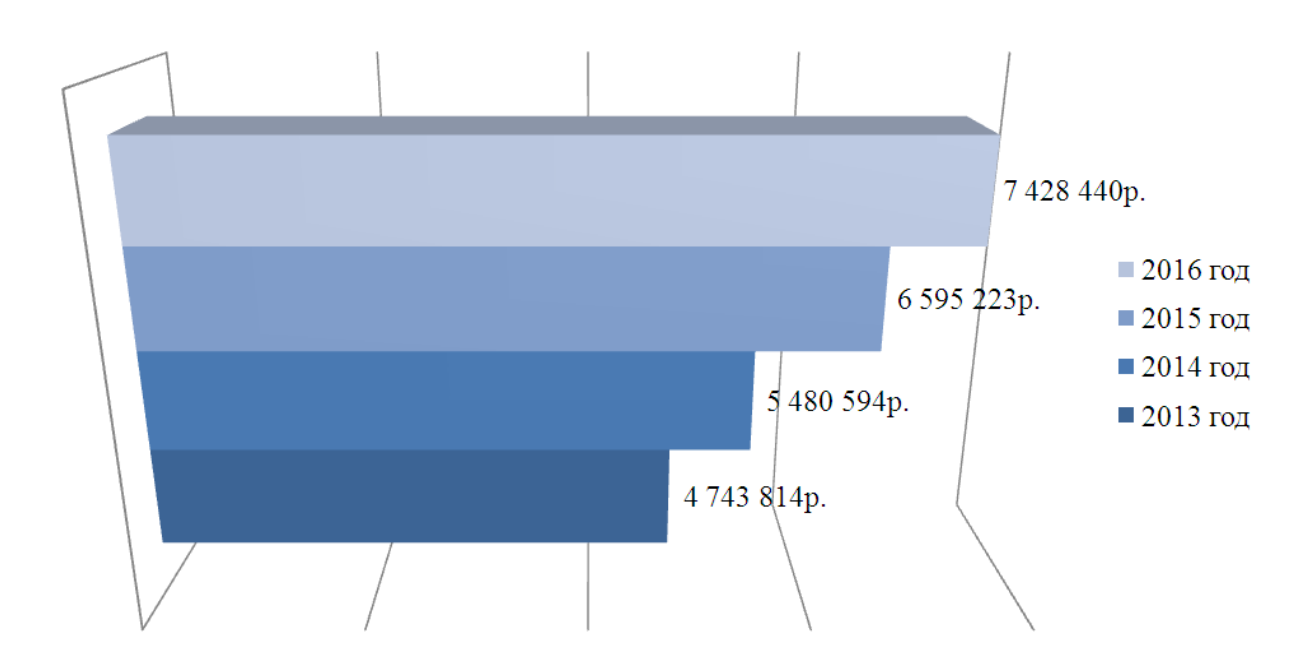

Рисунок 5 – Показатели выручки за 2013-2015 года и плановый показатель выручки за 2016 год

Только двигаясь в ногу со временем, можно быть лидером. Именно поэтому, когда стремительно увеличивается поток однотипных заказов в области оценки недвижимости для получения ипотеки, принято решение о внедрении автоматизированной информационной системы с целью минимизации трудозатрат и улучшения контроля качества оказываемых услуг.

#### <span id="page-14-0"></span>1.2 Обзор и анализ области внедрения

Вот уже много лет специалисты оценочной отрасли в своей работе используют программы Word и Excel, входящие в стандартный пакет Microsoft Office. В последнее время программисты предлагают оценщикам использовать профессиональные программы. Но некоторые специалисты сомневается в надобности таких программ.

Excel здесь правит бал. Правда, стоит пояснить, что такие сомнения касаются в основном программ по оценке недвижимости. Но далеко не все оценщики видят в таких программах необходимую пользу: каждый объект уникален, для каждого нужны разные обоснования и расчеты корректировок.

Есть и другая точка зрения: существуют штатные возможности Word для заполнения повторяющихся сведений, и не стоит покупать специальную программу по оценке недвижимости, чтобы избежать «потери» этих сведений в теле отчета. На форумах можно встретить такое мнение: «Программа красивая, удобная, но... для меня, как для оценщика, бесполезная. Я бы взял эту «прогу» бесплатно для того, чтобы помочь разработчикам сделать ее более совершенной. Но позиция собственников такова: вы покупаете, высказываете пожелания - мы дорабатываем под ваши требования».

Но при этом возникает справедливый вопрос, как Челябинский оценщик (или программист) будет делать анализ рынка недвижимости на Камчатке или Магадане? Вряд ли профессионала удовлетворит простая статистическая обработка данных, попавших иногородним аналитикам из Сетей. Кто-то из критиков назвал такие программы по оценке недвижимости даже «вредными».

Но есть и противоположная позиция: «Я не совсем понимаю, почему вы так любите Excel? Ведь это далеко не самый удобный инструмент для заполнения данных. Например, как выбирать нужный анализ рынка? Ведь есть анализы по городу и области, по новостройкам и «вторичке». Или это приходится каждый раз вручную копировать?» Действительно, в базе можно хранить информацию по

всем районам города (цены, близость к магистралям, транспорт и т.д.), и, один раз настроив эти районы, просто выбирать нужный. Или, например, вот ситуация. У оценщика накопилось огромное количество отчетов. Он делает какой-либо отчет и вдруг вспоминает, что в этом доме уже оценивал квартиру. Как ему найти этот отчет, чтобы скопировать информацию? Удобнее найти его в базе по адресу или заказчику и просто скопировать его, заполнив лишь недостающие части.

Один из специалистов в частном разговоре признался, что использование программ для оценщиков позволяет исключать ошибки при заполнении данных. По его мнению, большая часть вводимой информации при использовании Word дублируется и существует высокая вероятность, что оценщик забудет подменить данные в каком-либо месте отчета, что может повлечь за собой отказ от приемки в банке и штрафные санкции. Поэтому он считает, что всегда полезно иметь под рукой структурированную базу всех выполненных отчетов с возможностью в нужный момент поднять старую информацию и при помощи копирования создать новый отчет.

<span id="page-15-0"></span>1.3 Обзор и анализ существующих автоматизированных информационных систем

Сегодняшний российский рынок предлагает немного программ для оценщиков. Видимо, его медленное развитие связано как раз с тем, что сообщество оценщиков еще не осознало в должной степени их необходимости. Но с другой стороны, возможно, и сами программы для оценщиков еще стоит совершенствовать и дорабатывать, чтобы они могли вытеснить Excel и доказать свою безусловную нужность.

Обзор Интернета показал, что на данный момент в России к услугам оценщиков есть порядка 10-20 программ. Возможно, еще есть какие-то совсем мелкие программы, созданные для внутреннего потребления, а не на продажу. Представленные же программы сообществу чаще всего связаны с оценкой оборудования, недвижимости и автотранспорта.

Здесь можно выделить компанию «Оценка крупных предприятий». Она предлагает систему ASIS. Как пишет гендиректор компании Виталий Тришин, «в настоящее время стоимости основных средств предприятий не имеют никакого отношения к действительности, а получение реальных стоимостей требует огромных трудозатрат». В результате чего налоги на имущество и прибыль предприятия радикально не соответствуют основным средствам предприятий, одинаковые предприятия платят несопоставимые налоги. Сама система не продается. Но она, по словам руководства компании, уже не раз доказала свою «профпригодность». С ее помощью были оказаны оценочные услуги более 50-ти средним и крупным российским и зарубежным компаниям. ASIS способна обработать большие массивы информации и позволяет в короткие сроки решить разнообразные задачи в области оценки имущества. При этом повысить производительность труда в 5-8 раз по сравнению с традиционными методами работы. Как утверждает сайт компании, ASIS включает в себя элементы искусственного интеллекта, и в ней реализованы практически все существующие методики и базовые расчетные данные для оценки имущественных комплексов.

Компания «Кодинфо» предлагает комплекс «СтОФ». Он определяет рыночную стоимость машин и оборудования или может переоценивать основные фонды. В отличие от предыдущей системы, ее уже можно купить. Права использования комплекса составляет 40 тыс. руб. Продление права пользования стоит 25 тыс. руб. Сфера применения программы охватывает ситуации как требующие применения методов массовой оценки, так и случаи оценки универсального и редкого оборудования. Комплекс дает возможность рассчитать полную стоимость воспроизводства методом индексации, физический и совокупный износ объектов имущества, подобрать и найти ценовую информацию по аналогам.

Группа компаний ИНЭК предлагает своим клиентам программный комплекс «Финансовый аналитик». Он предназначен для анализа финансового состояния предприятий на основе данных внешней бухгалтерской отчетности. Комплекс стоит почти 100 тыс. руб. Продление права пользования — 23 тыс. руб. Приобре-

тение с неограниченным сроком действия составляет чуть более 150 тыс. руб. Финансовый анализ можно проводить для предприятий, находящихся как на общепринятой системе налогообложения, так и на упрощенной. Помимо стандартных форм есть возможность создавать универсальные исходные таблицы. Программа позволяет учитывать отраслевую и хозяйственную специфику деятельности предприятий и реализовывать собственные методики финансового анализа.

Компания «Палата профессиональной оценки» предлагает продукт «Экспрессоценка». Это программа предназначена для автоматизации процесса оценки недвижимости. Стоит от 17 тыс. руб. Она автоматизирует почти все этапы деятельности по оценке объектов недвижимости, начиная от учета заказов и завершая выводом экспертных заключений. Как утверждают ее разработчики, система повышает производительность труда эксперта, при этом сохраняя возможность его гибкого вмешательства на любом из этапов оценки. Отличия системы: легко настраиваемый автоматизированный поиск аналога для оцениваемого объекта, иерархическая организация справочника аналогов и ряд других. Только вот сайт этой программы настолько «древний», что не внушает особого доверия. Последняя новость датирована 1 декабрем 2006 года. Видимо, с тех пор сайт перестал обновляться. Насколько внедрена данная система, не очень ясно. Я делал запрос ее авторам, но так и не получил ответа.

Для работы оценщиков, специализирующихся на недвижимости, есть также База WinNER. Это информационная база предложений по продаже и аренде недвижимости. Стоит от 15 тыс. до 24 тыс. руб., но подписку можно оформить только на три месяца. По утверждениям продавцов, база содержит самый полный перечень объектов недвижимости, обновление информации происходит три раза в день. Но ее минус в том, что она в первую очередь нацелена на Москву и Санкт-Петербург. Обновляются ли в ней каждые три дня данные, например, по Алтайскому краю или Сахалину, большой вопрос.

Еще одно подспорье для оценщиков недвижимости предлагает компания Softerium. Ее продукт — «Оценщик PRO». Он, как утверждает один из руководи-

телей компании Павел Беднягин, позволяет увеличить скорость работы, снизить вероятность ошибок, вести историю обращения клиентов и взаимоотношения с ними, создавать заявки и управлять ими. Стоит программа в зависимости от комплекта: от 12 до 64 тыс. руб. Среди преимуществ он выделяет: формирование отчетов и сопутствующих документов на основе единых шаблонов с настройкой отображения данных; быстрый ввод данных, основанный на справочниках и исключающий опечатки и неточности; автоматическая обработка фотографий и документов заказчика. Кроме того, необходимо упомянуть о контроле введенных данных с возможностью печати детального отчета по проверке и быстром поиске по архивным отчетам с возможностью создания копии.

Нельзя обойти вниманием и программы для оценки автомобилей. Например, компания «Бюро Оценки-Софт» продает программу «Бюро Оценки-Авто». Она создана для оценки рыночной стоимости типовых транспортных средств. Описание продукта довольно скудное. Лишь перечислены основные возможности: затратный и сравнительный подходы, согласование результатов оценки различными подходами, формирование пакета документов об оценке и ряд других.

Таким образом, сегмент специализированных программ для оценки развивается.

Анализ основных функции программных продуктов представлен ниже. Сравнение возможностей поиска объектов аналогов представлена в таблице 1.

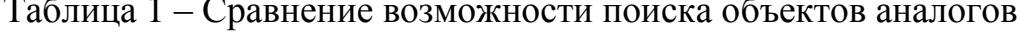

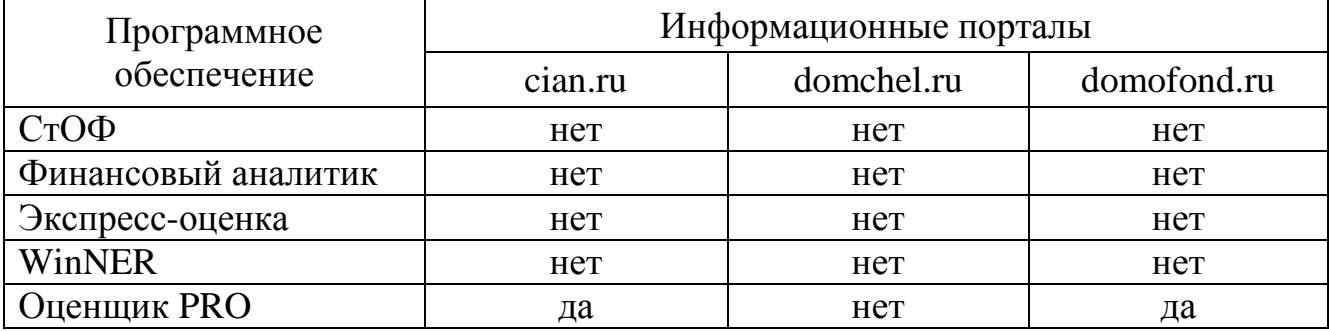

Анализ возможностей формирования готового отчета об оценке приведен в таблине 2.

Таблица 2 – Сравнение возможности формирования готового отчета об оценке

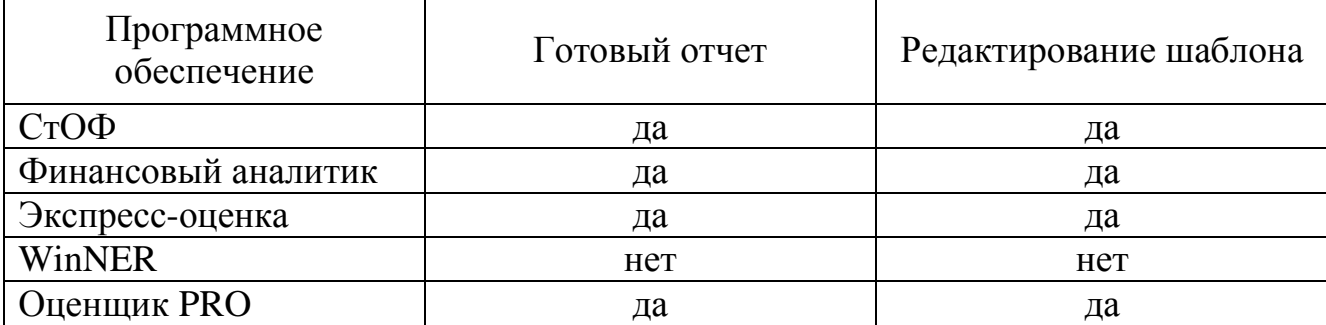

Наличие собственной базы данных объектов недвижимости представленного программного обеспечения представлено таблице 3.

Таблица 3 – Наличие собственной базы данных объектов

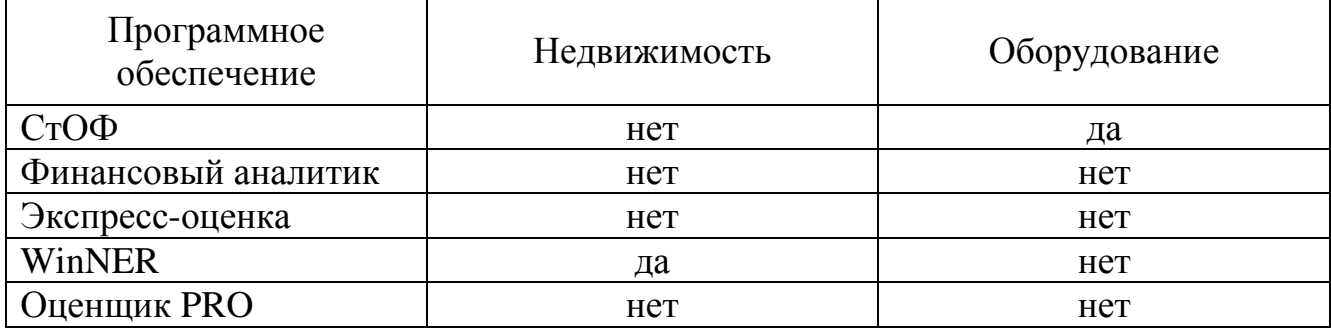

Проанализировав основные функции всех вышеперечисленных программных продуктов, мы пришли к выводу, что ни один из продуктов не подходит под наши задачи, так как ни одни продукт не объединяет в себе сразу все функции, а именно:

 наличие собственной, автоматически пополняемой базы данных объектов недвижимости;

 формирование готового отчета об оценке, с возможностью редактирования шаблона;

поиск объектов аналогов по информационным порталам города Челябинска.

Сводная таблица всех функций программных продуктов предлагаемых на рынке представлена в приложении А.

Еще один из минусов выше перечисленных программных продуктов это ежегодное внесение абонентской платы за пользование продуктом.

В таблице 4 приведена стоимость покупки программного продукта, а так же стоимость лицензии сроком на 1 год и стоимость технической поддержки.

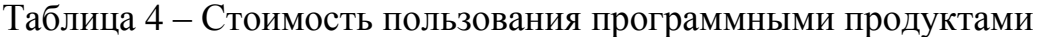

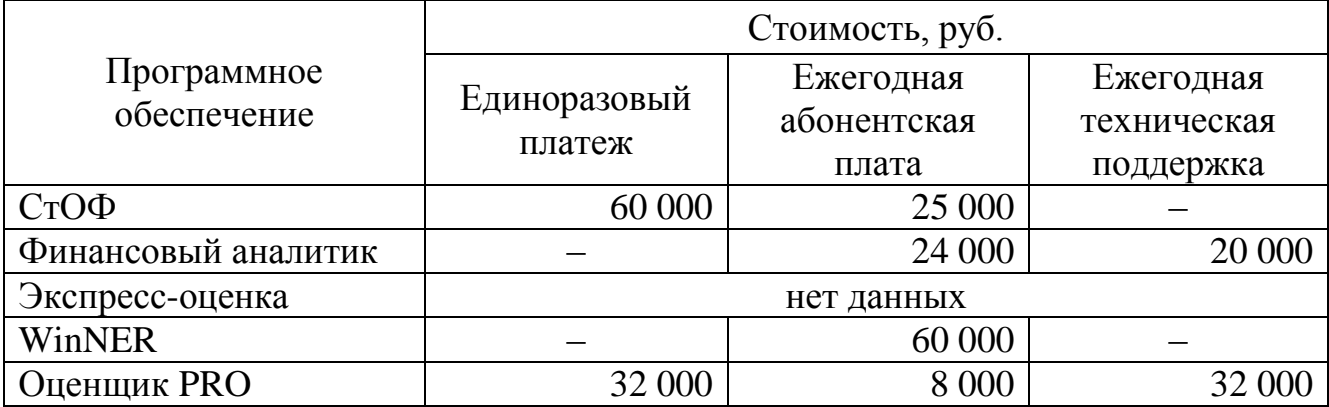

# <span id="page-21-0"></span>2 ПОСТАНОВКА ЗАДАЧИ НА РАЗРАБОТКУ АВТОМАТИЗИРОВАННОЙ ИНФОРМАЦИОННОЙ СИСТЕМЫ

В организации ООО «Техноком-Инвест» работа отдела оценки не была автоматизирована. Все операции по поиску объектов аналогов, расчет стоимости и составление отчета об оценке объекта выполнялись вручную, что вело к большому количеству ошибок и значительным временных затратам. На «Систему контроля качества» возлагалась дополнительная нагрузка по осуществлению проверки орфографии и расчетов. Поэтому, руководством организации была поставлена задача минимизации трудозатрат при составлении отчета об оценке и осуществлении контроля качества выполненной работы, путем разработки автоматизированной информационной системы.

Автоматизации части работы отдела оценки избавит оценщиков от рутинных операций поиска информации об объектах аналогах и составления типовых отчетов. Автоматизированный сбор, хранение и обработка информации об объектах недвижимости на рынке Челябинской области, так же позволит эффективно осуществить подбор нужных аналогов для сравнительного подхода.

В результате разработки автоматизированной информационной системы решаются следующие задачи (достигаются следующие цели):

автоматизация работы отдела оценки;

 создание базы данных предложений о продаже или аренде объектов недвижимости Челябинской области;

повышение производительности труда отдела оценки;

снижение затрат на содержание отдела оценки.

<span id="page-21-1"></span>2.1 Проектирование автоматизированной информационной системы

На основе анализа организации ООО «Техноком-Инвест» можно выделить основные функции отдела оценки, подлежащие автоматизации:

составление отчета об оценке недвижимого имущества;

 составление договора на оказание услуг по составлению отчета об оценке недвижимого имущества;

ведение реестра заказов на оценку залогового имущества;

- ведение базы данных заказчиков услуг;
- ведение архива предложений на рынке недвижимости.

Разработка автоматизированной информационной системы включает следующие основные этапы:

- исследование предметной области;
- изучение проблемы;
- формирование требований;
- постановка задачи;
- сбор исходных данных;
- выбор инструментальных средств разработки;
- разработка интерфейса пользователя;
- создание автоматизированной информационной системы;
- внедрение.

Опишем основные критерии, по которым производился выбор среды программирования для создания автоматизированной информационной системы:

 создание максимально возможного удобства в работе, для этого система должна иметь удобный и понятный интерфейс пользователя;

- максимальная простота в использовании;
- минимальные затраты на разработку;
- автоматизация деятельности отдела оценки;
- обеспечение взаимодействий с различными серверами баз данных;
- работа в локальной сети.

Основа автоматизированной информационной системы, объект ее обработки – база данных.

База данных - это совокупность сведений о конкретных объектах реального мира в какой-либо предметной области.

Процесс поиска в базе данных должен быть автоматизирован с помощью специальных программных сред, чтобы обеспечить быстроту и качество. Эти программные среды называются системами управления базами данных.

В настоящее время существуют несколько видов СУБД. Наиболее популярными и известными СУБД являются Oracle, MSSQL, Paradox, MySQL, MS Access.

Одним из способов классификации СУБД является способ доступа к базе данных. СУБД делят на три типа:

- файл-серверные;

- клиент-серверные;

- встраиваемые.

В файл-серверных СУБД файлы данных располагаются централизованно на файл-сервере. СУБД располагается на каждом клиентском компьютере (рабочей станции). Доступ СУБД к данным осуществляется через локальную сеть. Синхронизация чтений и обновлений осуществляется посредством файловых блокиро-BOK.

Преимуществом этой архитектуры является низкая нагрузка на процессор файлового сервера.

Недостатки:

- потенциально высокая загрузка локальной сети;

- затруднённость или невозможность централизованного управления;

- затруднённость или невозможность обеспечения таких важных характеристик, как высокая надёжность, высокая доступность и высокая безопасность.

Применяются чаще всего в локальных приложениях, которые используют функции управления базой данных, в системах с низкой интенсивностью обработки данных и низкими пиковыми нагрузками на базу данных.

На данный момент файл-серверная технология считается устаревшей, а её использование в крупных информационных системах - недостатком.

Клиент-серверная СУБД располагается на сервере вместе с базой данных и осуществляет доступ к базе данных непосредственно, в монопольном режиме. Все клиентские запросы на обработку данных обрабатываются клиент-серверной СУБД централизованно.

Недостаток клиент-серверных СУБД состоит в повышенных требованиях к серверу.

Достоинства:

- потенциально более низкая загрузка локальной сети:

- удобство централизованного управления;

- удобство обеспечения таких важных характеристик, как высокая надёжность, высокая доступность и высокая безопасность.

Встраиваемая СУБД - СУБД, которая может поставляться как составная часть некоторого программного продукта, не требуя процедуры самостоятельной установки. Встраиваемая СУБД предназначена для локального хранения данных своего приложения и не рассчитана на коллективное использование в сети. Физически встраиваемая СУБД чаще всего реализована в виде подключаемой библиотеки. Доступ к данным со стороны приложения может происходить через SQL либо через специальные программные интерфейсы. [18]

Согласно основным критериям выбора среды программирования автоматизированную информационную систему решено было разрабатывать на основе системы управления базами данных MySQL. MySQL клиент-серверная бесплатная система управления базами данных, данные представлены в таблице 5.

Таблица 5 – Перечень СУБД

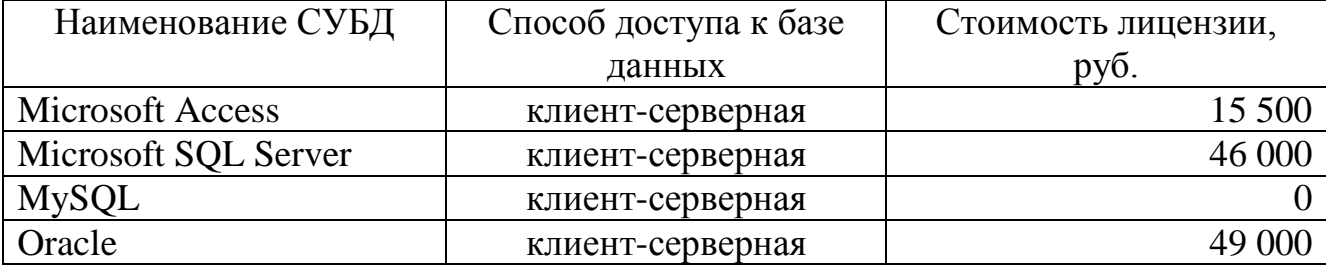

Для быстрой работы и оптимального расходования дискового пространства сервера базы данных необходимо правильно выбрать типы столбцов таблиц базы данных.

MySQL поддерживает несколько типов столбцов, которые можно разделить на три категории: числовые типы данных, типы данных для хранения даты и времени и символьные (строковые) типы данных. В данном разделе мы намеренно сделали обзор кратким, поскольку более детальные описания требуют дополнительной информации о конкретных типах столбцов, например, о допустимых форматах представления величин.

Ниже перечислены типы столбцов, поддерживаемые MySQL:

 TINYINT – очень малое целое число. Диапазон со знаком от -128 до 127. Диапазон без знака от 0 до 255;

 SMALLINT – малое целое число. Диапазон со знаком от -32768 до 32767. Диапазон без знака от 0 до 65535;

 MEDIUMINT – целое число среднего размера. Диапазон со знаком от - 8388608 до 8388607. Диапазон без знака от 0 до 16777215;

 INT – целое число нормального размера. Диапазон со знаком от - 2147483648 до 2147483647. Диапазон без знака от 0 до 4294967295;

– BIGINT – большое целое число. Диапазон со знаком от 9223372036854775808 до 9223372036854775807. Диапазон без знака от 0 до 18446744073709551615;

 FLOAT(точность) – число с плавающей точкой. Атрибут точности может иметь значение <=24 для числа с плавающей точкой обычной (одинарной) точности и между 25 и 53 - для числа с плавающей точкой удвоенной точности. Эти типы данных сходны с типами FLOAT и DOUBLE, описанными ниже. FLOAT(X) относится к тому же интервалу, что и соответствующие типы FLOAT и DOUBLE, но диапазон значений и количество десятичных знаков не определены;

 FLOAT – малое число с плавающей точкой обычной точности. Допустимые значения: от -3,402823466E+38 до -1,175494351E-38, 0, и от 1,175494351E-38 до

3,402823466E+38. Если указан атрибут UNSIGNED, отрицательные значения недопустимы;

 DOUBLE – число с плавающей точкой удвоенной точности нормального размера. Допустимые значения: от  $-1,7976931348623157E+308$  до 2,2250738585072014E-308, 0, и от 2,2250738585072014E-308 до 1,7976931348623157E+308. Если указан атрибут UNSIGNED, отрицательные значения недопустимы;

 DATE – дата. Поддерживается интервал от '1000-01-01' до '9999-12-31'. MySQL выводит значения DATE в формате 'YYYY-MM-DD', но можно установить значения в столбец DATE, используя как строки, так и числа;

 DATETIME – комбинация даты и времени. Поддерживается интервал от '1000-01-01 00:00:00' до '9999-12-31 23:59:59'. MySQL выводит значения DATETIME в формате 'YYYY-MM-DD HH:MM:SS', но можно устанавливать значения в столбце DATETIME, используя как строки, так и числа;

 TIMESTAMP – временная метка. Интервал от '1970-01-01 00:00:00' до некоторого значения времени в 2037 году. MySQL выводит значения TIMESTAMP в форматах YYYYMMDDHHMMSS, YYMMDDHHMMSS, YYYYMMDD или YYMMDD;

 TIME – время. Интервал от '-838:59:59' до '838:59:59'. MySQL выводит значения TIME в формате 'HH:MM:SS', но можно устанавливать значения в столбце TIME, используя как строки, так и числа;

 YEAR – год в двухзначном или четырехзначном форматах (по умолчанию формат четырехзначный). Допустимы следующие значения: с 1901 по 2155, 0000 для четырехзначного формата года и 1970-2069 при использовании двухзначного формата;

 CHAR(М) – строка фиксированной длины, при хранении всегда дополняется пробелами в конце строки до заданного размера. Диапазон аргумента M составляет от 0 до 255. Концевые пробелы удаляются при выводе значения. Если не задан атрибут чувствительности к регистру BINARY, то величины CHAR сорти-

руются и сравниваются как независимые от регистра в соответствии с установленным по умолчанию алфавитом;

 VARCHAR(M) – строка переменной длины. Примечание: концевые пробелы удаляются при сохранении значения (в этом заключается отличие от спецификации ANSI SQL). Диапазон аргумента M составляет от 0 до 255 символов. Если не задан атрибут чувствительности к регистру BINARY, то величины VARCHAR сортируются и сравниваются как независимые от регистра;

 TINYBLOB, TINYTEXT – столбец типа BLOB или TEXT с максимальной длиной 255 (2 $^8$  - 1) символов;

 BLOB, TEXT – столбец типа BLOB или TEXT с максимальной длиной 65535 (2 $^{16}$  - 1) символов;

 MEDIUMBLOB, MEDIUMTEXT – столбец типа BLOB или TEXT с максимальной длиной 16777215 (2 $^{24}$  - 1) символов;

 LONGBLOB, LONGTEXT – столбец типа BLOB или TEXT с максимальной длиной 4294967295 (2<sup>32</sup> - 1) символов. Следует учитывать, что в настоящее время протокол передачи данных сервер/клиент и таблицы MyISAM имеют ограничение 16 Мб на передаваемый пакет/строку таблицы, поэтому пока нельзя использовать этот тип данных в его полном диапазоне.

Структура таблицы базы данных предложений квартир на рынке недвижимости представлена в таблице 6.

| Название<br>столбца | Тип данных   | Описание                   |
|---------------------|--------------|----------------------------|
| id                  | INT(10)      | Идентификатор записи       |
| $id_0$              | INT(10)      | Номер объявления на сайте  |
| name                | VARCHAR(200) | Наименование объявления    |
| price               | VARCHAR(100) | Цена в названии объявления |
| location            | VARCHAR(150) | Адрес                      |
| region              | VARCHAR(100) | Район области              |
| city                | VARCHAR(100) | Город                      |
| settlement          | VARCHAR(100) | Поселок                    |
| district            | VARCHAR(100) | Район города               |

Таблица 6 – Структура таблицы базы данных о квартирах

# Окончание таблицы 6

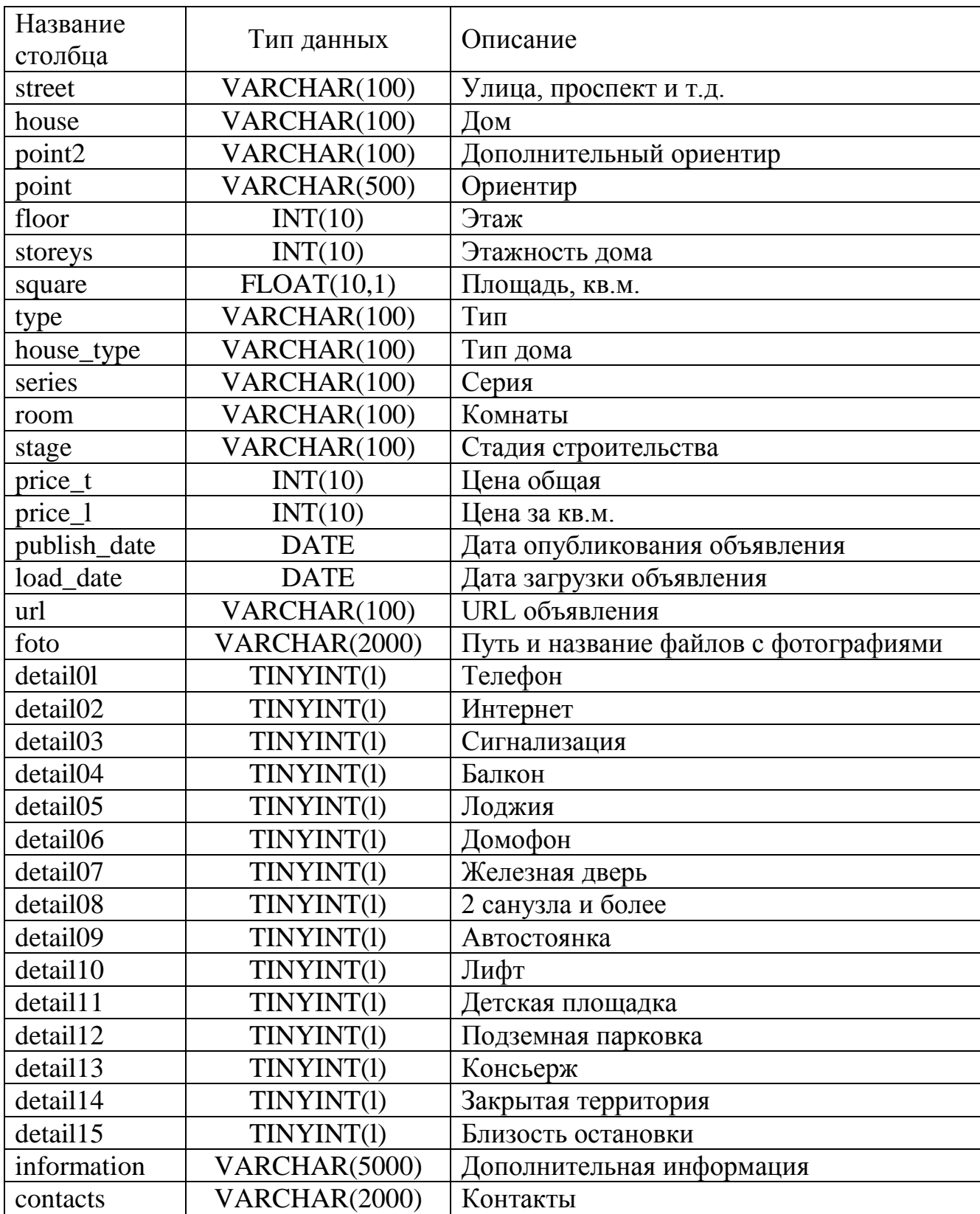

Структура таблицы базы данных предложений домов и коттеджей на рынке недвижимости представлена в таблице 7.

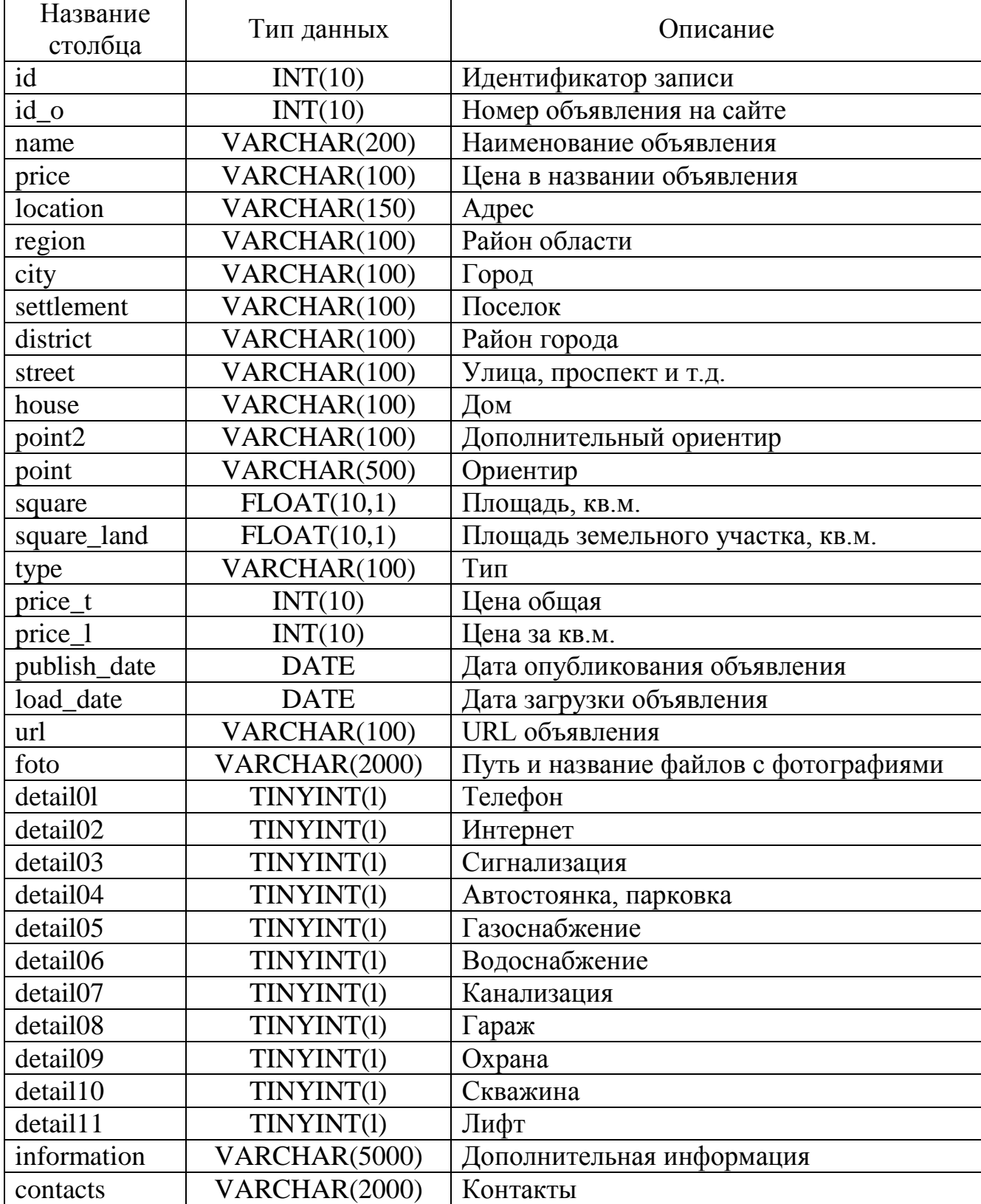

Таблица 7 – Структура таблицы базы данных о домах и коттеджах

Структура таблицы базы данных предложений земельных участков на рынке недвижимости представлена в таблице 8.

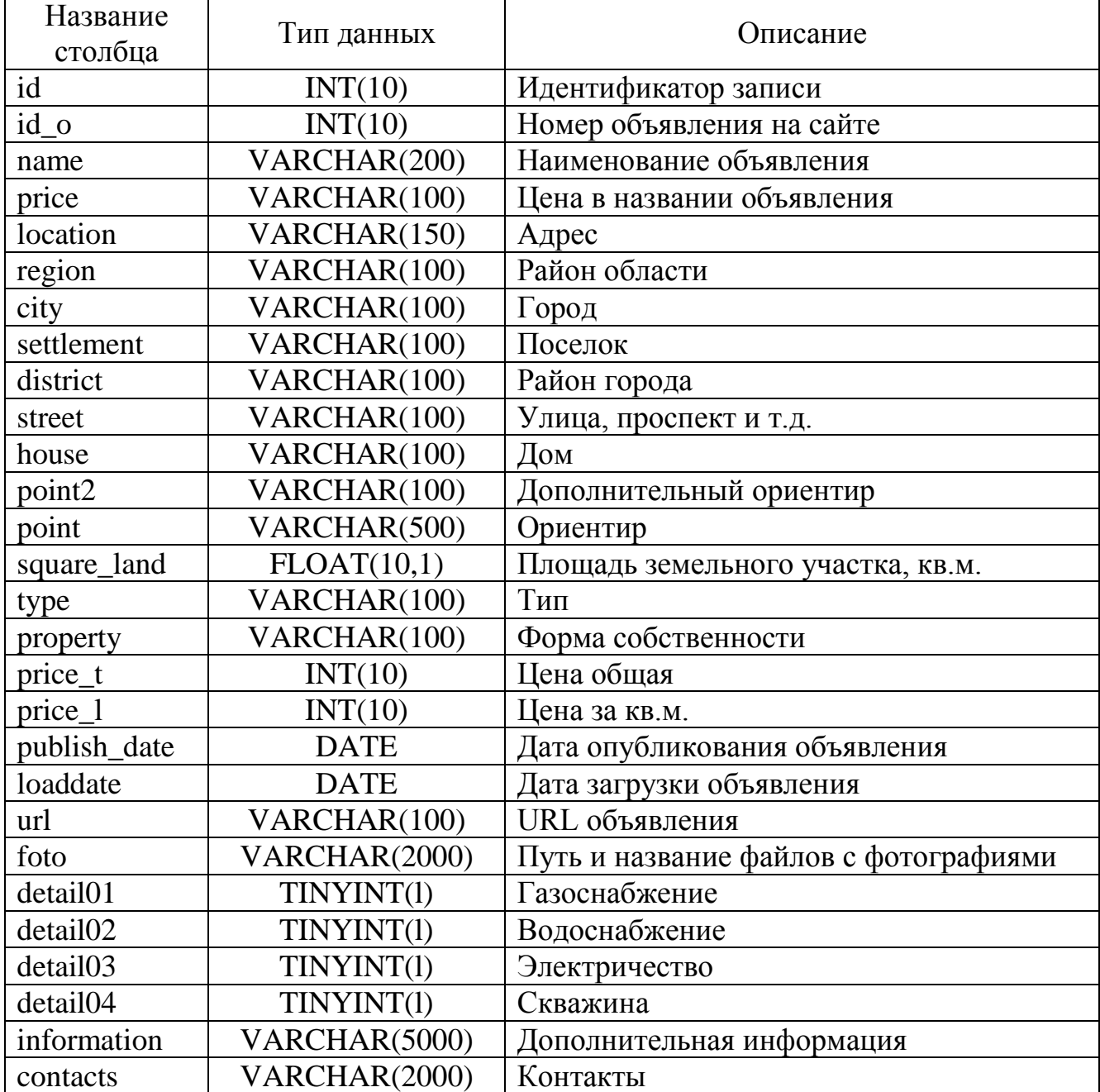

Таблица 8 – Структура таблицы базы данных о земельных участках

Структура таблицы базы данных предложений гаражей на рынке недвижимости представлена в таблице 9.

| Название    | Тип данных    | Описание                              |
|-------------|---------------|---------------------------------------|
| столбца     |               |                                       |
| id          | INT(10)       | Идентификатор записи                  |
| id o        | INT(10)       | Номер объявления на сайте             |
| name        | VARCHAR(200)  | Наименование объявления               |
| price       | VARCHAR(100)  | Цена в названии объявления            |
| local10n    | VARCHAR(150)  | Адрес (длинное название)              |
| reg10n      | VARCHAR(100)  | Район области                         |
| city        | VARCHAR(100)  | Город                                 |
| settlement  | VARCHAR(100)  | Поселок                               |
| district    | VARCHAR(100)  | Район города                          |
| street      | VARCHAR(100)  | Улица, проспект и т.д.                |
| house       | VARCHAR(100)  | Дом                                   |
| point2      | VARCHAR(100)  | Доп.ориентир (из адреса)              |
| point       | VARCHAR(500)  | Ориентир                              |
| square      | FLOAT(10,1)   | Площадь гаража, кв.м.                 |
| type        | VARCHAR(100)  | Тип                                   |
| price_t     | INT(10)       | Цена общая                            |
| publishdate | <b>DATE</b>   | Дата опубликования объявления         |
| loaddate    | <b>DATE</b>   | Дата загрузки объявления              |
| url         | VARCHAR(100)  | URL объявления                        |
| foto        | VARCHAR(2000) | Путь и название файлов с фотографиями |
| detail01    | TINYINT(1)    | Яма смотровая                         |
| detail02    | TINYINT(1)    | Яма овощная                           |
| detail03    | TINYINT(1)    | Электричество                         |
| detail04    | TINYINT(1)    | Отопление                             |
| detail05    | TINYINT(1)    | Охрана                                |
| information | VARCHAR(5000) | Дополнительная информация             |
| contacts    | VARCHAR(2000) | Контакты                              |

Таблица 9 – Структура таблицы базы данных о гаражах

Классическая система поиска информации об объектах аналогах сводится к сбору предложений о продаже недвижимости на сайтах и порталах о недвижимости, так как:

 недвижимость в Челябинске – новости, аренда квартир, покупка и продажа недвижимости, жилье в Челябинске [21];

- Из рук в руки Челябинск доска объявлений [20];
- Avito сайт объявлений Челябинска [17];

## ЦИАН – база данных о недвижимости [24].

domchel.ru / Недвижимость / Продам / Жилая недвижимость / Вторичное жилье

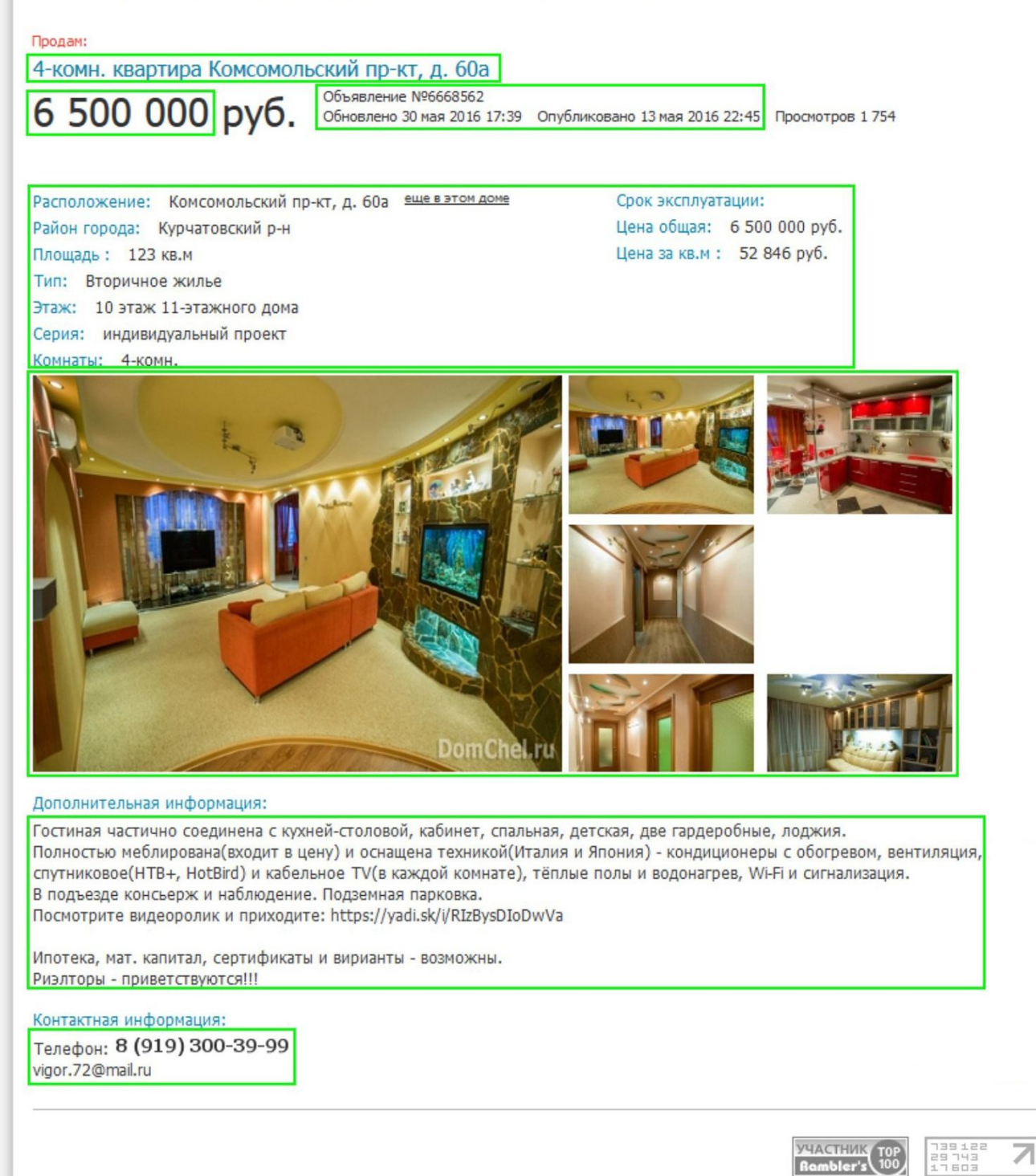

Рисунок 6 – Сбор информации с портала недвижимость в Челябинске

На рисунке 6 отмечены информационные области на портале «Недвижимость в Челябинске», данные с которых заносятся в базу данных автоматизированной информационной системой, такие как:

- тип объекта;
- адрес расположение объекта;
- район города;
- площадь объекта;
- этаж расположения объекта;
- этажность объекта;
- серия дома;
- количество комнат;
- дополнительная информация об улучшениях;
- наличие балкона или лоджии;
- наличие домофона;
- наличие лифта;
- наличие автопарковки;
- стоимость объекта общая;
- стоимость одного квадратного метра объекта;
- данные о номере объявления;
- информация о дате размещения объявления;
- контактный телефон продавца;
- адрес электронной почты;
- фотографии объекта.

Все полученные данные проходят процесс предварительной обработки. В тексте удаляются специальные символы. Адрес расположения объекта обрабатывается с использованием классификатора адресов России КЛАДР, и записывается в отдельные столбцы таблицы базы данных, такие как:

город;

- район города;
- улица;
- номер дома.

Аналогичная информация заноситься в базу данных с порталов «ЦИАН – база недвижимости», «Avito» и «Из рук в руки – Челябинск», как показано на рисунке 7, рисунке 8 и рисунке 9.

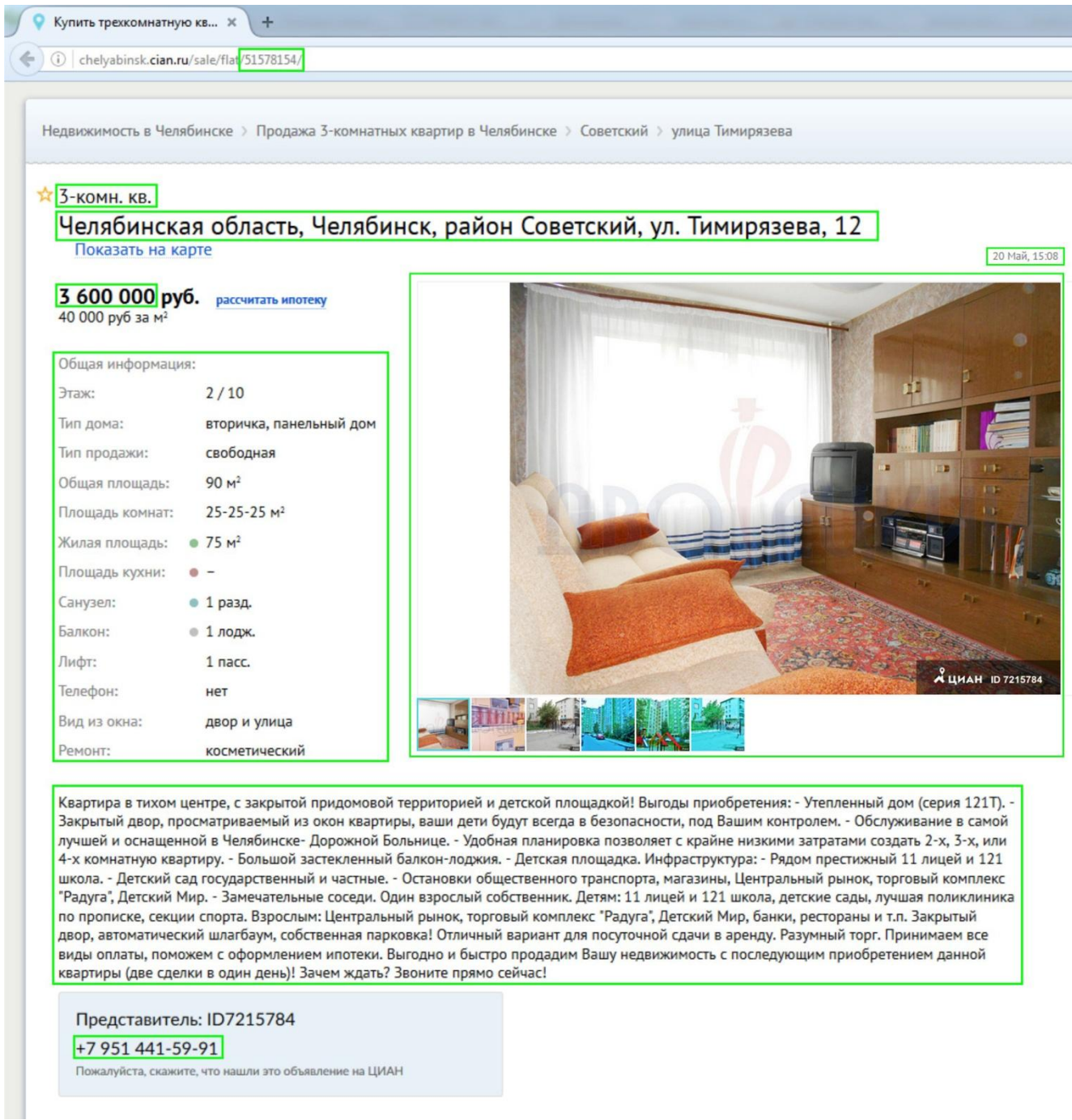

Рисунок 7 – Сбор информации с портала ЦИАН база недвижимости

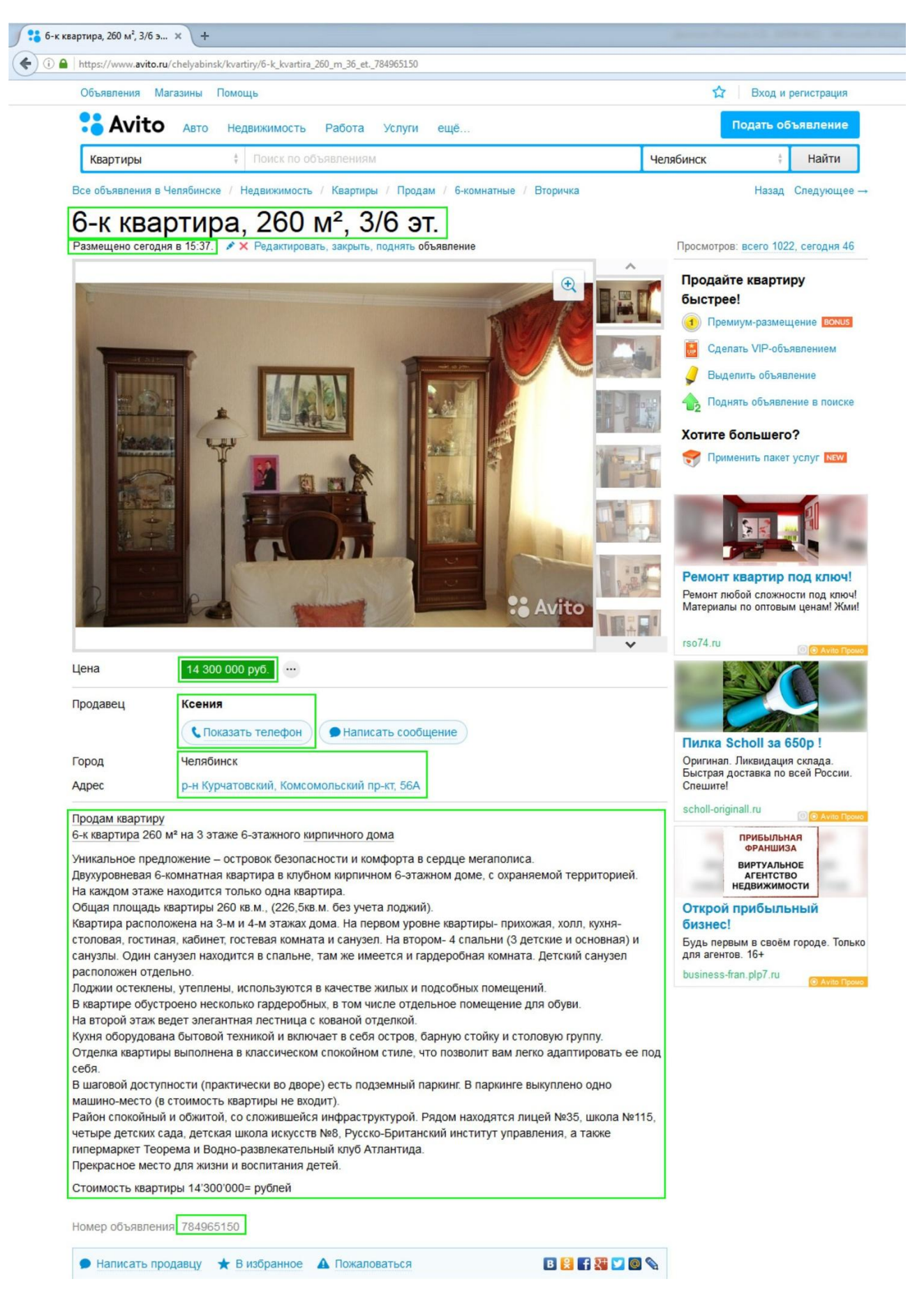

Рисунок 8 – Сбор информации с портала Avito
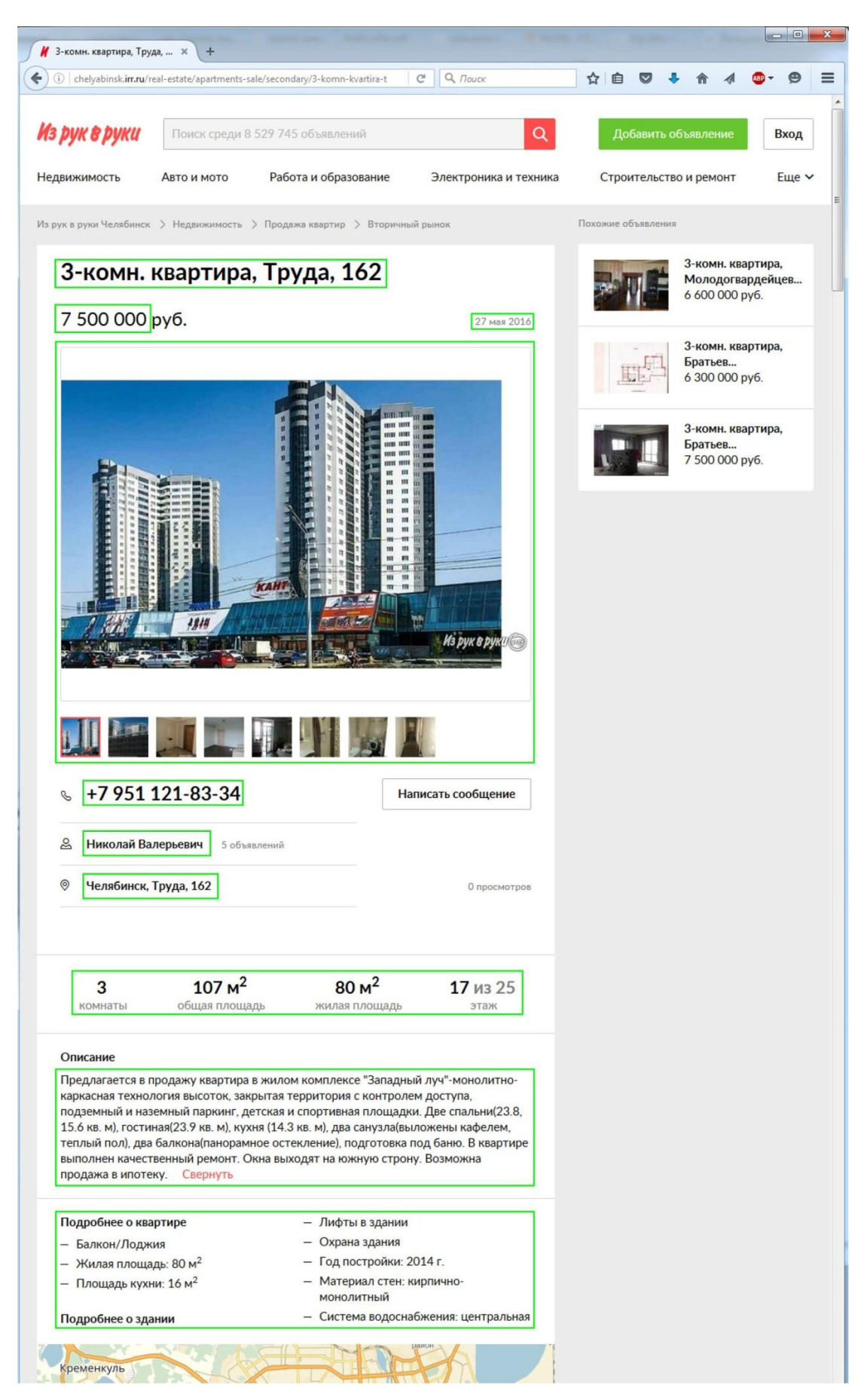

Рисунок 9 – Сбор информации с портала Из рук в руки Челябинск

Так же поиск информации осуществляется в средствах массовой информации газетах и журналах. Для оценки объекта недвижимости на ретро дату необходимо иметь архив подписки на газеты и журналы, таких как «Из рук в руки», «Тумба» и т.д. Руководством ООО «Техноком-Инвест» была поставлена задача автоматизировать систему поиска информации о предложениях на рынке недвижимости, путем ежедневного мониторинга и занесения соответствующей информации в базу данных. Процесс мониторинга очень трудоемкий и требует дополнительных трудовых ресурсов. Мною было предложено внедрить в автоматизированную информационную систему дополнительное программное обеспечение, для сбора информации.

Парсер - это программа для автоматизации процесса парсинга, то есть обработки информации по определенному алгоритму. Парсинг – это процесс синтаксического и лексического анализа, разбора и преобразования какого-либо документа или выбора из этого документа, интересующих нас данных.

На рынке программного обеспечения представлено несколько продуктов для парсинга контента в интернете.

Парсер Datacol представляет собой универсальный инструмент для сбора информации в интернете. На настоящий момент этот парсер является несомненным лидеров в Рунете по своим возможностям и функционалу.

Этот инструмент позволяет собирать в интернете данные следующего типа:

- результаты поисковой выдачи;
- сбор контента с заданных сайтов;
- сбор внутренних и внешних ссылок для интернет сайта;
- сбор графической информации, аудио контента, видео материалов;
- парсинг СЕО показателей сайтов с различных сервисов;
- и много самой различной информации с различных интернет ресурсов.

Вся полученная информация сохраняется в удобном для пользователя виде для дальнейшего анализа и использования. И самое главное программа умеет экспортировать данные в базу данных MySQL.

Парсер Content Downloader представляет собой универсальную программу. Обладает очень широким функционалом и представляет собой целый набор парсинг-функций, вот перечень основных из них:

- парсер товаров;
- парсер интернет-магазинов;
- парсер картинок;
- парсер видео;
- $-$  RSS napcep;
- парсер ссылок;
- парсер новостей.

И это еще неполный перечень всех функций. Программа платная, продается несколько вариантов, в зависимости от функционала колеблется и стоимость.

Парсер контента X-Parser, основные функции программы также состоят их нескольких программных блоков:

- парсер выдачи любых поисковых систем по ключевым запросам;
- парсер контента с любого сайта;
- парсер контента по ключевым запросам из выдачи поисковой системы;
- парсер контента по списку URLoв;
- парсер внутренних ссылок;
- парсер внешних ссылок.

При анализе выше представленных программных продуктов, согласно критериев отбора, было принято решение интегрировать в состав проектируемой автоматизированной информационной системы парсер Datacol 5, данные представлены в таблице 10.

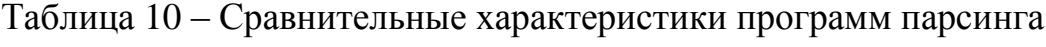

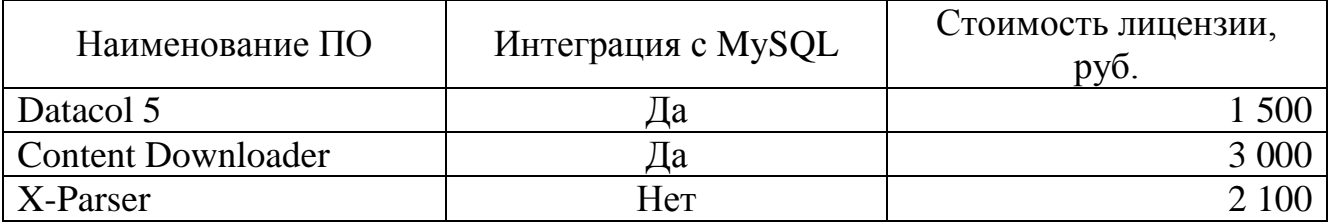

Принципиальная схема работы автоматизированной информационной система представлена в приложении Б.

При запуске исполняющего файла автоматизированной информационной системы пользователю предоставляется возможность самостоятельного использования меню приложения: создание отчета, просмотр реестра заказов, настройка данных исполнителей и выход из программы.

Основное меню программного продукта показано на рисунке 10 и состоит из следующих активных кнопок:

- новый отчет;
- реестр отчетов;
- настройки и выход.

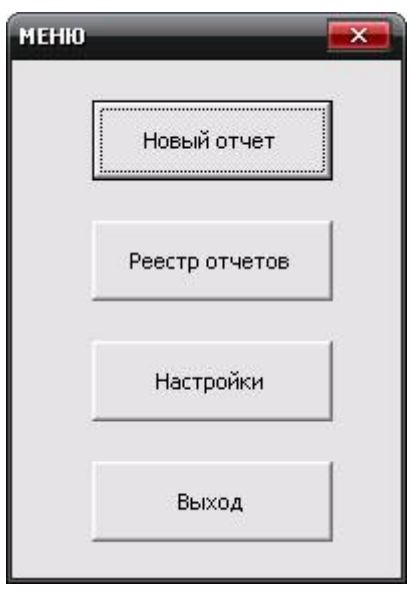

Рисунок 10 – Интерфейс меню автоматизированной информационной сиситемы

При выборе пункта «Новый отчет» в главном меню начинается формирование отчета с ввода уникального номера отчета, как показано на рисунке 11.

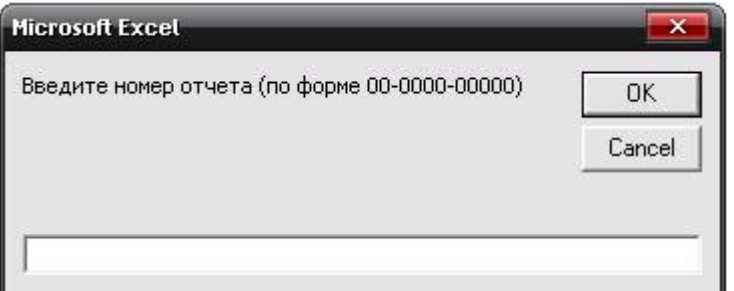

Рисунок 11 – Окно ввода уникального номера отчета об оценке

Далее выводится основное окно работы с приложением по созданию отчета об оценке. Интерфейс имеет вкладки для ввода исходных данных, описания объекта, выбора объектов аналогов и ввода корректировок.

Вкладка «Исходные данные (Договор)» позволяет внести данные о заказчике, объекте оценки и исполнителе, как показано на рисунке 12.

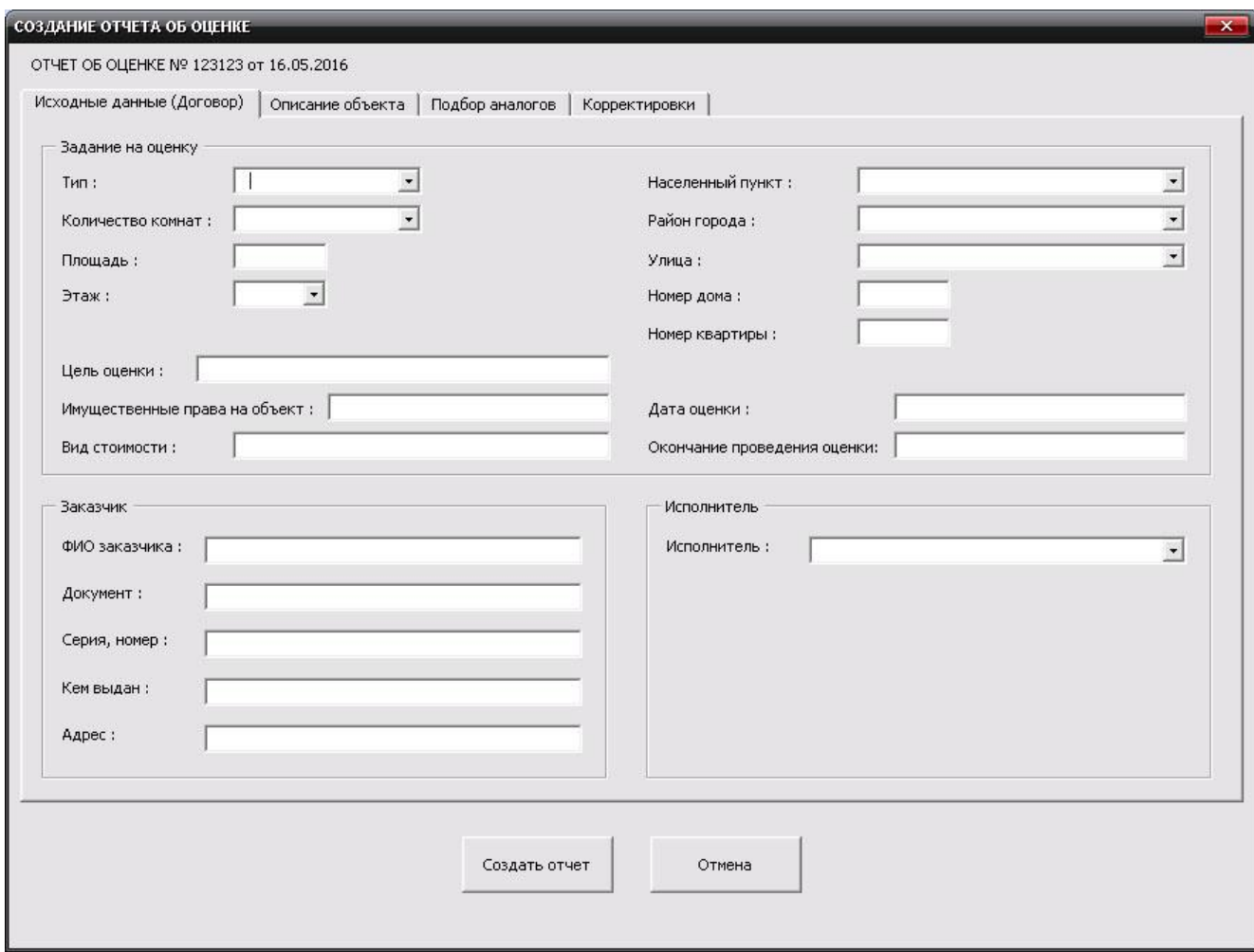

Рисунок 12 – Вкладка ввода исходных данных

Раздел «Задание на оценку» включает в себя следующие поля для ввода информации об объекте оценки:

- тип (комната, квартира);
- количество комнат (одна, две, три, четыре и более);
- площадь объекта;
- этаж;

 адрес расположения объекта (населенный пункт, район, улица, номер дома, номер квартиры);

цель оценки;

имущественные права на объект;

вид стоимости;

дата оценки;

дата проведения оценки.

Вкладка «Описание объекта» включает в себя четыре раздела, включающие в себя перечень правоустанавливающих документов, общие характеристики объекта оценки, качество отделки и наличие улучшений.

Раздел «Представленная заказчиком документация» содержит следующие информацию:

наличие технического паспорта;

наличие кадастрового паспорта;

данные о свидетельстве на право собственности, при наличии;

данные о договоре долевого участия, при наличии.

Раздел «Общая информация, идентифицирующая объект оценки» содержит следующие поля для ввода информации:

высота потолков;

ориентир в населенном пункте.

Остальные поля это раздела автоматически заполняются информацией из раздела «Задание на оценку».

Раздел «Качество отделки и наличие улучшений» содержит следующую информацию:

тип отделки;

заполнение оконных проемов;

наличие телефона или интернета;

наличие сигнализации;

- наличие балкона или лоджии;
- наличие кондиционера;
- наличие домофона или железной двери;
- наличие двух и более санузлов;
- газоснабжение.

Раздел «Общая характеристика жилого дома и прилегающей территории» содержит следующие поля для ввода информации:

- тип дома;
- серия дома;
- этажность дома;
- год постройки;
- состояние фасада здания;
- состояние подъезда;
- наличие закрытой территории;
- наличие лифта;
- наличие консьержа;
- наличие придомовой парковки или автостоянки;
- наличие детской площадки;
- наличие подземной автопарковки;
- близость остановки общественного транспорта;
- наличие ближайшей застройки.

Информация представлена на рисунке 13.

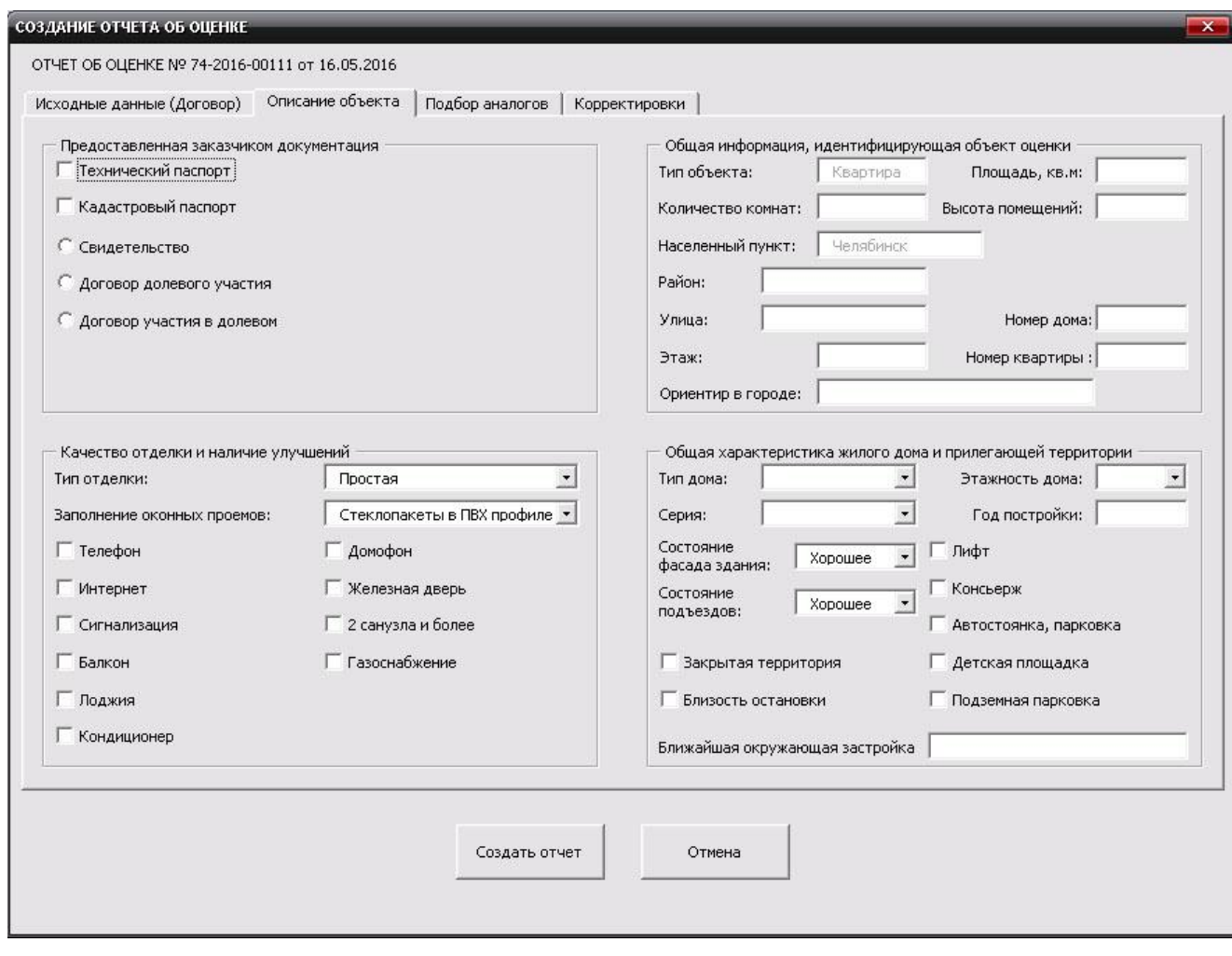

#### Рисунок 13 – Вкладка описания объекта оценки

Вкладка «Подбор аналогов» позволяет найти в базе данных объектов недвижимости аналогичные объекты с помощью фильтров: количества комнат и адреса объектов.

Фильтр «Адреса для поиска» используется для выборки объектов из базы данных по конкретным адресам. По умолчанию в фильтре добавлен адрес объекта оценки. В фильтр можно добавлять не ограниченное количество адресов.

С помощью фильтра «Количество комнат» можно выбрать из базы данных объекты с конкретным количеством комнат, а так же возможно использовать комбинацию из нескольких вариантов.

После нажатия кнопки «Поиск аналогов» начнется поиск объектов в базе данных по установленным фильтрам. В таблице вывода результатов появятся все объекты, имеющиеся в базе данных, соответствующие критерию выбора и отсортированные по мо мере давности. Далее нужно выделить наиболее подходящие объекты для дальнейшего расчета.

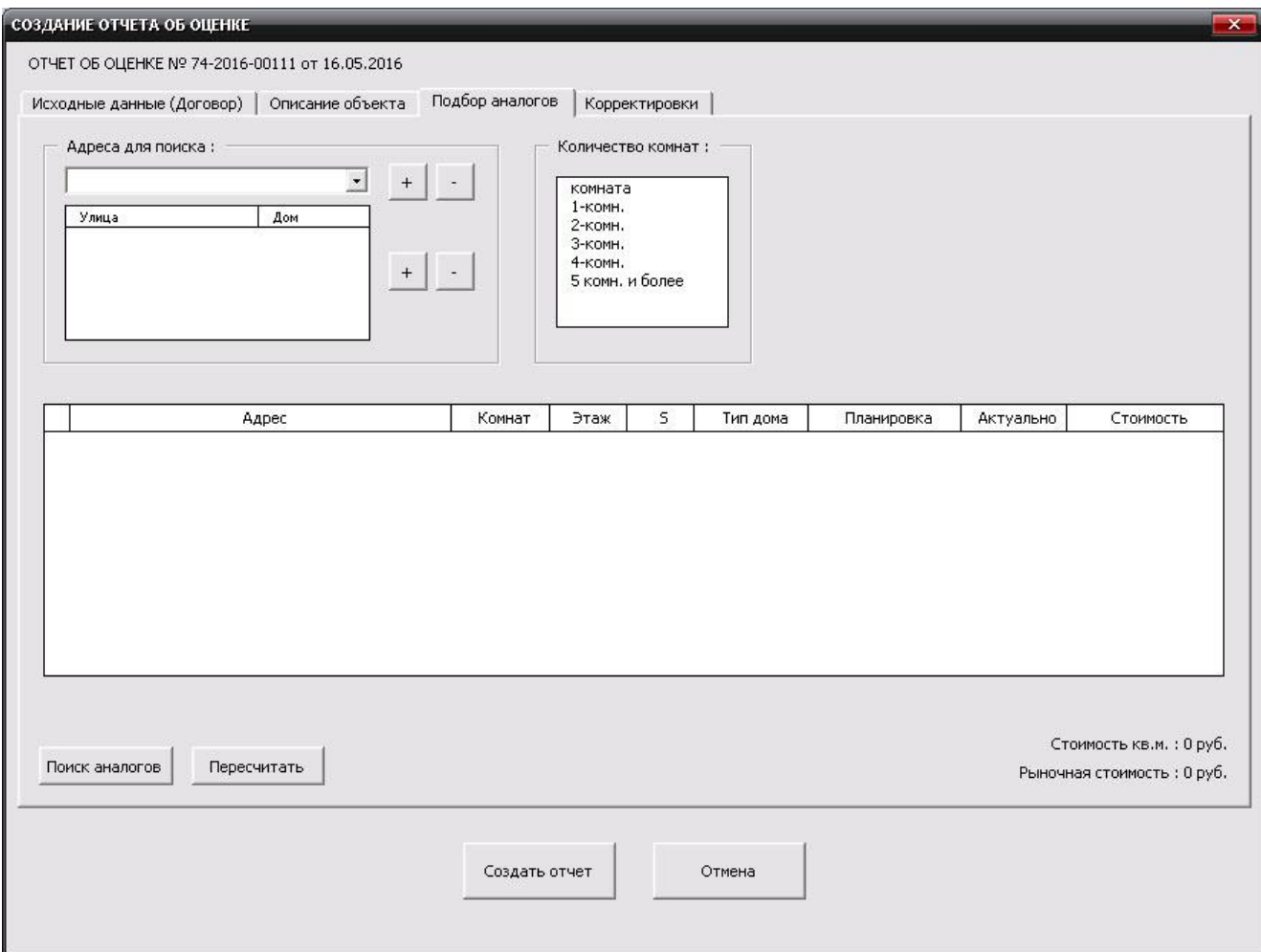

Вкладка «Подбор аналогов» представлена на рисунке 14.

Рисунок 14 – Вкладка поиска и подбора аналогов

Вкладка «Корректировки» позволяет внести необходимые корректировки к выбранным объектам аналогам.

Кнопка «Заполнить таблицу» запускает процесс формирования таблицы из базы данных согласно выбранных объектах аналогов.

Поле «Условия продажи» позволяется внести корректировку на торг в диапазоне от 0 % до 10 % по каждому аналогу.

Поля «Материал окон» и «Класс отделки» позволяет внести данные о текущем состоянии выбранных аналогов, исходя из описания аналогов.

Вкладка «Корректировки» представлена на рисунке 15.

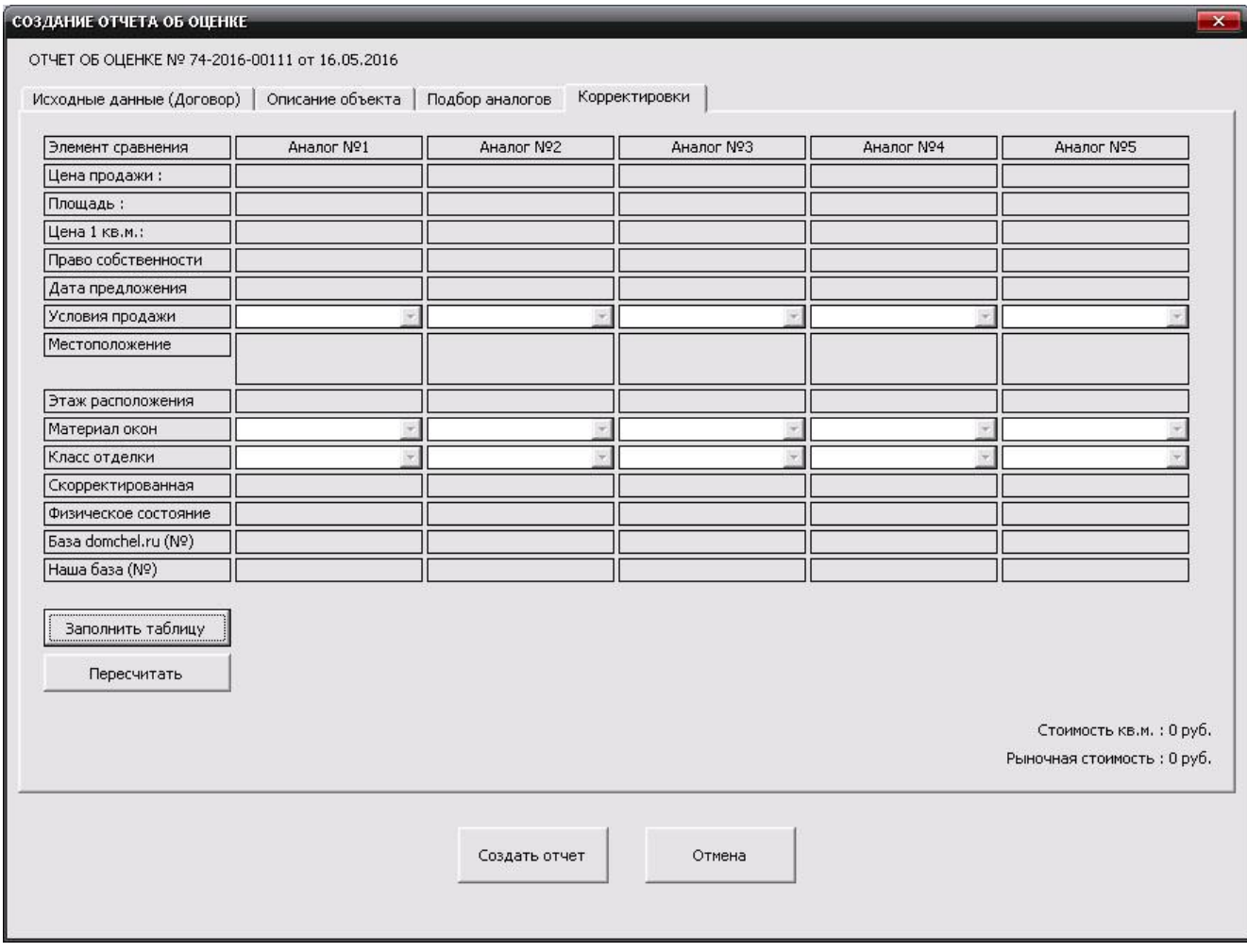

Рисунок 15 – Вкладка ввода корректировок

После внесения корректировок необходимо произвести перерасчет путем нажатия кнопки «Пересчитать». В поле «Стоимость кв.м.» будет указана расчетная стоимость в рублях одного квадратно метра оцениваемого объекта. В поле «Рыночная стоимость» будет указана расчетная рыночная стоимость объекта оценки.

Далее при нажатии кнопки «Создать отчет» приложение сформирует готовые к печати файлы формата Microsoft Word:

- отчет об оценке;
- выписку из отчета об оценке;
- договор на оказание услуг по оценке.

2.2 Экспериментальная проверка автоматизированной информационной системы

Для оценки правильности работы реализованной в данном дипломном проекте автоматизированной информационной системы проводилось тестирование.

Для тестирования системы в качестве исходных данных использовалась информация из ранее выполненной работы по составлению отчета об оценке.

Целью проведения тестирования автоматизированной информационной системы является проверка функциональности приложения и соответствие с предъявляемых к ней требованиям.

Автоматизированная информационная система состоит из нескольких приложений, таких как:

- парсер данных;

- база данных:

- Microsoft Excel:

- Microsoft Word.

Таким образом необходимо было провести анализ выполнения задач каждой из них и взаимосвязь между приложениями. В процессе тестирования были проверены следующие функции автоматизированной информационной системы:

- поиск и сбор данных с информационных порталов;

- целостность сохранения данных;

- поиск нужной информации;

- редактирования информации;

- выполнения необходимых расчетов;

- создание готового отчета на основании введенных данных.

Проверка работы парсера по сбору информации с информационных порталов об объектах недвижимости показало его отличную работоспособность и взаимосвязь с сервером базы данных. Процесс сбора информации показан на рисунке 16.

47

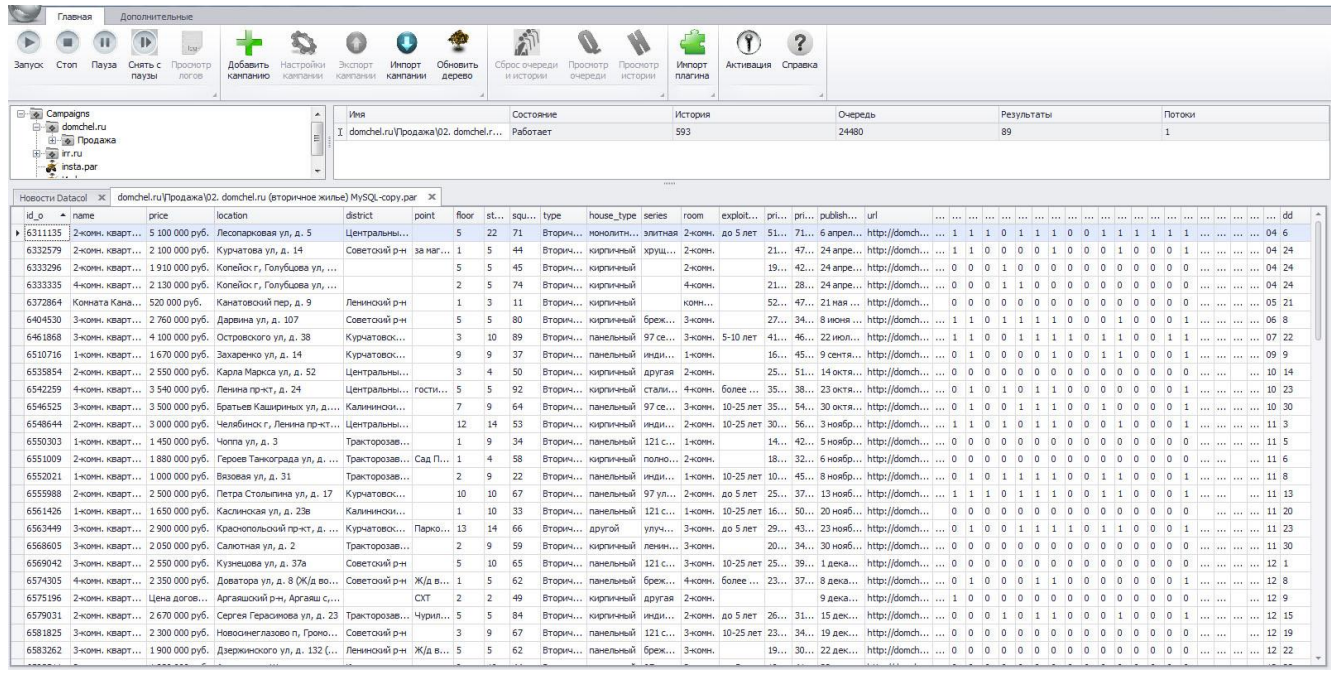

Рисунок 16 – Работа программы по сбору информации

Сервер базы данных работает без сбоев и справляется с большим объемом информации. Панель управления базы данных представлена на рисунке 17.

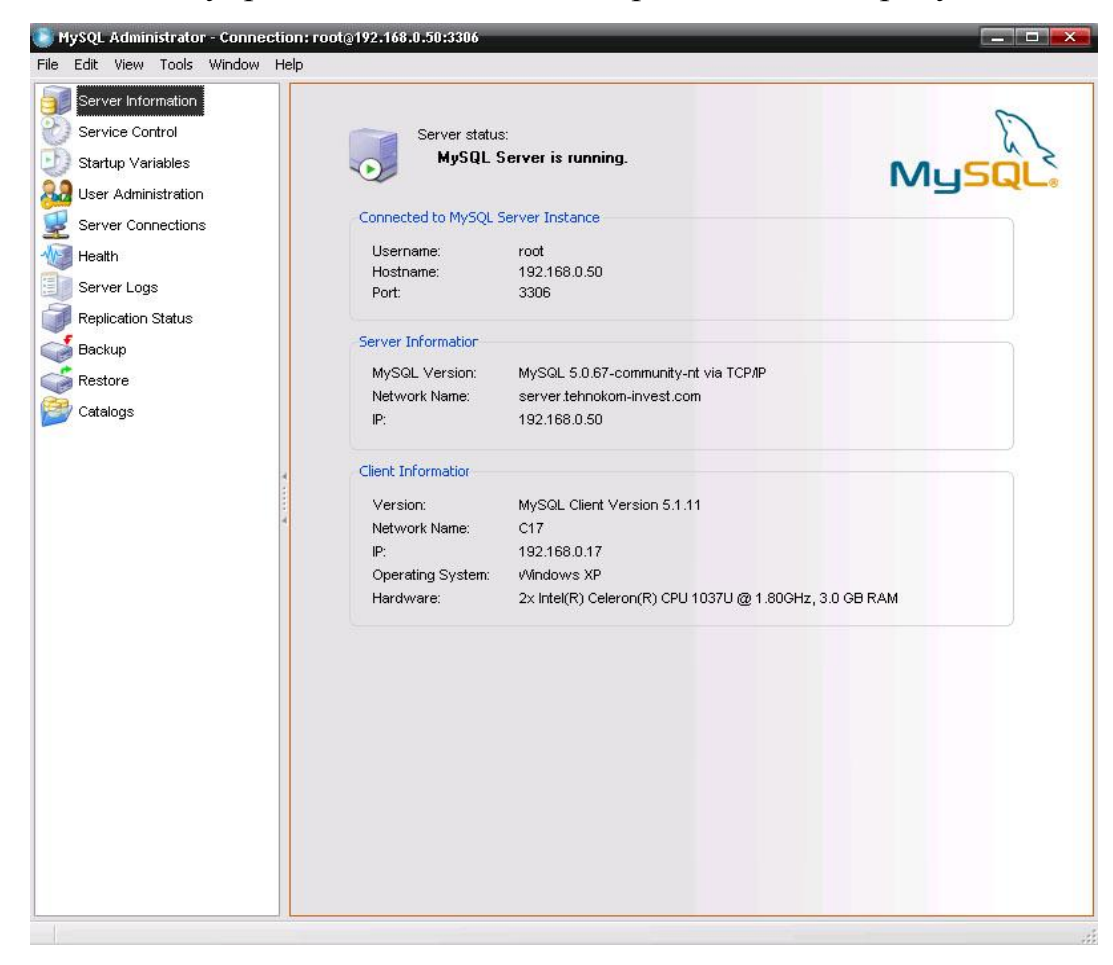

Рисунок 17 – Панель управления сервера MySQL

Структура базы данных состоит из таблиц, как показано на рисунке 18.

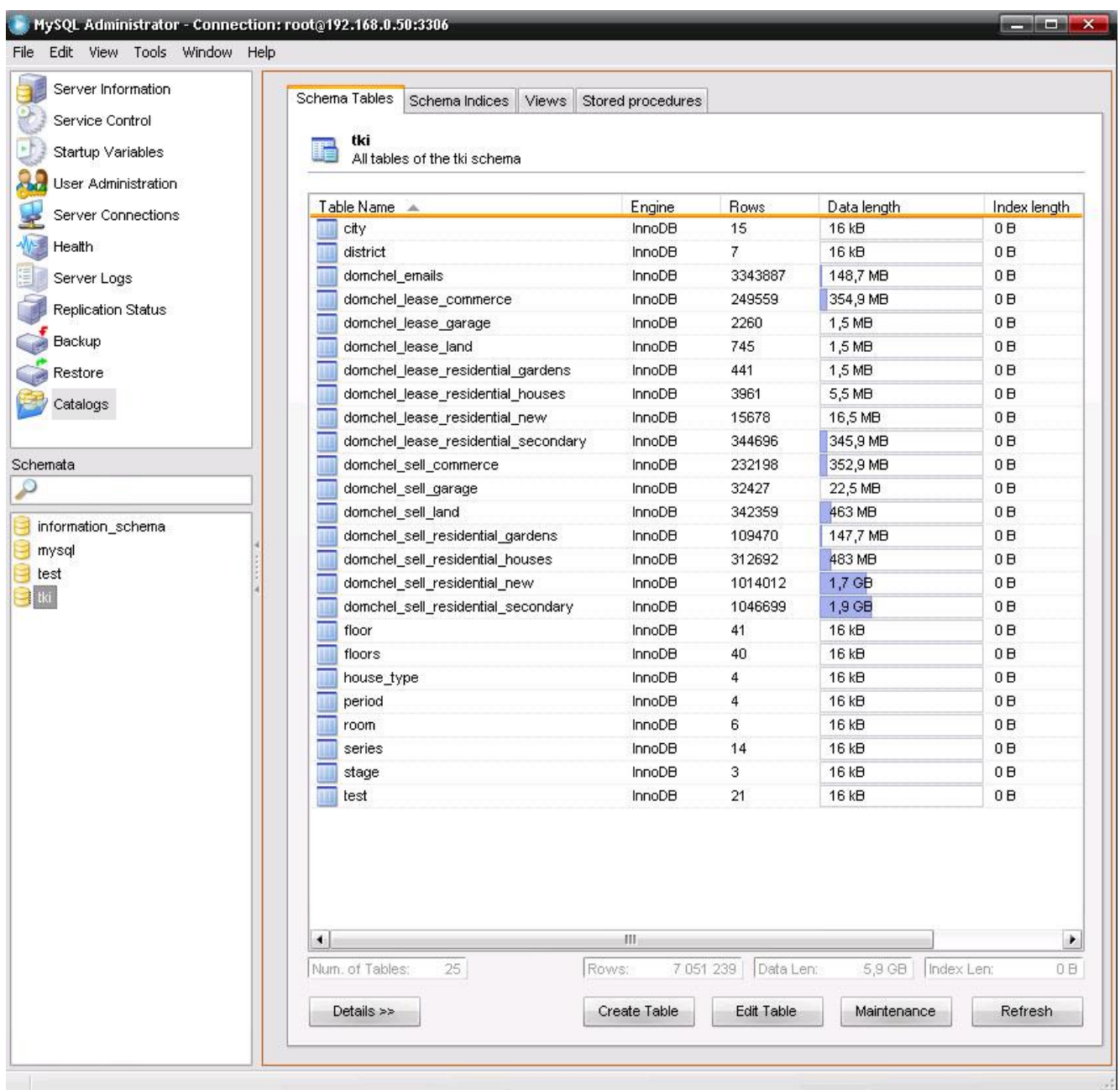

Рисунок 18 – Структура базы данных

Как показало тестирование, все таблицы заполняются информацией без какихлибо ошибок.

Каждая таблица соответствует определенному типу недвижимости, таких как:

- квартиры в многоквартирных домах;
- дома, коттеджи;
- земельные участки;

сады;

гаражи.

Структура таблиц представлена в приложении В.

Тестирование этапа ввода исходных данных о заказчике, объекте оценки и исполнителе показало снижение трудоемкости и сведению к нулю ошибок, получаемых путем дублирования информации в разных частях отчета об оценке. Это происходит за счет более быстрого ввода информации из раскрывающихся списков с заранее подготовленными данными. Пользователю не нужно тратить время на набор текста, его достаточно выбрать из списка. На рисунке 19 показан ввод исходных данных.

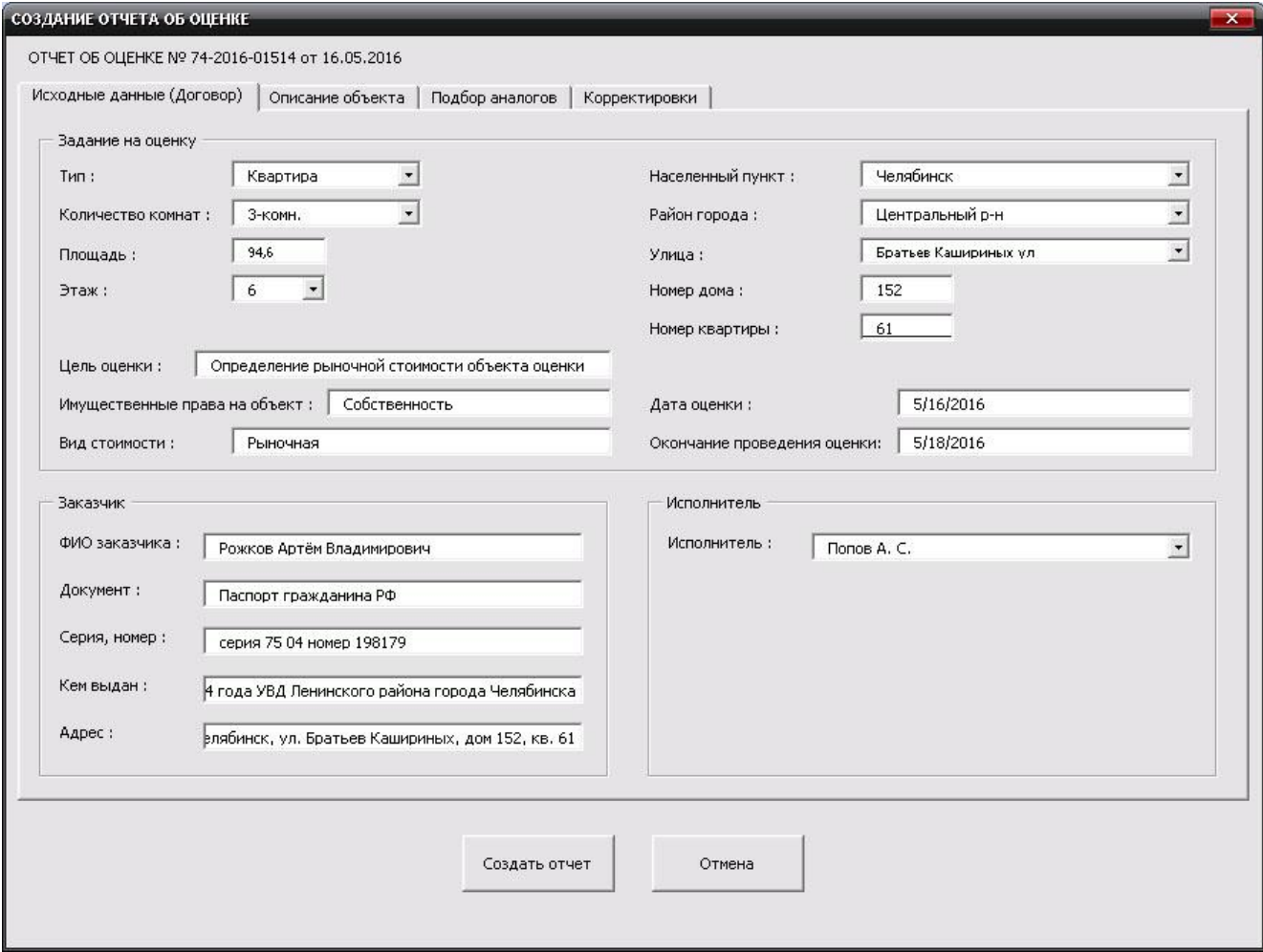

Рисунок 19 – Вкладка заполнения задания на оценку, данных о заказчике и

#### исполнителе

Встроенная система поиска информации в раскрывающихся списка поможет пользователю быстрее найти нужные данные, такие как название улицы.

На рисунке 20 представлен ввод описательная часть объекта оценки.

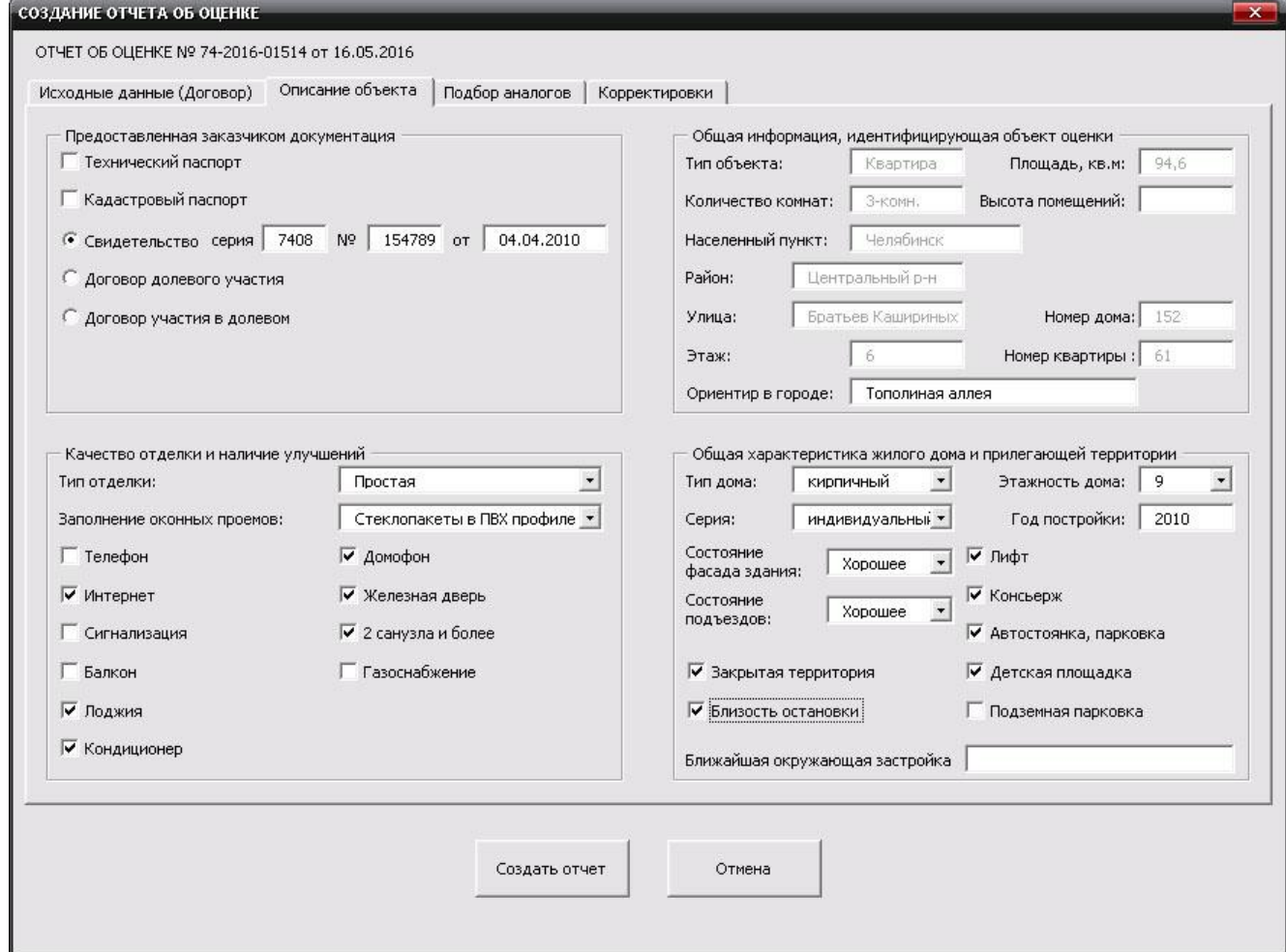

Рисунок 20 – Вкладка описание объекта оценки

Максимально облегчен ввод информации об описании объекта оценки. Пользователю необходимо вводить только переменные данные. Так же много информации осуществляется через выбор из раскрывающегося списка. Информация о наличии или отсутствии каких-либо улучшений вводиться путем установки соответствующего флажка.

Ввод информации таким способом позволяет сократить время работы оценщика по внесению описания объекта.

Из-за минимального количества полей для ввода текста, сведена на минимум возможность появления грамматических ошибок в описании объекта.

На рисунке 21 показан интерфейс выбора объектов аналогов из существующей базы данных автоматизированной информационной системы.

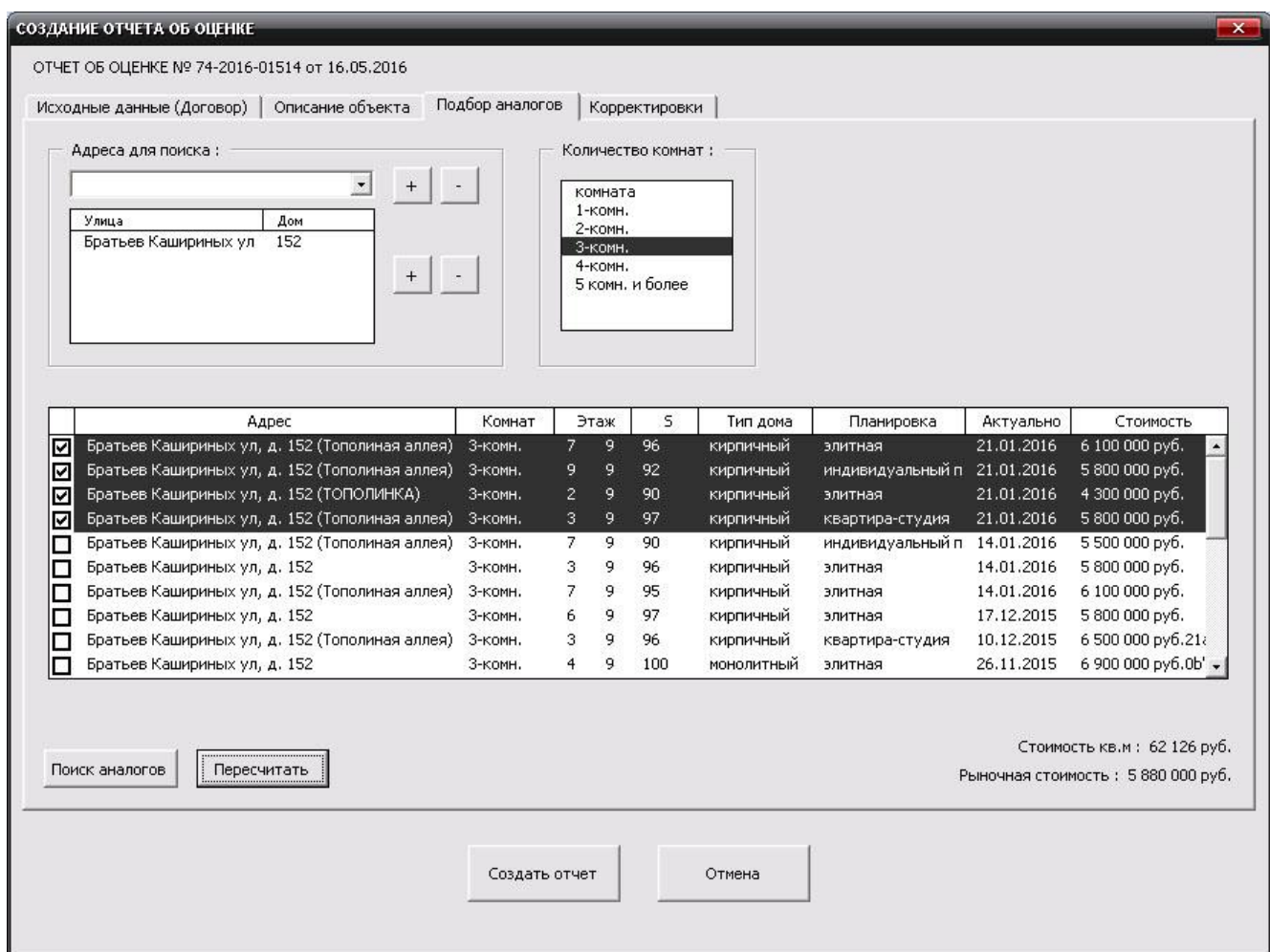

Рисунок 21 – Вкладка подбор аналогов

Вкладка «Подбор аналогов» показывает взаимную работы двух приложений: базы данных MySQL и Microsoft Excel.

Тестирование показало безупречное работу по выборке информации из базы данных согласно установленных фильтров.

Для удобства ввода корректировок все возможные варианты внесены в раскрывающиеся списки, как показано на рисунке 22.

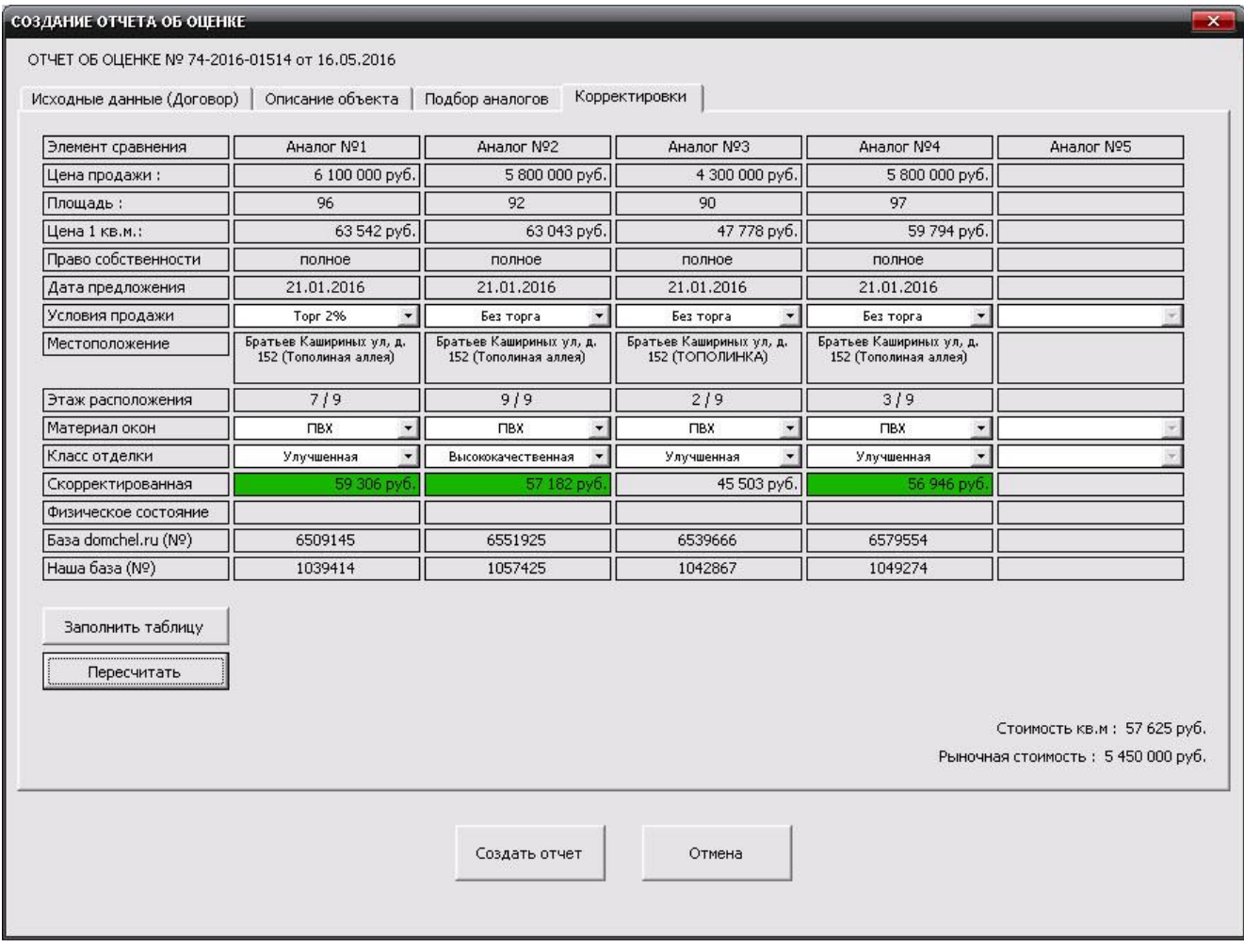

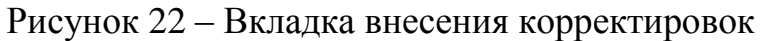

Тестирование показало, что все компоненты автоматизированной информационной системы работают корректно. Результатом тестирования являются готовые к печати отчет об оценке и выписка из отчета, представленные в приложении В и приложении Г соответственно.

С помощью созданной и внедренной автоматизированной информационной системы оценщик может создать готовый отчет об оценке, составленный согласно требованиям законодательства и готовый к дальнейшему выводу на печать.

При подведении итогов можно сказать, что автоматизированная информационная система работает и работает устойчиво.

# 3 РАСЧЕТ ЭКОНОМИЧЕСКОЙ ЭФФЕКТИВНОСТИ ВНЕДРЕНИЯ АВТОМАТИЗИРОВАННОЙ ИНФОРМАЦИОННОЙ СИСТЕМЫ

3.1 Анализ затрат на разработку и внедрение автоматизированной информационной системы

Организация, собирающаяся внедрить автоматизированную информационную систему, как правило, дает следующую установку: система должна начать действовать как можно скорее, в срок и в рамках бюджета.

Внедрение автоматизированной информационной системы – это сложный процесс, предполагающий проведение целого ряда организационно-технических мероприятий, выполняемых совместно сотрудниками организации.

Внедрение автоматизированной информационной системы включает в себя следующие этапы:

анализ деятельности предприятия;

разработка автоматизированной информационной системы;

 пуско-наладочные работы по вводу автоматизированной информационной системы в эксплуатацию;

 обучения сотрудников по тематике эксплуатации автоматизированной информационной системы.

В состав затрат организации ООО «Техноком-Инвест» на внедрение автоматизированной информационной системы включаются капитальные (единовременные) и текущие затраты. Общие капитальные затраты включают в себя следующие:

на приобретение программного обеспечения;

на разработку программного обеспечения;

на пуско-наладочные работы;

на обучение персонала.

54

К единовременным затратам разработчика относятся затраты на теоретические исследования, постановку задачи, проектирование, разработку алгоритмов и сценариев, отладку, опытную эксплуатацию.

Фактическая трудоемкость по стадиям проектирования представлена в таблице 11.

Таблица 11 – Содержание стадий научно-исследовательской работы

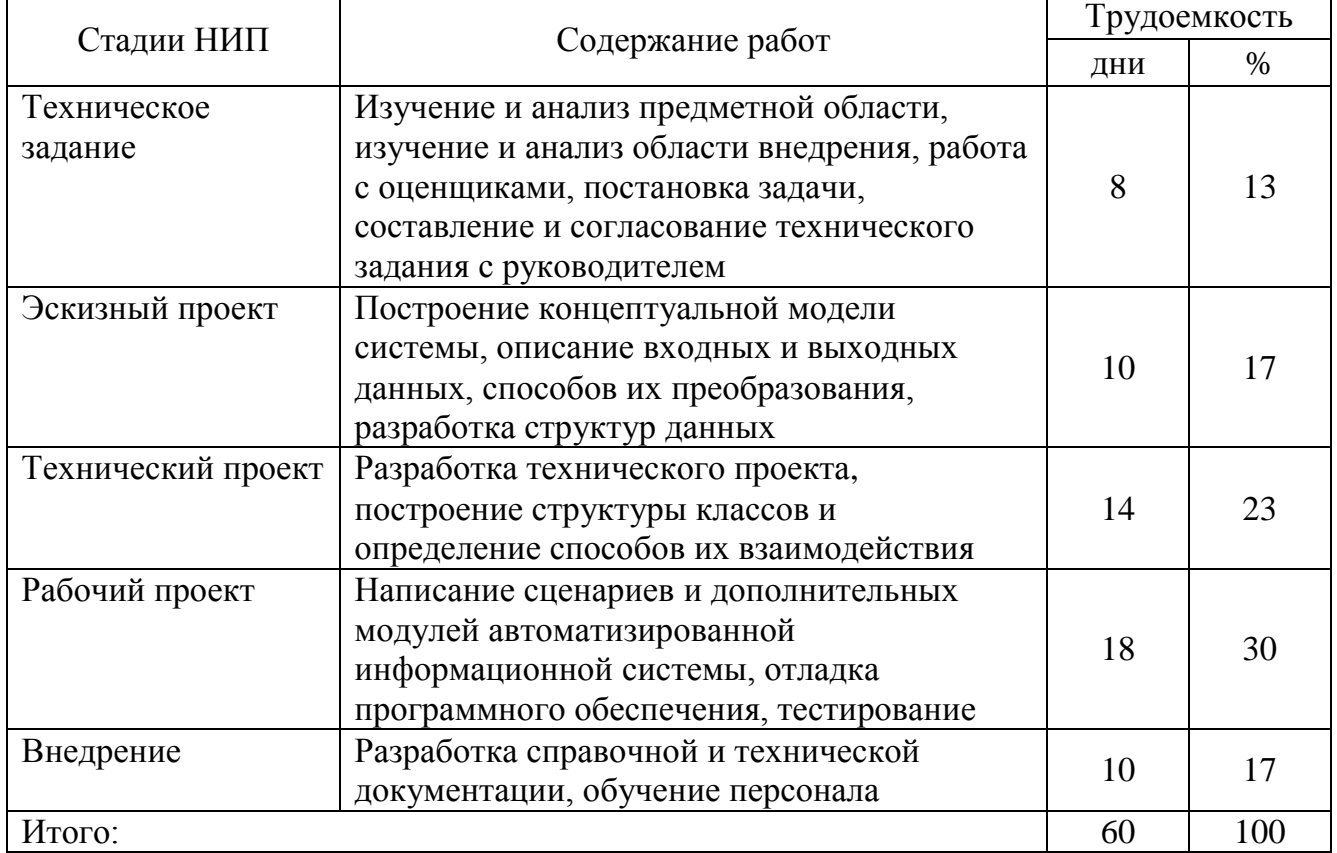

Общая трудоемкость разработки автоматизированной информационной системы составляет 60 дней.

В смету затрат на разработку автоматизированной информационной системы включаются:

- материальные затраты;
- основная зарплата;
- отчисления на социальные нужды;
- стоимость машинного времени на подготовку и отладку системы;

- стоимость инструментальных средств;

- накладные расходы.

Под материальными затратами понимают стоимость всех материалов, использующихся в процессе разработки и внедрения автоматизированной информационной системы, в том числе стоимость бумаги, картриджей или и прочих материалов, в действующих ценах.

В процессе разработки использовались материалы и принадлежности, представленные в таблице 12.

Таблица 12 – Материалы и принадлежности, использованные в процессе

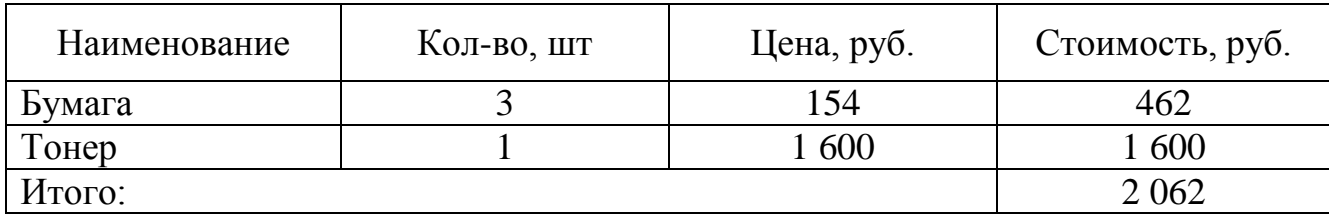

разработки

Основная заработная плата при разработке автоматизированной информационной системы включает зарплату всех сотрудников, принимающих непосредственное участие в разработке программного обеспечения. В данном случае необходимо учитывать основные зарплаты разработчика (студента-практиканта) и оценщика. Таким образом, основная заработная плата З<sub>осн</sub> при разработке рассчитывается по формуле (1).

$$
3_{ocn} = \sum_{j=1}^{n} T_{o6,j} * 3_{cp \cdot \partial n \cdot j} , \qquad (1)
$$

где $\mathbf{3}_{\text{cp},\text{qH},j}$  – среднедневная зарплата j-го сотрудника, руб./день;

Т<sub>об. і</sub> - общая трудоемкость проекта j-го сотрудника, дни;

n - количество сотрудников принимающих непосредственное участие в разработке автоматизированной информационной системы.

Основная зарплата разработчика определяется из расчета оклада 15 000 рублей в месяц при среднем количестве рабочих дней, равных 20.

Заработная плата оценщика составляет 150 руб./час, причем на консультацию запланировано 15 часов.

Районный коэффициент на территории Челябинской области равен 1,15.

Расчет заработной платы разработчика представлен в формуле (2).

$$
3_{\text{pasp.}} = T_{\text{oo.}} \cdot 3_{\text{cp.}\partial n\text{. pasp.}} \,, \tag{2}
$$

где З<sub>разр.</sub> – заработная плата разработчика, руб.;

 $3_{\rm cp, qH, pasp.}$  – среднедневная зарплата разработчика, руб./день;

– общая трудоемкость разработчика, дни.

$$
3_{\text{pasp.}} = 60 \cdot \frac{15000 \cdot 1,15}{20} = 51\,750
$$

Расчет заработной платы консультанта по оценочным услугам представлен в формуле (3).

$$
3_{\text{open.}} = T_{\text{off.}\text{open.}} \cdot 3_{\text{cp.}\text{on.}\text{open.}} \,, \tag{3}
$$

где  $3_{\text{ouen}}$  – заработная плата консультанта по оценочным услугам, руб.;

 – среднедневная зарплата консультанта по оценочным услугам, руб./день;

– общая трудоемкость консультанта по оценочным услугам, дни.

$$
\mathcal{G}_{\text{roli}} = \frac{15}{8} \cdot 150 \cdot 1,15 \cdot 8 = 2588
$$

Основная зарплата сотрудников принимающих участие в разработке и внедрению автоматизированной информационной системы представлена в формуле (4).

$$
\zeta_{\delta\delta i} = \zeta_{\delta\delta\varsigma\delta} + \zeta_{\delta\delta i} \tag{4}
$$

$$
3_{\text{och.}} = 51\,750 + 2\,587 = 54\,338
$$

Отчисления на социальные нужды составляют на сегодняшний день:

22,0 % в Пенсионный фонд России;

- 5,1 % в Фонд обязательного медицинского страхования;
- 2,9 % в Фонд социального страхования;
- 0,2 % взносы на страхование от несчастных случаев и профзаболеваний.

Размер отчислений на социальные нужды представлен в формуле (5).

$$
O_{\text{cou.}} = 3_{\text{ocn.}} \cdot \frac{(22 + 5.1 + 2.9 + 0.2)}{100}, \qquad (5)
$$

где О<sub>соц.</sub> – отчисления на социальные нужды, руб.

$$
O_{\text{cou.}} = 54338 \cdot \frac{22 + 5,1 + 2,9 + 0,2}{100} = 16410
$$

Стоимость машинного времени на подготовку и отладку программ зависит от себестоимости машино-часа работы персонального компьютера и оборудования, включает амортизацию ПК и оборудования, затраты на электроэнергию, зарплату обслуживающего персонала.

Себестоимость машино-часа персонального компьютера и принтера представлены в таблице 13.

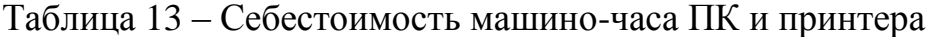

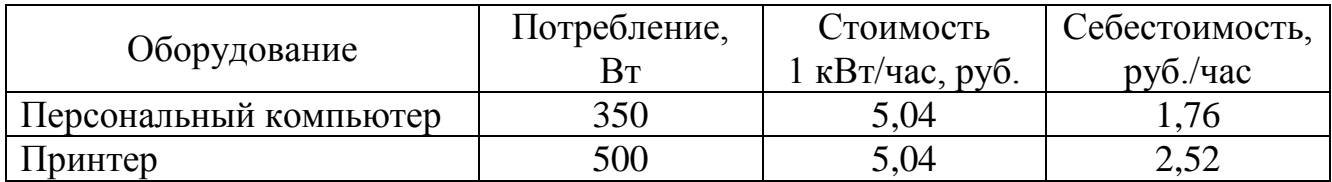

Время работы персонального компьютера и принтера представлены в таблице 14.

Таблица 14 – Время работы персонального компьютера и принтера

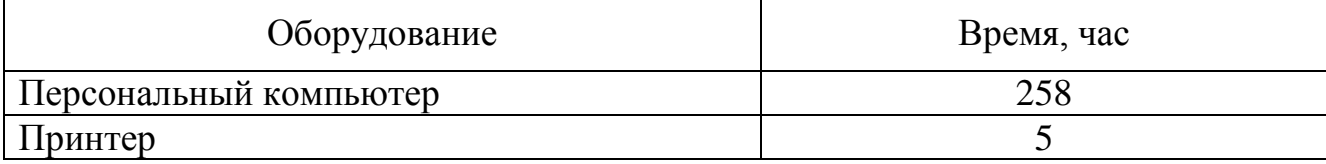

Затраты на электроэнергию представлены в таблице 15.

Таблица 15 – Затраты на электроэнергию

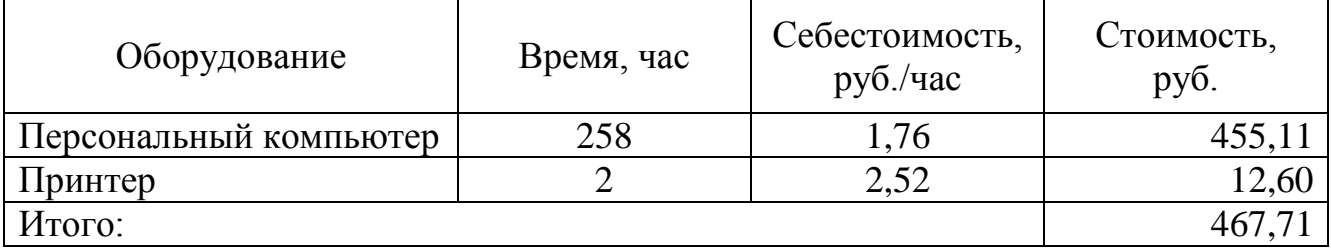

Ежегодные амортизационные отчисления представлены в таблице 16.

Таблица 16 – Амортизационные отчисления оборудования

| Оборудование              | Стоимость,<br>руб. | Время работы,<br>дней | Норма<br>амортизации,<br>$\%$ | Амортизация,<br>руб. |
|---------------------------|--------------------|-----------------------|-------------------------------|----------------------|
| Персональный<br>компьютер | 18 000             | 60                    | 25                            | 739,73               |
| Принтер                   | 36 000             | 60                    | 25                            | 1479,56              |
| Итого:                    |                    |                       |                               | 2 2 1 9 , 2 9        |

Стоимость машинного времени на разработку и внедрение автоматизированной информационной системы представлена в формуле (6).

$$
3_{\scriptscriptstyle AB} = 3_{\scriptscriptstyle 3} + 3_{\scriptscriptstyle A} \,, \tag{6}
$$

где  $3_{\text{MB}}$  – стоимость машинного времени, руб.;

– затраты на электроэнергию, руб.;

– амортизационные отчисления, руб.

$$
3_{_{MB}} = 467,71 + 2219,29 = 2687
$$

Стоимость инструментальных средств включает стоимость системного программного обеспечения, использованного при разработке проекта в размере износа за этот период. Расчет производиться аналогично расчету амортизационных отчислений оборудования. Расчет представлен в таблице 17.

| Наименование      | Стоимость,<br>руб. | Время работы,<br>дней | Норма<br>амортизации,<br>$\%$ | Амортизация,<br>руб. |  |
|-------------------|--------------------|-----------------------|-------------------------------|----------------------|--|
| <b>MS Windows</b> | 32 000             | 60                    | 25                            | 1 3 1 5 , 0 7        |  |
| Server 2003       |                    |                       |                               |                      |  |
| MS Windows XP     | 6 300              | 60                    | 25                            | 258,99               |  |
| MS Office 2007    | 8 4 0 0            | 60                    | 25                            | 345,30               |  |
| DataCol 5         | 1 500              | 60                    | 25                            | 61,64                |  |
| Итого:            |                    |                       |                               | 1981,00              |  |

Таблица 17 – Расчет амортизации инструментальных средств

В стоимость инструментальных средств необходимо добавить стоимость лицензии программного обеспечения DataCol 5 в размере 1500 рублей

$$
P_{\text{uncm.}} = P_A + P_{\text{IO}} \tag{7}
$$

где Р<sub>инст</sub> – стоимость инструментальных средств, руб.;

 $P_A$  – амортизация инструментальных средств, руб.;

– стоимость лицензии программного обеспечения, руб.

$$
P_{\text{uncm.}} = 1\,981 + 1\,500 = 3\,481
$$

Накладные расходы составляют 10 % от основной заработной платы разработчиков автоматизированной информационной системы. Расчет накладных расходов представлен в формуле (8).

$$
P_{H} = 3_{\scriptscriptstyle ocl.} \cdot 0.1 \tag{8}
$$

где Р<sub>Н</sub> – накладные расходы, руб.

$$
P_{\scriptscriptstyle H} = 54338 \cdot 0.1 = 5433
$$

На обучение сотрудников запланировано 3 часов. Расчет затрат на обучение персонала представлен в формуле (9).

$$
P_{\text{obyl.}} = 3_{\text{cp.oh. ougen.}} \cdot 3 \tag{9}
$$

где Р<sub>обуч.</sub> - затраты на обучение сотрудников, руб.

$$
P_{\text{0.6}y\text{Y}} = \frac{15\,000 \cdot 1,15}{20 \cdot 8} \cdot 1,302 \cdot 3 = 421
$$

Итак, смета затрат на разработку автоматизированной информационной системы представлена в таблице 18.

Таблица 18 – Смета затрат на разработку и внедрение автоматизированной

информационной системы

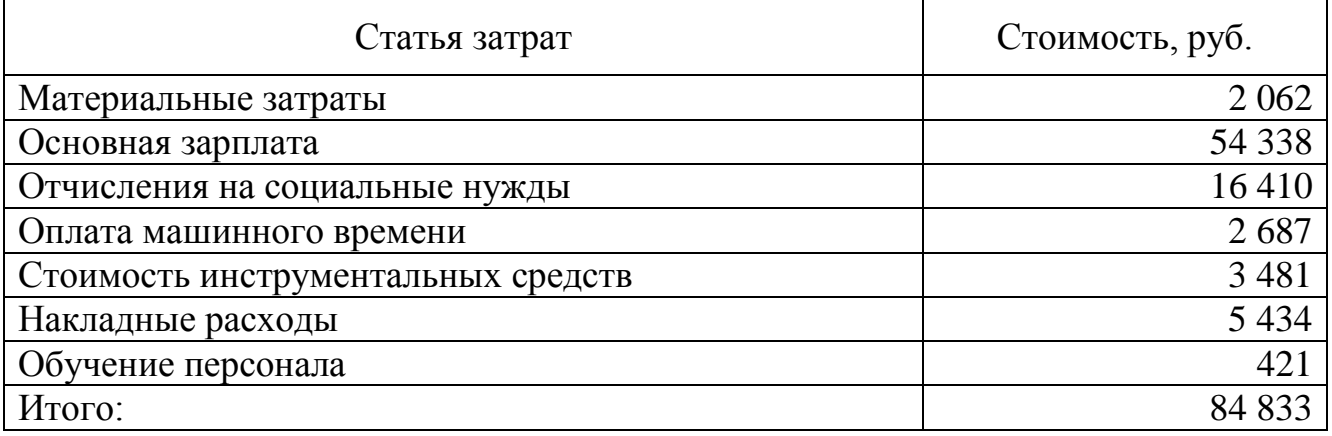

Распределение инвестиций по времени реализации проекта осуществляется на основе предварительных расчётов времени необходимого для разработки автоматизированной информационной системы по отдельным стадиям проектирования, затрат на разработку и общей суммы единовременных капитальных вложений. Данные представлены в таблице 19.

Таблица 19 – График реализации проекта

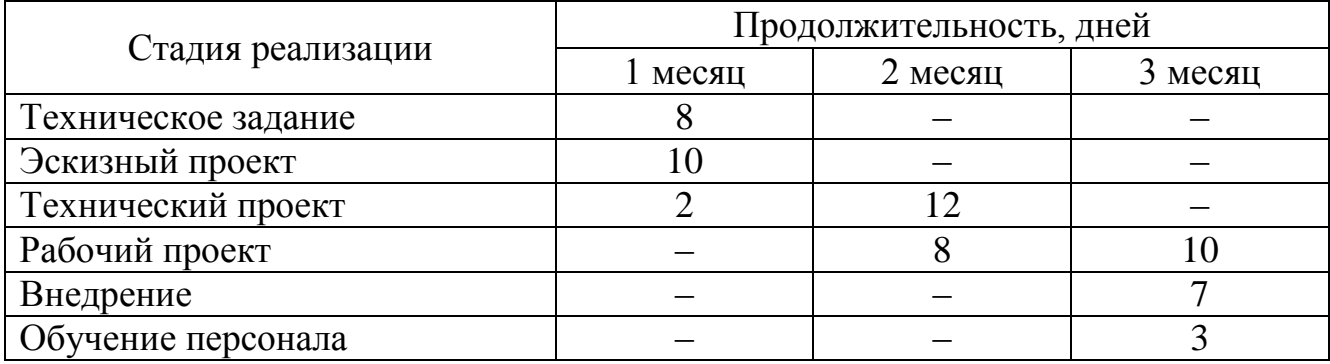

Результаты расчетов оформлены в виде инвестиционного плана и представлены в таблице 20.

Таблица 20 – Инвестиционный план

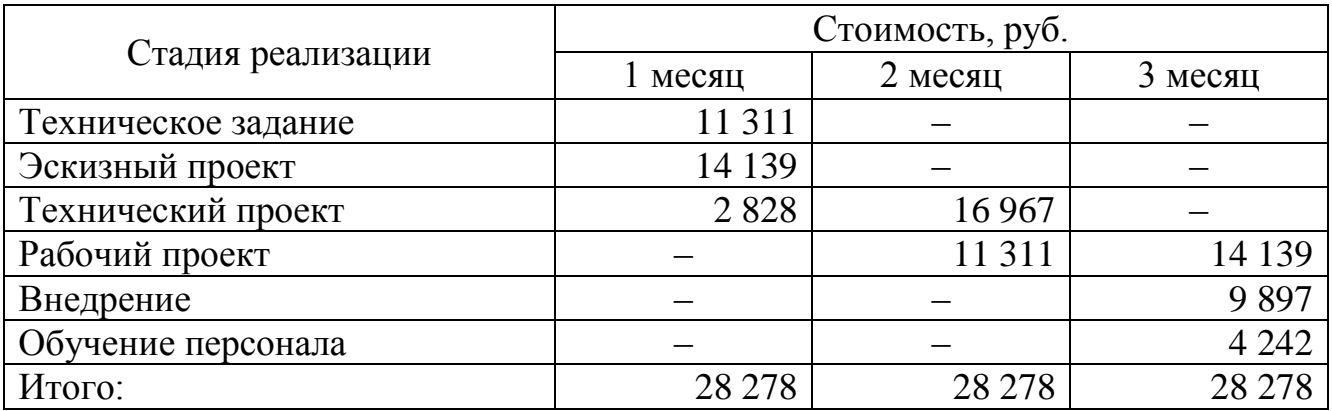

Общие инвестиции проекта составляют 84 833 рубля.

Источником финансирования являются собственные средства.

3.2 Экономия текущих затрат

Результатом готовой продукции ООО «Техноком-Инвест» является отчет об оценке. Это многостраничный документ, сброшюрованный на пластиковую пружину. Печать и брошюровка отчета производится на собственном оборудовании организации.

При разработке автоматизированной информационной системы одной из задач было снижение затрат. Снижение затрат возможно:

 при снижение трудоемкости выполнения работы оценщика над проведением оценки;

 при снижение себестоимости изготовления печатной версии отчета об оценке.

Путем анализа и оптимизации был разработан новый шаблон отчета об оценке, соответствующий всем требованиям Федеральных стандартов оценки. Весь отчет стал занимать 24 страницы, что на 49 страниц меньше. Решено было использовать двухстороннюю печать, чтобы уменьшить количество используемой бумаги. Так как уменьшилось количество листов, то появилась возможность использовать переплетный материал с меньшей стоимостью.

62

Ежегодные затраты на изготовление отчета представлены в таблице 21.

Таблица 21 – Ежегодные затраты на изготовление отчета до внедрения

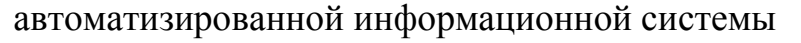

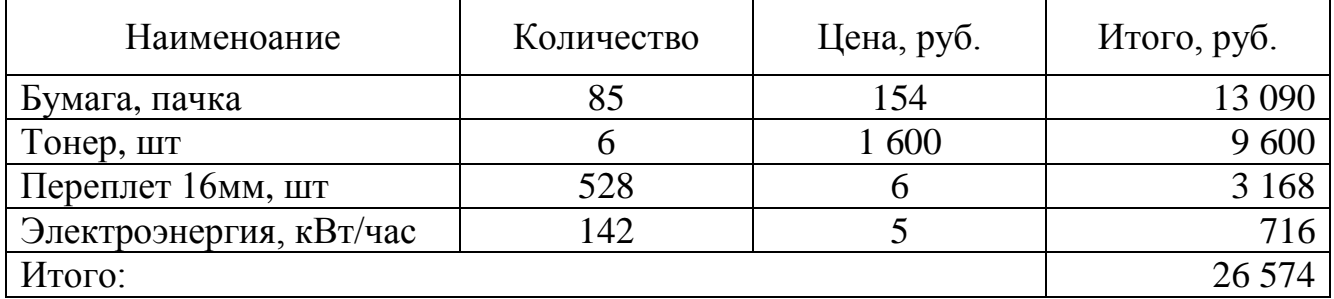

Планируемые годовые затраты после внедрения автоматизированной информационной системы представлены в таблице 22.

Таблица 22 – Ежегодные затраты на изготовление отчета после внедрения

автоматизированной информационной системы

| Наименоание             | Количество | Цена, руб. | Итого, руб. |
|-------------------------|------------|------------|-------------|
| Бумага, пачка           | 28         | 154        | 4 3 1 2     |
| Тонер, шт               |            | 600        | 3 200       |
| Переплет 10мм, шт       | 528        |            | 584         |
| Электроэнергия, кВт/час |            |            | 237         |
| Итого:                  |            |            | 9 333       |

Общее снижение затрат на расходные материалы определяется по следующей формуле

$$
C_{p\mu} = 3_{\partial} - 3_n \,,\tag{10}
$$

где  $C_{n.M.}$  – затраты на расходные материалы, руб.;

 $B_{\mu}$  – величина затрат до внедрения, руб.;

 $3_n$  – величина затрат после внедрения, руб.

$$
C_{p.u.} = 26574 - 9333 = 17241
$$

Снижение трудоемкости выполнения работы оценщиком возможно за счет автоматизации работы по поиску информации, обработки данных и составления отчета об оценки.

На основе данных полученных при анализе затраченного времени работниками на выполнение работ по проведению оценки, были сформированы этапы выполнения работ и количество времени необходимого для их выполнения. Данные представлены в таблице 23.

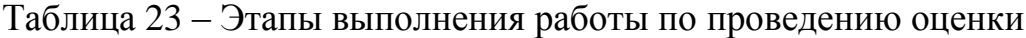

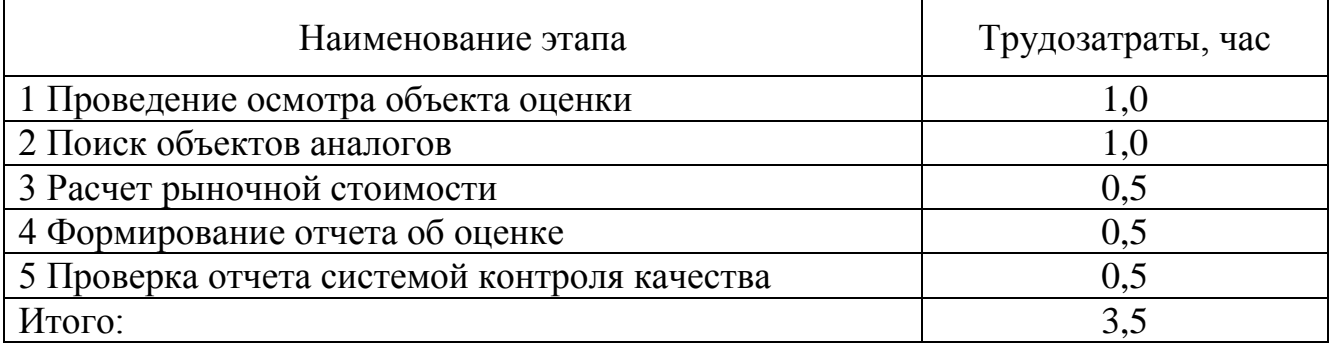

После внедрения на ООО «Техноком-Инвест» автоматизированной информационной системы значительно снизилось время выполнения следующих операций:

- трудозатраты поиска объектов аналогов снизились до 25 минут;
- трудозатраты на расчет рыночной стоимости снизились до 20 минут;
- трудозатраты на формирование отчета об оценке снизились до 20 минут;
- трудозатраты на проверку отчета об оценке снизились до 25 минут.

Таким образом, после внедрения автоматизированной информационной системы удалось снизить затраченной время на проведения оценки с 3,5 (трех целых пять десятых) часов до 2,5 (двух целых пять десятых) часов.

Расчет ежегодной экономии затрат за счет уменьшения трудоемкости выполнения работы оценщика представлен в формуле (11).

$$
C_{\varphi o T} = 3_{c p.\partial n.o u e n} \cdot T \tag{11}
$$

где С<sub>ФОТ</sub> - экономия на фонде оплаты труда, руб.;

Т - экономия времени, час.

$$
C_{\varphi \text{OT}} = 150 \cdot 1.15 \cdot 1,302 \cdot \frac{55}{60} \cdot 44 \cdot 12 = 108704
$$

#### 3.3 Показатели экономической эффективности проекта

При оценке экономической эффективности внедрения первоначально необходимо произвести расчет чистого дохода (ЧД). ЧД характеризует накопленный эффект за расчетный период. Суммарный ЧД за весь расчетный период представляет собой сумму эффектов за каждый шаг расчета (временной период) и определяется на основе расчета финансовых потоков.

Главный экономический эффект от внедрения автоматизированной информационной системы заключается в улучшении экономических и хозяйственных показателей работы организации, в первую очередь за счет повышения оперативности управления и снижения трудозатрат. Для ООО «Техноком-Инвест» экономический эффект выступает в виде увеличения производительности и экономии финансовых ресурсов, получаемой от:

- снижение трудозатрат на поиск информации;

- снижение трудозатрат на подготовку отчета об оценке;

- снижение трудоемкости расчетов за счет использования автоматизированной информационной системы;

- экономии на расходных материалах (бумага, картриджи, переплетные материалы).

Международная практика в процессе оценки инвестиционных проектов использует несколько обобщающих показателей. К таким показателям относятся:

- чистый дисконтируемый доход (ЧДД);

- индекс доходности (ИД);

- внутренняя норма доходности (ВНД);

65

период возврата капитальных вложение и срок окупаемости.

Чистый дисконтированный доход представляет собой чистую текущую стоимость проекта. Она определяется путем вычисления разности совокупного дохода за весь период функционирования проекта и всех видов расходов, суммированных за тот же период с учетом дисконтирования.

Результаты расчета чистого дисконтированного дохода представлены в таблице 20.

Расчет годовой ставки дисконтирования представлен в формуле (12).

*đčńę ăîäîâŕ˙ číôë˙öč˙ ńňŕâęŕ đĺôčíŕíńčđ îâŕíč˙ răîä* 1 1 1 , (12)

где  $r_{\text{ro},q}$  – ставка дисконтирования.

$$
r_{\text{ăiā}} = \frac{0,11+1}{0,073+1} - 1 + 0,09 = 0,12
$$

Коэффициент дисконтирования за год представлен в формуле (13).

$$
\alpha_t = \frac{1}{(1+r)^t} \tag{13}
$$

где  $\alpha_t$  – коэффициент дисконтирования.

$$
\alpha_{t} = \frac{1}{(1+0.12)} = 0.893
$$

Расчет дисконтированного дохода представлен в таблице 24.

Таблица 24 – Расчет дисконтированного дохода, тыс.руб.

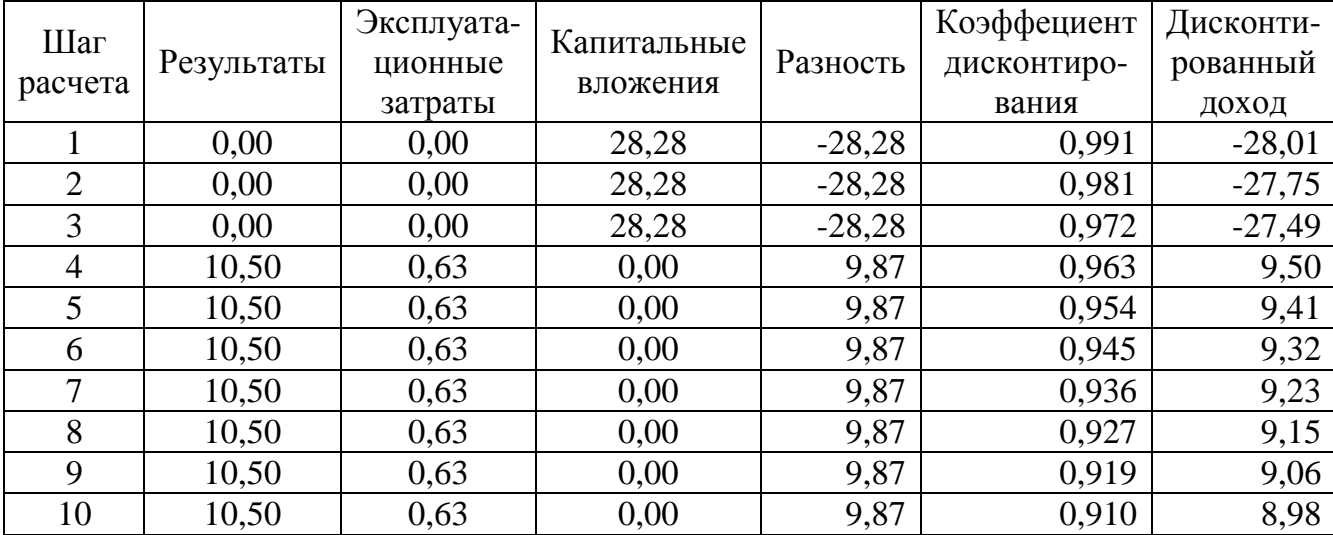

### Окончание таблицы 24

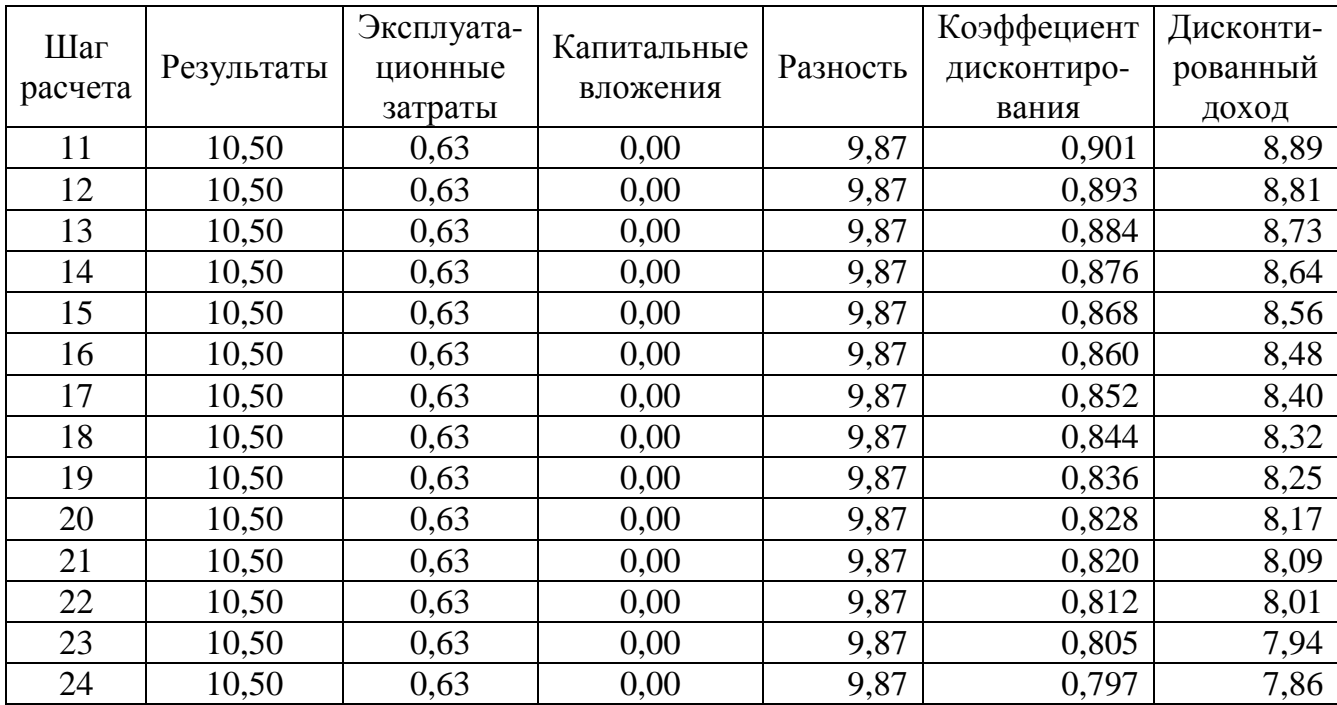

Расчет чистого дисконтированного дохода представлен в формуле (14).

$$
\times \ddot{A}\ddot{A} = \sum_{t=0}^{\dot{N}} (R_t - C_t) \cdot \frac{1}{(1+E)^t} , \qquad (14)
$$

Где Т - горизонт расчета;

t - шаг расчета;

- $R_t$  результат инвестирования на шаге t;
- $3<sub>t</sub>$  затраты на шаге t;
- Е норма дисконта.

$$
\begin{aligned}\n \times \ddot{A}\ddot{A} &= -28,01 - 27,75 - 27,49 + 9,5 + 9,41 + 9,32 + 9,23 + \\
+ 9,15 + 9,06 + 8,98 + 8,89 + 8,81 + 8,73 + 8,64 + 8,56 + 8,48 + \\
+ 8,4 + 8,32 + 8,25 + 8,17 + 8,09 + 8,01 + 7,94 + 7,86 &= 98,57\n \end{aligned}
$$

Расчет индекса доходности представлен в формуле (15).

$$
\check{C}\check{A} = \frac{1}{E} \cdot \sum_{t=0}^{\check{N}} \left( R_t - \zeta_t^* \right) \cdot \frac{1}{\left( 1 + E \right)^t}
$$
\n(15)

 $\check{C}\check{A} = 2,184$ 

$$
BH\mathcal{I} = Ei + \frac{4\mathcal{I}\mathcal{I}(E_1)}{4\mathcal{I}\mathcal{I}(E_1) - 4\mathcal{I}\mathcal{I}(E_2)} * (E_2 - E_1)
$$
\n(16)

Таблица 25 – Расчет дисконтированного дохода при ставке 25 %, тыс.руб.

| $\check{C}\check{A} = 2,184$ |                           |            |                                                                                                    |          |                                                                        |           |
|------------------------------|---------------------------|------------|----------------------------------------------------------------------------------------------------|----------|------------------------------------------------------------------------|-----------|
|                              |                           |            |                                                                                                    |          |                                                                        |           |
|                              |                           |            |                                                                                                    |          | Проект является эффективным, так как чистый дисконтированный доход     |           |
|                              |                           |            | больше нуля и индекс доходности больше единицы.                                                                      |          |                                                                        |           |
|                              |                           |            | Расчет внутренней нормы доходности производится по формуле                                                           |          |                                                                        |           |
|                              |                           |            |                                                                                                    |          |                                                                        |           |
|                              |                           |            | $BH\!\!\!\!/ \, = Ei + \frac{4\mu\!\!\!\!/ \, (E_1)}{4\mu\!\!\!\!/ \, (E_1) - 4\mu\!\!\!\!/ \, (E_2)} * (E_2 - E_1)$ |          |                                                                        | (16)      |
|                              |                           |            |                                                                                                    |          | Рассчитаем ЧДД, при ставке дисконтирования равной 25 %. Расчет         |           |
|                              | представлен в таблице 25. |            |                                                                                                    |          |                                                                        |           |
|                              |                           |            |                                                                                                    |          | Таблица 25 – Расчет дисконтированного дохода при ставке 25 %, тыс.руб. |           |
|                              |                           | Эксплуата- |                                                                                                    |          | Коэффециент                                                            | Дисконти- |
| Шаг                          | Результаты                | ционные    | Капитальные                                                                                                    | Разность | дисконтиро-                                                            | рованный  |
| расчета                      |                           | затраты    | вложения                                                                                                    |          | вания                                                                  | доход     |
| $\mathbf 1$                  | 0,00                      | 0,00       | 28,28                                                                                                    | $-28,28$ | 0,991                                                                  | $-28,01$  |
| $\overline{2}$               | 0,00                      | 0,00       | 28,28                                                                                                    | $-28,28$ | 0,981                                                                  | $-27,75$  |
| 3                            | 0,00                      | 0,00       | 28,28                                                                                                    | $-28,28$ | 0,972                                                                  | $-27,49$  |
| $\overline{4}$               | 10,50                     | 0,63       | 0,00                                                                                                    | 9,87     | 0,963                                                                  | 9,50      |
| 5                            | 10,50                     | 0,63       | 0,00                                                                                                    | 9,87     | 0,954                                                                  | 9,41      |
| 6                            | 10,50                     | 0,63       | 0,00                                                                                                    | 9,87     | 0,945                                                                  | 9,32      |
| $\overline{7}$               | 10,50                     | 0,63       | 0,00                                                                                                    | 9,87     | 0,936                                                                  | 9,23      |
| 8                            | 10,50                     | 0,63       | 0,00                                                                                                    | 9,87     | 0,927                                                                  | 9,15      |
| 9                            | 10,50                     | 0,63       | 0,00                                                                                                    | 9,87     | 0,919                                                                  | 9,06      |
| 10                           | 10,50                     | 0,63       | 0,00                                                                                                    | 9,87     | 0,910                                                                  | 8,98      |
| 11                           | 10,50                     | 0,63       | 0,00                                                                                                    | 9,87     | 0,901                                                                  | 8,89      |
| 12                           | 10,50                     | 0,63       | 0,00                                                                                                    | 9,87     | 0,893                                                                  | 8,81      |
| 13                           | 10,50                     | 0,63       | 0,00                                                                                                    | 9,87     | 0,884                                                                  | 8,73      |
| 14                           | 10,50                     | 0,63       | 0,00                                                                                                    | 9,87     | 0,876                                                                  | 8,64      |
| 15                           | 10,50                     | 0,63       | 0,00                                                                                                    | 9,87     | 0,868                                                                  | 8,56      |
| 16                           | 10,50                     | 0,63       | 0,00                                                                                                    | 9,87     | 0,860                                                                  | 8,48      |
| 17                           | 10,50                     | 0,63       | 0,00                                                                                                    | 9,87     | 0,852                                                                  | 8,40      |
| 18                           | 10,50                     | 0,63       | 0,00                                                                                                    | 9,87     | 0,844                                                                  | 8,32      |
| 19                           | 10,50                     | 0,63       | 0,00                                                                                                    | 9,87     | 0,836                                                                  | 8,25      |
| 20                           | 10,50                     | 0,63       | 0,00                                                                                                    | 9,87     | 0,828                                                                  | 8,17      |
| 21                           | 10,50                     | 0,63       | 0,00                                                                                                    | 9,87     | 0,820                                                                  | 8,09      |
| 22                           | 10,50                     | 0,63       | 0,00                                                                                                    | 9,87     | 0,812                                                                  | 8,01      |
| 23                           | 10,50                     | 0,63       | 0,00                                                                                                    | 9,87     | 0,805                                                                  | 7,94      |
| 24                           | 10,50                     | 0,63       | 0,00                                                                                                    | 9,87     | 0,797                                                                  | 7,86      |
|                              |                           |            | 68                                                                                                    |          |                                                                        |           |

Расчет чистого дисконтированного дохода при ставке дисконтирования 25 % представлен в формуле

$$
\times \ddot{A} \ddot{A} = 78,96
$$

Расчет внутренней нормы доходности представлен в формуле

$$
BH\mu = \frac{98,57}{98,57 - 78,96} \cdot (25 - 12) = 65,35\%
$$

Расчет срока окупаемости представлен в таблице 26.

Таблица 26 – Расчет срока окупаемости проекта

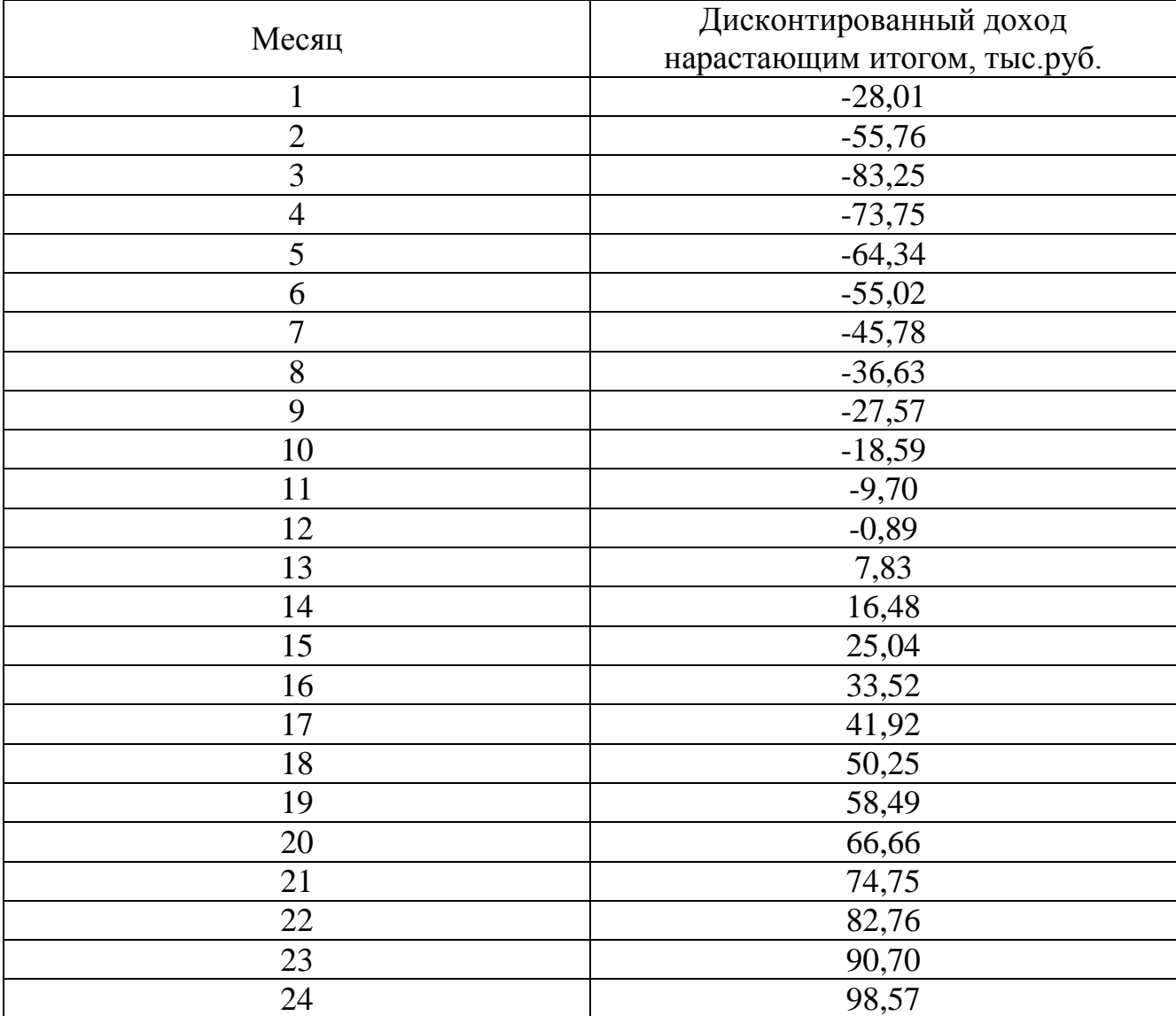

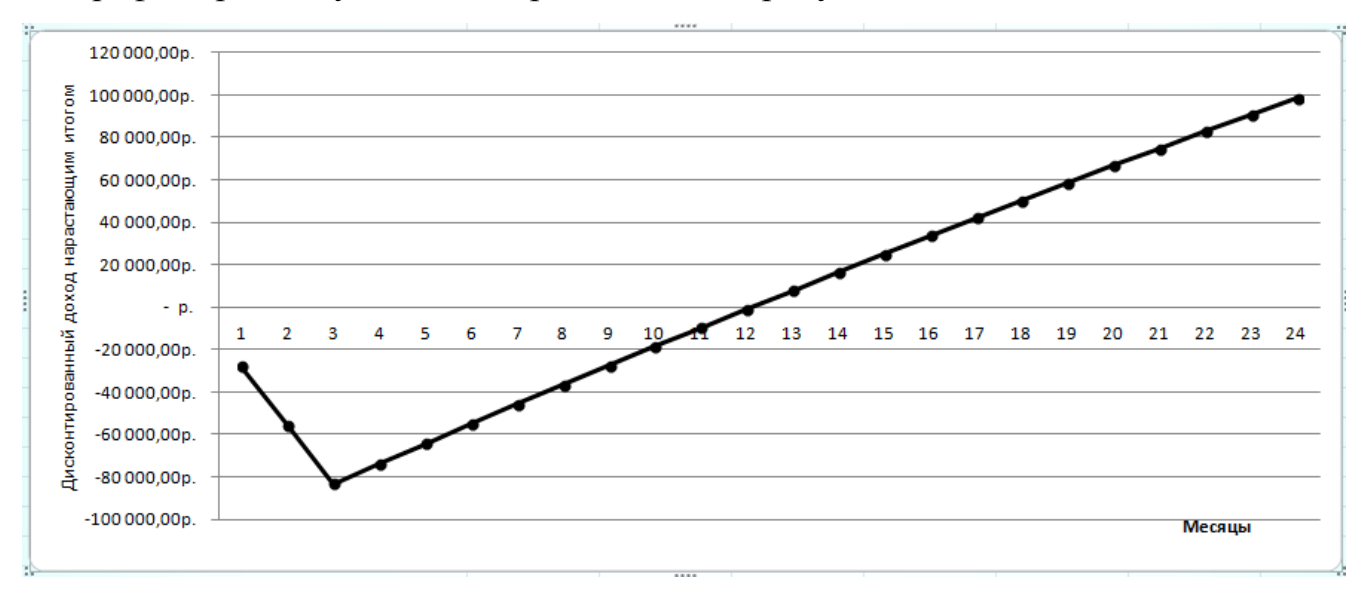

График срока окупаемости представлен на рисунке 23.

Рисунок 23 – График срока окупаемости

Проанализировав рассчитанные показатели эффективности проекта, можно сказать, что внедрение автоматизированной информационной системы является экономически эффективным.

Об это говорит:

- срок окупаемости проекта равен 1,1 года;
- положительное сальдо реально накопленных денег;
- внутренняя норма доходности больше ставки дисконтирования (0,65>0,12);
- положительность чистого дисконтированного дохода (ЧДД =78960>0);
- индекс доходности больше 1 (ИД=2,184).

В результате применения данной разработанной автоматизированной информационной системы позволит компенсировать затраты на разработку и внедрение, получить экономический эффект от данного проекта.

В ходе вычислений были получены следующие результаты:

 была рассчитана смета затрат на разработку и внедрение автоматизированной информационной системы, сумма которой равна 84 833 рубля;

 был рассчитан экономический эффект от внедрения автоматизированной информационной системы, который составил 125 945 рублей в год.

#### ЗАКЛЮЧЕНИЕ

В данной дипломной работе проведен анализ экономической эффективности внедрения автоматизированной информационной системы в организации ООО «Техноком-Инвест». Создание данной системы необходимо

Разработанная автоматизированная система позволяет:

- автоматизировать процесс составления отчета об оценке;

- автоматизировать процесс сбора и хранения информации об объектах недвижимости.

Результатами внедрения автоматизированной информационной системы явпяются:

- повышение эффективности выполнения работ сотрудников;

- повышение качества работы за счет уменьшения объема трудоемких операций с бумажными документами, ускорение выполнения операций и уменьшения количества ошибок;

- создание базы данных предложений на рынке недвижимости на ретро-дату.

В результате применение данной разработанной системы позволит компенсировать затраты на разработку и внедрение, получить экономический эффект от использования данной автоматизированной информационной системы.

В ходе вычислений были получены следующие результаты:

- была рассчитана смета затрат на разработку и внедрение автоматизированной информационной системы, сумма которой равна 84 833 рубля;

- срок окупаемости проекта равен 1,1 года;

- положительное сальдо реально накопленных денег;

- внутренняя норма доходности больше ставки дисконтирования  $(0.65>0.12)$ ;

- положительность чистого дисконтированного дохода (ЧДД =78960>0);

- индекс доходности больше 1 (ИД=2,184).

Таким образом, внедряемая автоматизированная информационная система является экономически выгодной.

71

## БИБЛИОГРАФИЧЕСКИЙ СПИСОК

1 Гражданский кодекс Российской Федерации. – ред. от 01.04.2015.

2 Федеральный закон «Об оценочной деятельности в Российской Федерации» №135-ФЗ от 29.07.1998.

3 Федеральный стандарт оценочной деятельности «Общие понятия оценки, подходы и требования к проведению оценки (ФСО №1)», утвержденный приказами Минэкономразвития России № 297 от 20.05.2015.

4 Федеральный стандарт оценочной деятельности «Цель оценки и виды стоимости (ФСО №2)», утвержденный приказами Минэкономразвития России № 298 от 20.05.2015.

5 Федеральный стандарт оценочной деятельности «Требования к отчету об оценке (ФСО №3)», утвержденный приказами Минэкономразвития России № 299 от 20.05.2015.

6 Федеральный стандарт оценочной деятельности «Оценка недвижимости (ФСО №7)», утвержденный приказами Минэкономразвития России № 611 от 25.09.2014.

7 Федеральный стандарт оценочной деятельности «Оценка для целей залога (ФСО №9)», утвержденный приказами Минэкономразвития России № 327 от 01.06.2015.

8 Артеменко, Ю.Н. MySQL. Справочник по языку / Ю.Н. Артеменко. – М.: Издательский дом «Вильямс», 2005. – 432 с.

9 Белокрыс, А.М. Основы оценки стоимости недвижимости: учебное и практическое пособие / А.М. Белокрвыс, В.С. Болдырев, Т.Л. Олейник, В.Н. Зарубин. – 2-е изд., испр. и доп. – М.: Международная академия оценки и консалтинга, 2004. – 264 с.

10 Берндт, Г. Измерение, управление и регулирование с помощью макросов VBA в Word и Excel / Г. Берндт, Б. Каинка. – Санкт-Петербург: КОРОНА-ВЕК,  $2008. - 256$  c.

72
Вахрин, П.И. Инвестиции: учебник / П.И. Вахрин, А.С. Нешитой. – М.: Издательско-торговая корпорация Дашков и Ко, 2005. – 380 с.

 Гарбер, Г.З. Основы программирования на Visual Basic и VBA в Excel 2007 / Г.З. Гарбер. – М.: СОЛОН-ПРЕСС, 2008. – 192 с.

 Гольцман, В.И. MySQL 5.0 Библиотека программиста / В.И. Гольцман. – Санкт-Петербург: Питер, 2010. – 253 с.

 Грязнова, А.Г. Оценка недвижимости / А.Г. Грязнова, М.А. Федотова. – М.: Финансы и статистика, 2005. – 496 с.

 Иванова, Н.Н. Экономическая оценка инвестиций: учебное пособие / Н.Н. Иванова, Н.А. Осадчая. – Ростов н/Д: Феникс, 2004. – 224 с.

 Оценка рыночной стоимости недвижимости: учебное и практическое пособие / под ред. В.М. Рутгайзера. – М.: Дело, 1998. – 384 с.

- Avito сайт объявлений Челябинска. https://www.avito.ru/
- Википедия свободная энциклопедия. https://ru.wikipedia.org/
- Группа компаний ИНЭК. http://inec.ru/
- 20 Из рук в руки. http://irr.ru/
- Недвижимость в Челябинске. http://domchel.ru/
- Программные продукты ЗАО «КОДИНФО». http://www.codinfo.ru/
- Центральный банк Российской Федерации. http://cbr.ru/
- ЦИАН база данных недвижимости. http://www.cian.ru/

## ПРИЛОЖЕНИЯ

## ПРИЛОЖЕНИЕ А

# Основные характеристики программного обеспечения

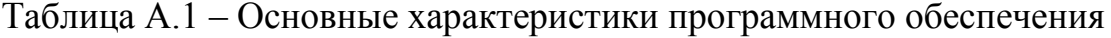

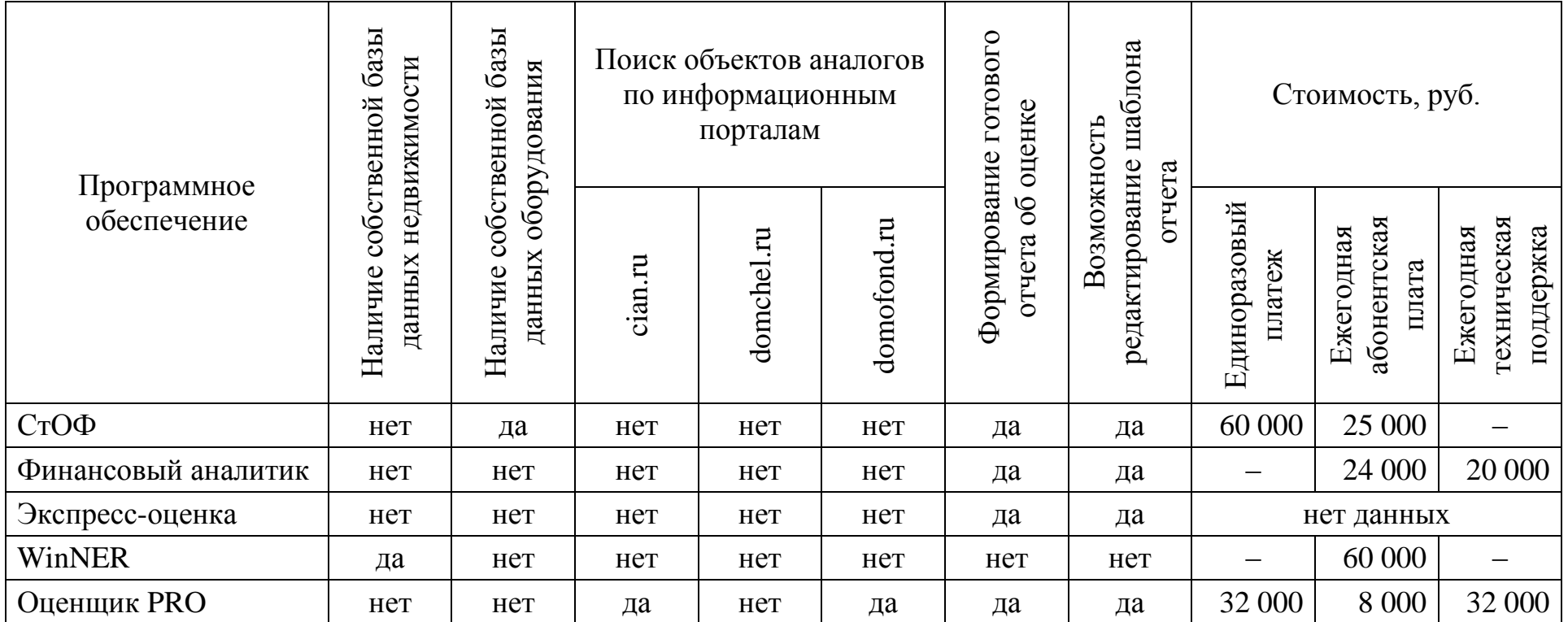

## ПРИЛОЖЕНИЕ Б

Принципиальная схема работы автоматизированной информационной системы

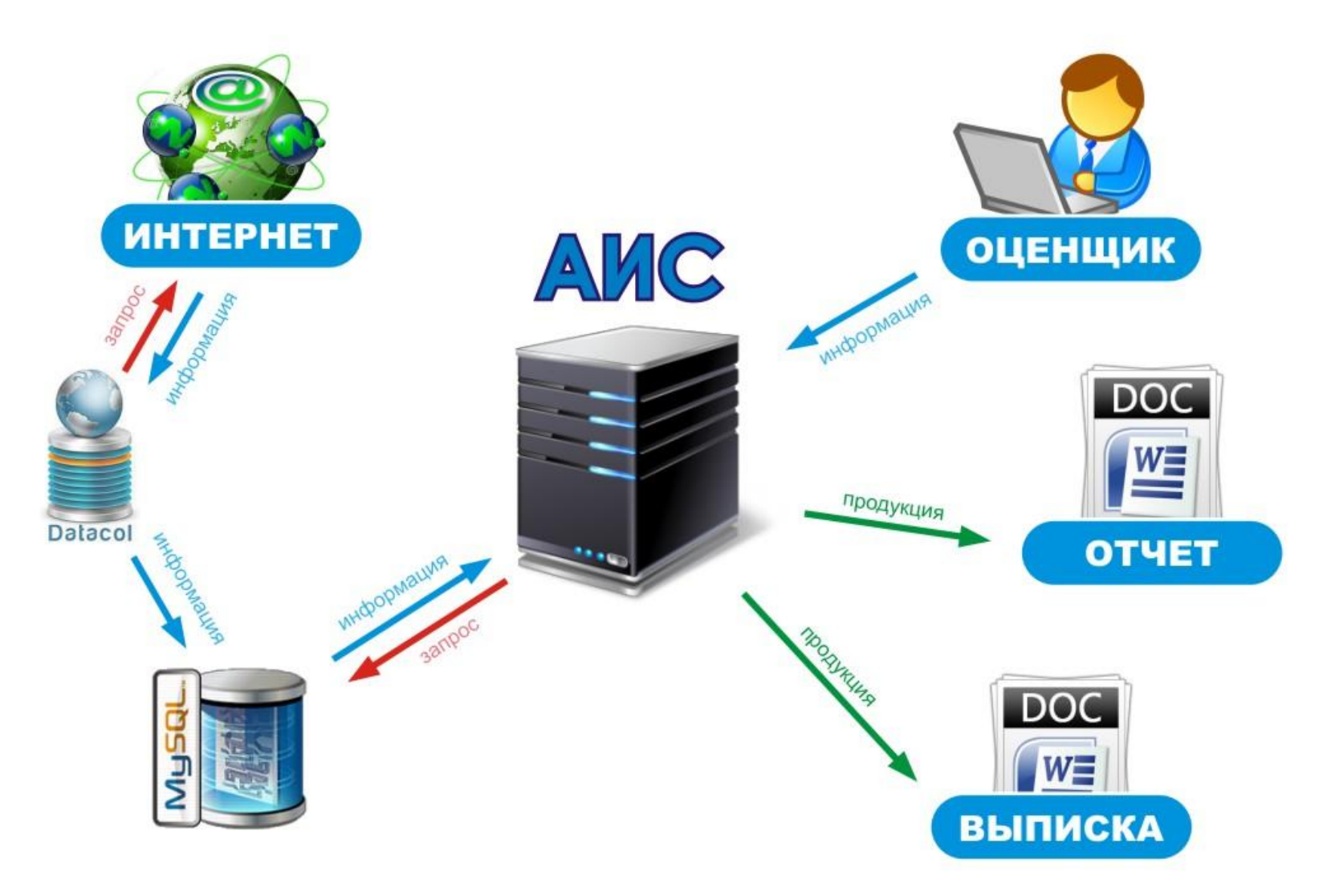

Рисунок Б.1 – Принципиальная схема работы АИС

## ПРИЛОЖЕНИЕ В

## Сформированная выписка из отчета об оценке

## **РОССИЙСКАЯ ФЕДЕРАЦИЯ** ОБЩЕСТВО С ОГРАНИЧЕННОЙ ОТВЕТСТВЕННОСТЬЮ

## «ТЕХНОКОМ-ИНВЕСТ»

## ВЫПИСКА ИЗ ОТЧЕТА ОБ ОЦЕНКЕ

## № 74-2016-01514

определение рыночной стоимости квартиры № 61, общей площадью 94,6 м<sup>2</sup>, находящейся по адресу: город Челябинск, улица Братьев Кашириных, дом № 152, по состоянию на 16 мая 2016 г.

Заказчик: Рожков Артём Владимирович Исполнитель: ООО «Техноком-Инвест» 454080, город Челябинск, проспект имени В.И.Ленина, дом 83б Дата составления отчета: 18 мая 2016 г. Место составления отчета: город Челябинск

> город Челябинск 2016г.

# **TEXHOKOM-ИНВЕСТ**

 $\rm{OOO} \ll \rm{TextHOKOM\mbox{-}HHECCT}$  Ленина пр., 836, г. Челябинск, 454080<br>Teл. (351) 265-73-92, факс (351) 775-29-85<br>E-mail: info@tki74.ru http://www.tki74.ru<br>OKIIO 53861794, OFPH 1027403868612<br>ИНН 7453067574, КПП 745301001

#### ОСНОВНЫЕ ФАКТЫ И ВЫВОДЫ  $\mathbf{1}$ .

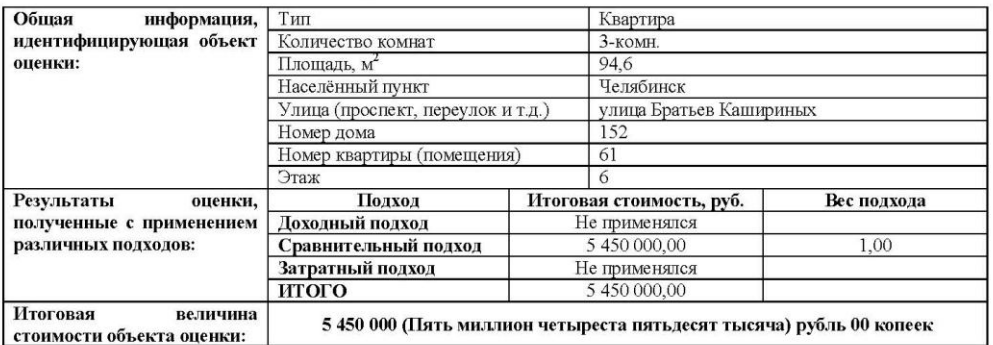

#### ЗАДАНИЕ НА ОЦЕНКУ  $2.$

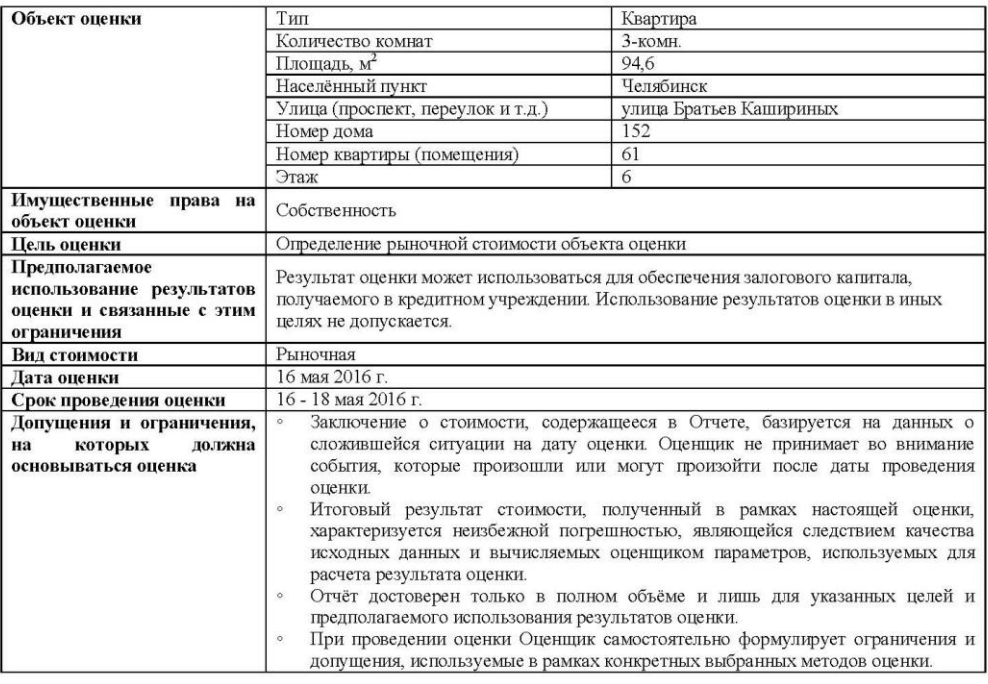

С уважением,<br>Директор ООО «Техноком-Инвест»

А.В. Рожков

## ПРИЛОЖЕНИЕ Г

## Сформированный отчет об оценке

## **РОССИЙСКАЯ ФЕДЕРАЦИЯ** ОБЩЕСТВО С ОГРАНИЧЕННОЙ ОТВЕТСТВЕННОСТЬЮ

## «ТЕХНОКОМ-ИНВЕСТ»

## ОТЧЕТ ОБ ОЦЕНКЕ

## № 74-2016-01514

определение рыночной стоимости квартиры № 61, общей площадью 94,6 м<sup>2</sup>, находящейся по адресу: город Челябинск, улица Братьев Кашириных, дом № 152, по состоянию на 16 мая 2016 г.

Заказчик: Рожков Артём Владимирович Исполнитель: ООО «Техноком-Инвест» 454080, город Челябинск, проспект имени В.И.Ленина, дом 83б Дата составления отчета: 18 мая 2016 г. Место составления отчета: город Челябинск

> город Челябинск 2015г.

## **ОГЛАВЛЕНИЕ**

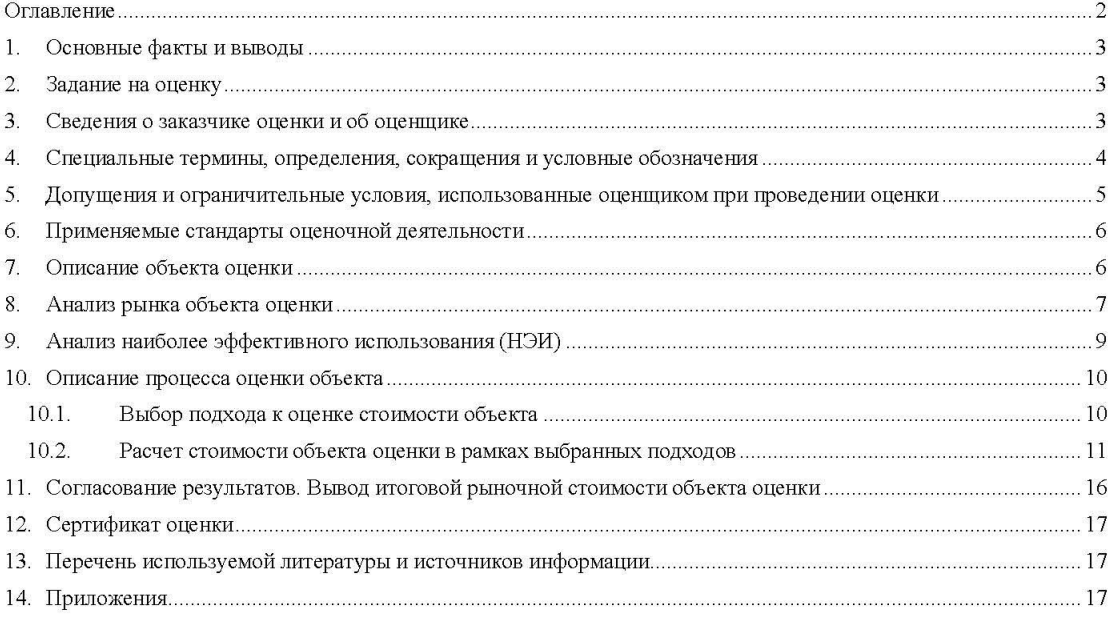

#### 1. ОСНОВНЫЕ ФАКТЫ И ВЫВОДЫ

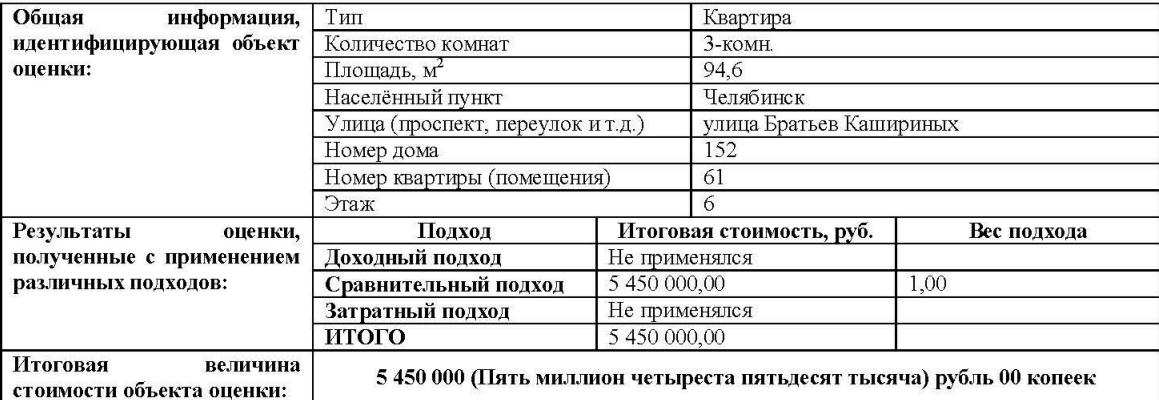

#### ЗАДАНИЕ НА ОЦЕНКУ  $2.$

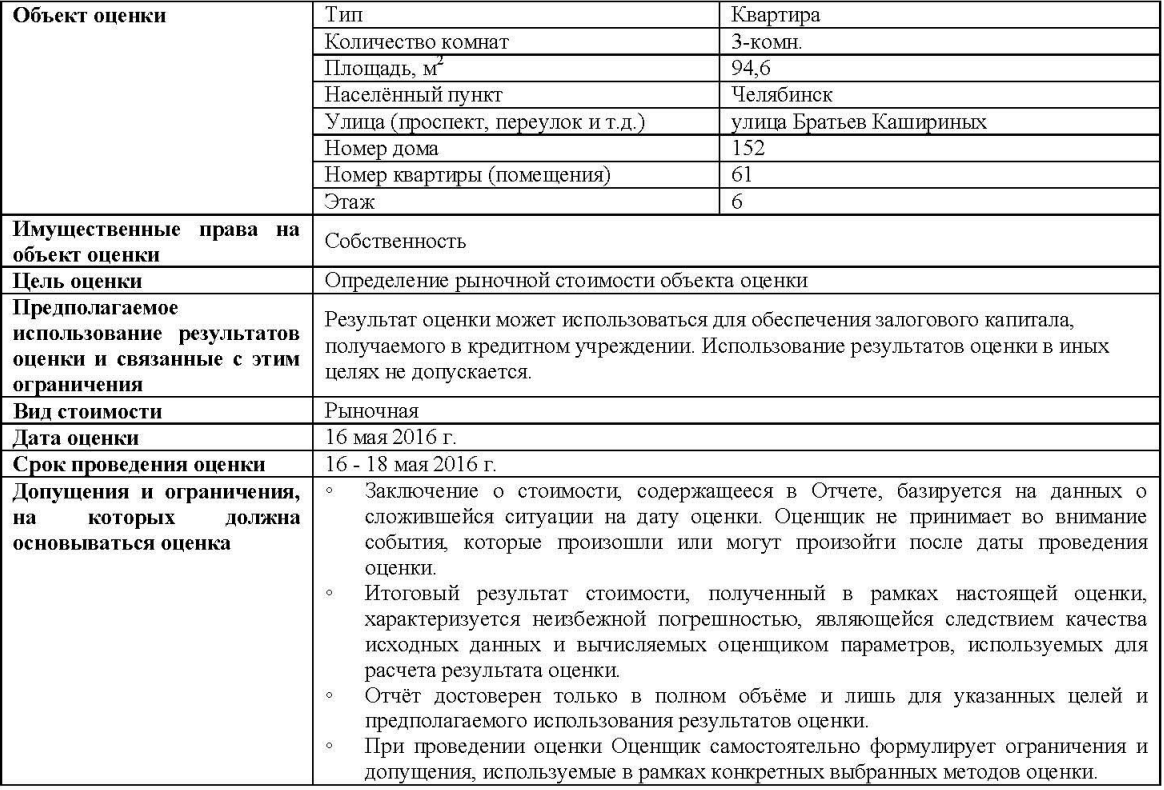

#### СВЕДЕНИЯ О ЗАКАЗЧИКЕ ОЦЕНКИ И ОБ ОЦЕНЩИКЕ  $3.$

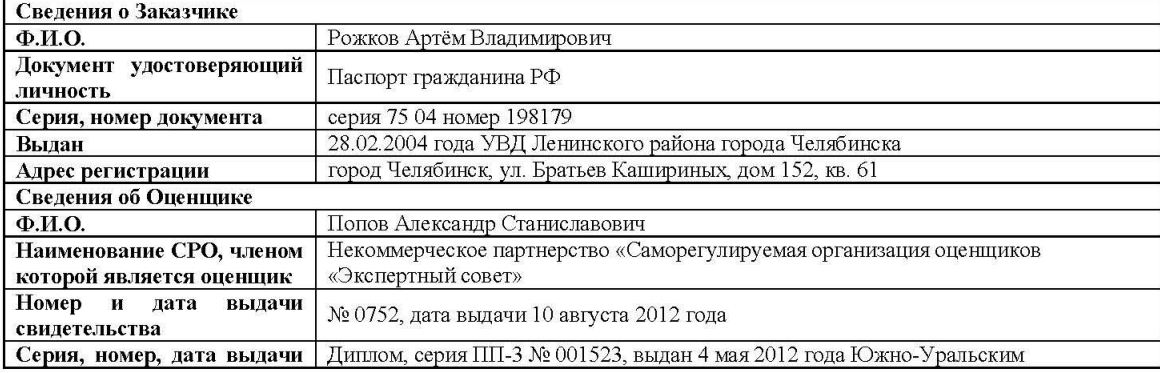

 $\overline{3}$ 

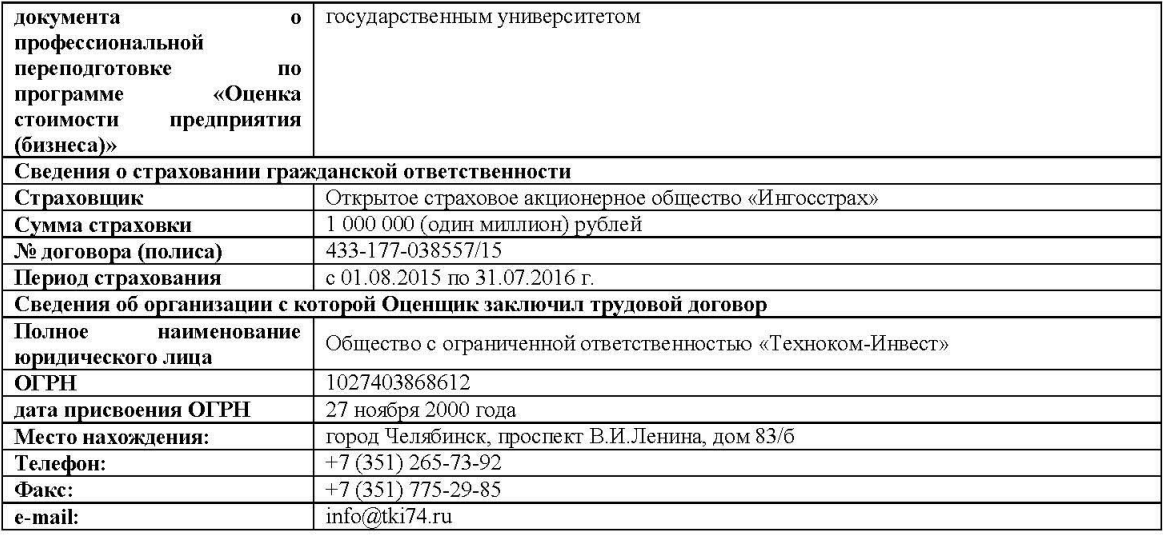

#### $\overline{4}$ . СПЕЦИАЛЬНЫЕ ТЕРМИНЫ. ОПРЕЛЕЛЕНИЯ. СОКРАШЕНИЯ И УСЛОВНЫЕ ОБОЗНАЧЕНИЯ

Объект оценки - объектам оценки относятся объекты гражданских прав, в отношении которых законодательством Российской Федерации установлена возможность их участия в гражданском обороте

Цена объекта - денежная сумма, предлагаемая, запрашиваемая или уплаченная за объект оценки участниками совершенной или планируемой сделки.

Стоимость объекта - при определении стоимости объекта оценки определяется расчетная величина цены объекта оценки, определенная на дату оценки в соответствии с выбранным видом стоимости. Совершение сделки с объектом оценки не является необходимым условием для установления его стоимости.

Итоговая стоимость объекта оценки - итоговая стоимость объекта оценки определяется путем расчета стоимости объекта оценки при использовании подходов к оценке и обоснованного оценщиком согласования (обобщения) результатов, полученных в рамках применения различных подходов к оценке.

Подход к оценке - совокупность методов оценки, объединенных общей методологией.

Метод оценки - последовательность процедур, позволяющая на основе существенной для данного метода информации определить стоимость объекта оценки в рамках одного из подходов к оценке.

Доходный подход - совокупность методов оценки стоимости объекта оценки, основанных на определении ожидаемых доходов от использования объекта оценки.

Сравнительный подход - совокупность методов оценки стоимости объекта оценки, основанных на сравнении объекта оценки с объектами - аналогами объекта оценки, в отношении которых имеется информация о ценах. Объектом - аналогом объекта оценки для целей оценки признается объект, сходный объекту оценки по основным экономическим, материальным, техническим и другим характеристикам, определяющим его стоимость.

Затратный подход - совокупность методов оценки стоимости объекта оценки, основанных на определении затрат, необходимых для воспроизводства либо замещения объекта оценки с учетом износа и устаревания. Затратами на воспроизводство объекта оценки являются затраты, необходимые для создания точной копии объекта оценки с использованием применявшихся при создании объекта оценки материалов и технологий. Затратами на замещение объекта оценки являются затраты, необходимые для создания аналогичного объекта с использованием материалов и технологий, применяющихся на дату оценки.

Дата проведения оценки - датой оценки (датой проведения оценки, датой определения стоимости) является дата, по состоянию на которую определяется стоимость объекта оценки.

Наиболее эффективное использование - при определении наиболее эффективного использования объекта оценки определяется использование объекта оценки, при котором его стоимость будет наибольшей.

Срок экспозиции - срок экспозиции объекта оценки рассчитывается со дня представления на открытый рынок (публичная оферта) объекта оценки, до дня совершения сделки с ним.

Ограничения - условия, обстоятельства, допущения и предположения, в рамках которых выполняется оценка. Их содержание ограничивает точность, достоверность, применимость результата оценки, ответственность оценщика, заказчика и т.л.

Рыночная стоимость - рыночная стоимость есть наиболее вероятная цена, по которой данный объект может быть отчужден на открытом рынке в условиях конкуренции, когда стороны сделки действуют разумно, располагая всей необходимой информацией, а на величине цены сделки не отражаются какие-либо чрезвычайные обстоятельства, то есть когда:

- одна из сторон сделки не обязана отчуждать объект оценки, а другая сторона не обязана принимать исполнение;
- стороны сделки хорошо осведомлены о предмете сделки и действуют в своих интересах;
- объект оценки представлен на открытый рынок в форме публичной оферты;
- цена сделки представляет собой разумное вознаграждение за объект оценки, и принуждения к совершению сделки в отношении сторон сделки с чьей-либо стороны не было;
- платеж за объект оценки выражен в денежной форме.

 $\overline{4}$ 

### ДОПУЩЕНИЯ И ОГРАНИЧИТЕЛЬНЫЕ УСЛОВИЯ, ИСПОЛЬЗОВАННЫЕ ОЦЕНЩИКОМ ПРИ ПРОВЕДЕНИИ ОЦЕНКИ

Опенка произвелена с учетом лопушений и ограничивающих условий, солержащихся в настоящем разлеле. Допущения к составу работ по оценке и содержанию отчета об оценке:

### 1. Работы по оценке включают:

исследование объекта оценки и окружающей его среды в текущем состоянии;

сбор и анализ информации, необходимой для обоснования сути и меры полезности объекта оценки;

выполнение необходимых исследований и вычислений; подготовку письменного отчета об оценке.

2. Состав работ по оценке, детальность и глубина выполняемых анализов и исследований, содержание отчета удовлетворяют требованиям необходимости и достаточности для доказательства результата оценки:

- состав работ по оценке не содержит работ, выполнение которых не повысит доказательности результата оценки и не повлияет на значение итогового результата в пределах неизбежной погрешности;
- $\circ$ глубина анализов и исследований ограничивается существенностью их влияния на значение результата оценки, его погрешность и степень обоснованности,
- отчет не содержит сведений, которые не используются в анализах, выводах и расчетах.

3. Отчет содержит всю необходимую информацию для того, чтобы представитель получателя отчета (имеющий высшее или дополнительное образование в области экономики, но не являющийся профессиональным оценщиком) MO<sub>L</sub>

- понять содержание отчета;
- $\circ$ понять примененные оценщиком способы выполнения работ, анализов и исследований.
- идентифицировать источники использованной им информации и степень ее достоверности;
- проверить выполненные расчеты.
- 4. Оценщиком не проводится как часть работы юридическая и техническая экспертиза Объекта оценки.
- 5. Отчет об оценке достоверен лишь в полном объеме и лишь в указанных в нем целях.

#### Допущения и ограничения к проведению оценки:

При оценке выводы делаются на основании стандартных допущений:

 $\overline{1}$ Объект оценки, по предположениям оценщика, не характеризуется какими-либо скрытыми (не указанными явным образом) факторами, которые могут повлиять на его стоимость.

2. Услуги, оказанные в рамках настоящего отчета, представляют собой стандартную практику оценки.

3. Оказанные Оценщиком услуги ограничиваются его квалификацией в области оценки и не включают в себя прочие услуги по аудиту, налогообложению и оперативно-розыскной деятельности.

4. Оценщик не берет на себя ответственность за полноту учета имущества и основывается на данных, предоставленных Заказчиком.

#### Допущения в отношении оцениваемых прав.

Оценщик не берет на себя никаких обязательств по правовым вопросам, включая толкование законов или контрактов.

2. Оценщик не изучал вопрос о правовом статусе и исходил из того, что заявленное право владельца на имущество является обоснованным

3. Оценщик не берет на себя ответственность за полноту учета имущественных прав, а также обязательств и обременений, которые могли иметь место в отношении имущества и имущественных прав Заказчика, а также за анализ юридических аспектов возникновения таких обязательств и обременений.

#### Допущения к источникам информации, использованным в отчете.

Информация, используемая в настоящем отчете, оценивалась по достаточности, достоверности и актуальности.

2. Сведения, полученные Оценщиком и содержащиеся в Отчете, считаются достаточными и достоверными для получения обоснованной оценки. Однако Оценщик не может гарантировать абсолютную точность информации, поэтому лля всех свелений указан источник информации.

3. Большая часть существенной для оценки информации об Объекте оценки была предоставлена Заказчиком. Оценщик не располагает данными независимых источников об Объекте оценки, и не имеет необходимой квалификации для подтверждения указанной информации и не выражает какого-либо мнения относительно ее корректности.

4. При наличии альтернативных данных, несогласованности поступившей в распоряжении Оценщика информации или её отсутствии расчеты и выводы делались, исходя из информации и предположений Оценщика.

5. Чертежи, рисунки и схемы, приведенные в Отчете, являются приблизительными, призваны помочь пользователю получить наглядное представление об Объекте оценки и не должны использоваться в каких либо других целях.

6. Ссылки на использованные источники информации и литературу не заменяют разумного объема разъяснений, которые содержаться в Отчете, и предоставляют пользователю Отчета возможность проверки качества использованных данных и результатов анализа.

#### Допущения в отношении используемых методов расчета.

 $\mathbf{1}$ Допущения, сформулированные в рамках использованных конкретных методов оценки, ограничения и границы применения полученного результата приведены непосредственно в расчётных разделах настоящего Отчёта.

2. Все расчеты, выполняемые для целей подготовки настоящего Отчета, производятся в программе Microsoft Office Excel. Числовые данные приводятся в Отчете в удобном для восприятия виде, в том числе, округленном. Сами расчеты выполняются с более высокой точностью в соответствии с внутренней архитектурой указанной программы, если иное прямо не указывается в Отчете.

Допущения и ограничивающие условия к результату оценки.

1. Заключение о стоимости, солержащееся в Отчете, базируется на ланных о сложившейся ситуации на лату оценки. Оценщик не принимает во внимание события, которые произошли или могут произойти после даты проведения оненки.

2. Оценщик не несет обязательств по обновлению настоящего Отчета или сделанной им оценки с учетом событий и слелок, произошелших после латы оненки

3. Итоговый результат стоимости, полученный в рамках настоящей оценки, характеризуется неизбежной погрешностью, являющейся следствием качества исходных данных и вычисляемых оценщиком параметров, используемых для расчета результата оценки.

#### Ограничивающие условия использования результатов, полученных при проведении оценки.

1. Итоговая величина рыночной стоимости, указанная в настоящем Отчете об оценке, носит рекомендательный характер для целей совершения сделки с объектом оценки. Данная величина может быть признана рекомендуемой для целей совершения сделки с объектом оценки, если со дня составления отчета об оценке до дня совершения сделки с объектом оценки или дня представления публичной оферты прошло не более 6 месяцев.

2. Оценщик обязуется соблюдать условия строгой конфиденциальности во взаимоотношениях с Заказчиком, т.е. Оценщик обязуется не разглашать третьим лицам конфиденциальные сведения, полученные от Заказчика, равно как и результаты задания, выполненного для Заказчика, за исключением следующих лиц:

- лиц, письменно уполномоченных Заказчиком;
- суда, арбитражного или третейского суда;
- $\circ$ уполномоченных положениями действующего законодательства лиц, занимающихся экспертизой отчетов профессиональных оценщиков или принимающих для хранения обязательные копии документов, подготовленных профессиональными оценщиками, для целей проведения официальных аттестаций или аккредитаций профессиональных оценщиков.

3. Ни Заказчик, ни Оценщик не могут использовать Отчет иначе, чем это предусмотрено Договором на оценку. Отчет или какая-либо его часть не могут быть предоставлены Заказчиком для использования в целях рекламы, для мероприятий по связям с общественностью без предварительного письменного согласования с Оценщиком.

4. От Оценщика не требуется появляться в суде или свидетельствовать иным способом по поводу произведенной оценки, иначе как по официальному вызову суда.

5. Авторские права на Отчет принадлежат Оценщику. Согласно ст.1259 ГК РФ часть 4, ст. 1259, п.2 «к объектам авторских прав относятся: ... составные произведения». Отчет об оценке является составным произведением. Составное произведение - это произведение, созданное, составленное из ряда произведений и материалов в результате творческого труда, который состоит в их отборе и (или) расположении. Защита интеллектуальных прав, охрана авторства, и неприкосновенности произведения предусмотрены статьями 1250, 1267 IV части ГК РФ.

#### ПРИМЕНЯЕМЫЕ СТАНДАРТЫ ОПЕНОЧНОЙ ДЕЯТЕЛЬНОСТИ 6.

### Федеральные стандарты.

Федеральные стандарты оценочной деятельности, обязательные к применению субъектами оценочной деятельности, утвержденные приказами Минэкономразвития России от 20 мая 2015 года №№ 297, 298, 299 соответственно, от 25 сентября 2014 года № 611:

- Федеральный стандарт оценки №1, «Общие понятия оценки, подходы к оценке и требования к проведению оценки (ФСО №1)», (приказ №297).
- Федеральный стандарт оценки №2, «Цель оценки и виды стоимости (ФСО № 2)», (приказ № 298).
- Федеральный стандарт оценки №3, «Требования к отчету об оценке (ФСО №3)», (приказ № 299).
- Федеральный стандарт оценки №7, «Оценка недвижимости (ФСО №7)», (приказ № 611).

### Прочие стандарты (СРО оценщика и др.)

Стандарты и правила оценочной деятельности НП СРО «Экспертный совет», утвержденные Советом НП оценщиков «ЭС» протокол № 4/2010 от 31 августа 2010 года с изменениями и дополнениями, утвержденными Советом НП «СРОО «ЭС» протокол № 19/2011 от 12 мая 2011 года, протокол № 59/2014 от 25 ноября 2014 года.

#### $7.$ ОПИСАНИЕ ОБЪЕКТА ОЦЕНКИ

Описание Объекта оценки составлено на основании визуального осмотра и предоставленной заказчиком документации, в том числе:

Свидетельство о государственной регистрации права серия 7408 №154789 от 04.04.2010г.

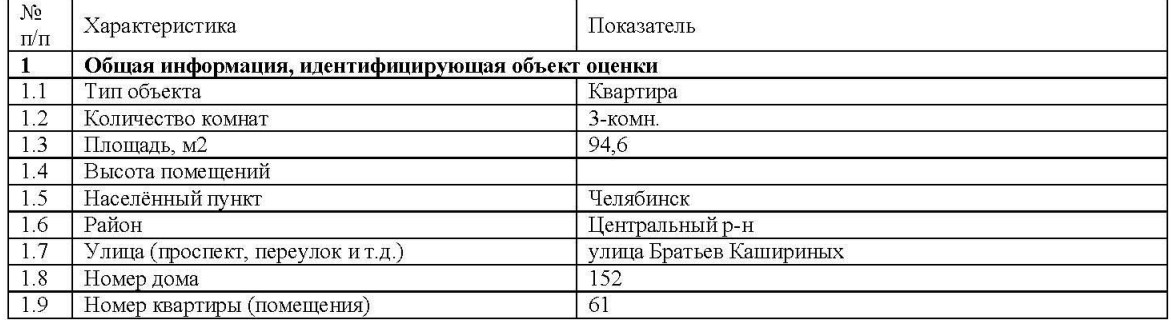

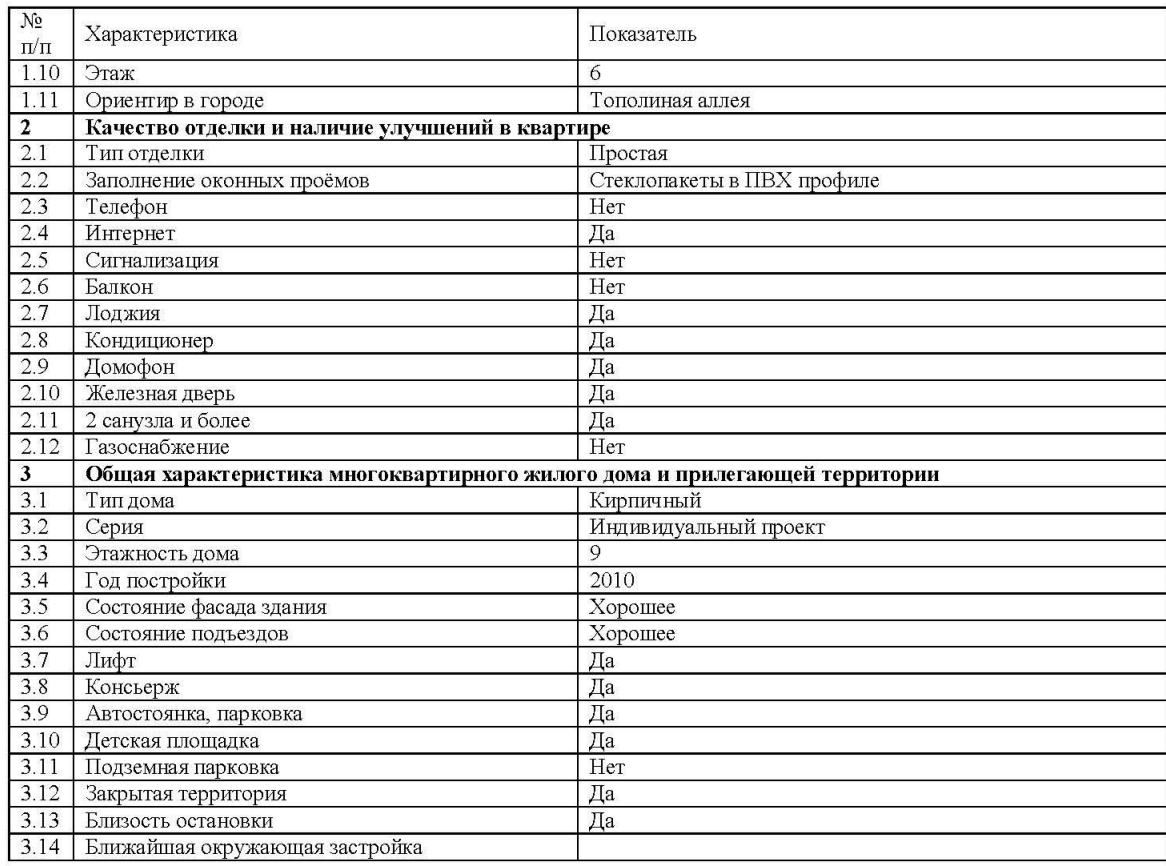

#### 8. АНАЛИЗ РЫНКА ОБЪЕКТА ОПЕНКИ

Из общего объема предложений на вторичном рынке Челябинска сегодня продается лишь 7-10 процентов квартир. На это повлияло снижение реальных доходов населения, а также высокая средневзвешенная ставка по ипотеке. Трудности испытывает и рынок первичного жилья, где объем продаж просел, по разным оценкам, в три раза. На падающем рынке выиграет тот, кто предложит большую скидку, уверены риелторы.

### «Вторичка» ждет скидок

По сведениям аналитического центра РК «Служба недвижимости», средняя стоимость кв.м вторичного жилья в Челябинске составляет 44 531 рублей. Объем предложения на «вторичке» в ноябре достигал 19 278 квартир, что сопоставимо с показателем на начало лета 2015 г. На Калининский и Курчатовский районы приходится 42% предложения, на Центральный и Советский - 19%, на производственные районы (Ленинский, Тракторозаводский, Металлургический) - 39%. Диапазон стоимости однокомнатной квартиры класса «комфорт» - 1,8-2,1 млн руб.; двухкомнатной - 2,5-2,8 млн руб.; трехкомнатной квартиры - 3-3,3 млн руб.

Падающий покупательский спрос южноуральцев на недвижимость можно объяснить несколькими факторами. Например, заметно снизились реальные доходы населения. При этом прочие расходы горожан только растут. «Самый главный фактор, который влияет на падение спроса - экономический, - уверен директор по развитию РК «Служба недвижимости» Денис Стукалов. - У потенциальных покупателей просто нет денег. Стоимость минимального набора продуктов питания за год выросла на 7,1%. В тоже время среднемесячная номинальная начисленная зарплата за январь-август этого года в крупных и средних организациях города составила порядка 32 тысяч рублей. Ее реальный размер, рассчитанный с учетом индекса потребительских цен, уменьшился на 7,9%».

Другой препоной для покупки жилья сегодня можно назвать сохраняющуюся высокую средневзвешенную ставку по рублевым ипотечным кредитам. По данным аналитиков, к ноябрю этого года она выросла в отчетном периоде на 0,25 п. пункта (13,15% и 12,88% годовых на 1 октября и 1 сентября текущего года соответственно). На этом фоне на 38,4% сократился объем предоставленных рублевых ипотечных жилищных кредитов (с 1 254 млрд руб. до 772 млрд руб. за девять месяцев 2014 и 2015 годов соответственно).

На фоне снижающего спроса предложение о продаже недвижимости от собственников регулярно растет. Согласно базе объявлений сайта DomChel.ru, в разделе «Вторичное жилье» к декабрю этого года насчитывается 4634 объявлений о продаже жилья от частных лиц. Для сравнения, в сентябре таких объявлений от частных лиц было 4014, к первому октября этого года - 4154. К первому ноября таких объявлений насчитывается 4416.

Эту тенденцию подтверждает руководитель АН «Ключ-Инвест» Александр Чернов: «Мы видим, что количество предложений от продавцов растет. Но по-прежнему лишь единицы объектов готовы к реальным сделкам. Нередко люди завышают цену своих квартир, потому что хотят купить другое жилье, выставленное также по цене выше рыночной. Поэтому этикетные цены на квартиры значительно отличаются от стоимости, с которой стороны выходят на сделку. В целом, сейчас самое время покупать квартиры и расширять свои жилищные условия, если в этом у челябинцев есть необходимость»

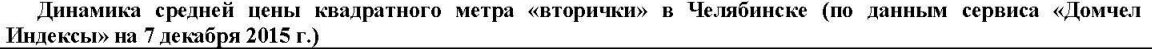

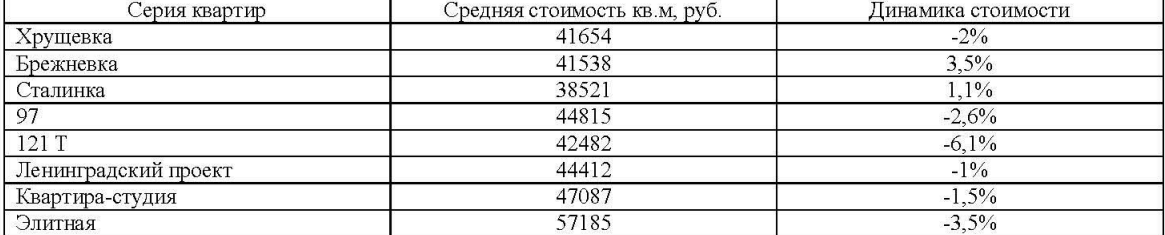

Снижение спроса отразилось и на стоимости некоторых объектов. К примеру, по данным внутреннего аналитического сервиса «Домчел Индексы», этикетная стоимость квадратного метра «вторички» к декабрю показывает отрицательную динамику практически по всем сериям квартир. Больше всего упали в цене квартиры серии 121T и элитное жилье. «Труднее всего продается жилье в районах, где сосредоточено производство, - добавляет Денис Стукалов. - Выигрывает сегодня продавец, который предлагает большую скидку, потому что второго покупателя на рынке сегодня может просто не найтись».

### «Первичка» слает позиции

Трудности с продажей жилья сегодня есть и на первичном рынке. С января по сентябрь 2015 года в Челябинске ввели в строй 375 жилых домов (4396 квартир), всего в городе построено 283,9 тыс. кв. м жилья. В 2016 году планируется сдать еще 50 многоквартирных домов. Из них 12 домов - экономкласс (2 574 квартиры), 25 домов среднего класса (4 491 квартира) и 13 домов - бизнес класс (1 604 квартиры).

Однако количество сделок в новостройках за год сократилось практически втрое. За 2014 год в городе было продано 7121 однокомнатных квартир и 4408 «двушек» экономкласса, сообщает «Служба недвижимости». По итогам первого полугодия 2015 года эти показатели составили 2092 и 1328 квартир соответственно. При анализе учитывались расчетные показатели реализации квартир челябинскими застройщиками.

#### Спасая спрос

Объем введенного жилья в России в 2015 году может быть на 11% ниже, чем в 2014. Об этом заявил замглавы Минстроя Олег Бетин на совещании в Совете Федерации. В текущем году, по прогнозам, введут 74 миллиона квадратных метров жилья против 83,6 миллиона «квадратов» годом ранее. Спикер также отметил, что есть вероятность и дальнейшего снижения этих показателей. Так, в 2016 году в стране могут ввести 60 миллионов квадратных метров.

Принимаемые государством меры по спасению спроса на жилье пока ощутимого эффекта не дают. Так, по мнению Дениса Стукалова, не способна массово увеличить спрос на квартиры в новостройках программа «Жилье для российской семьи», которая сейчас реализуется в Челябинской области и предлагает условия льготной ипотеки: «Данные о числе участников уже говорят о том, что проект не пользуется повышенным спросом у россиян. В 52 регионах лишь порядка 33 тысяч семей проявили интерес к покупке жилья по этой программе. В нашем регионе объекты находятся за пределами города, что для многих снижает их привлекательность».

Руководитель отдела нового и строящегося жилья АН «Марис-Недвижимость» Евгений Рогов уточняет, что сделки по этой программе есть, но все они касаются, по сути, только одного жилого комплекса: «Около 80% слелок на первичном рынке в нашей компании сегодня приходится на реализацию квартир в рамках программы «Жилье для российской семьи». Но покупатели интересуются только домами высокой стадии готовности. Чаще всего в программе участвуют молодые семьи, которые покупают однокомнатные квартиры или квартиры-студии. Они предпочитают оформить ипотеку на меньшую сумму, чтобы затем ежемесячно выплачивать подъемную для них сумму».

Собеседник также рассказал, что в ноябре-декабре этого года на покупку строящихся объектов отмечается традиционный спрос: «В прошлом году в связи с ростом курса валют и падением рубля на рынке недвижимости отмечался ажиотажный спрос, особенно активно продавались квартиры в новостройках. В этом году подобного ажиотажа, конечно, нет. Но сделки все же увеличились примерно на 15% относительно начала осени. Челябинцы попрежнему к концу года пытаются вложить свои имеющиеся накопления. К тому же, ряд застройщиков предлагает предновогодние скидки»<sup>1</sup>

По данным аналитического сервиса «DomChel индексы» за период с августа 2015 по январь 2016 года, средняя цена квадратного метра жилой недвижимости в зависимости от серии, распределяется следующим образом  $(\text{tuc.py}6.)^2$ 

8

 $1$  http://domchel.ru/text/daynews/108734093447168.html

 $2$  http://domchel.ru/sale stat/analytic.html?month=6

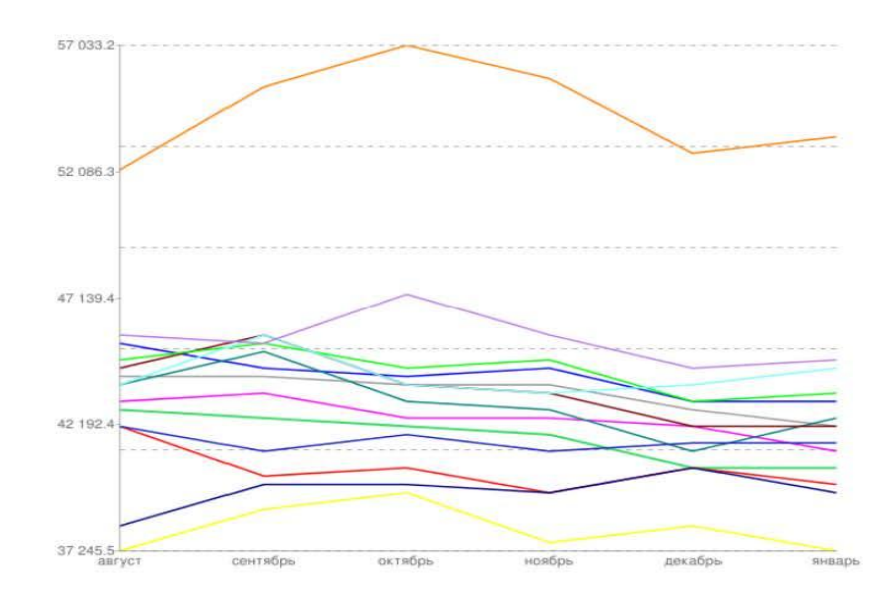

График распределения цены квадратного метра жилой недвижимости в зависимости от серии за период с августа 2015 по январь 2016 года.

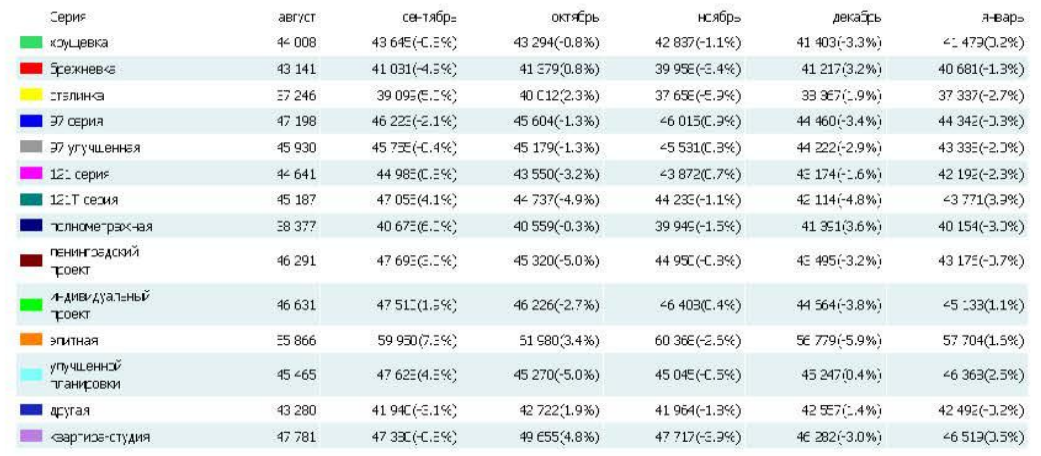

Динамика изменения средней цены квадратного метра жилой недвижимости на вторичном рынке за период с августа 2015 по январь 2016 года в зависимости от серии.

#### АНАЛИЗ НАИБОЛЕЕ ЭФФЕКТИВНОГО ИСПОЛЬЗОВАНИЯ (НЭИ) 9.

### Понятие наиболее эффективного использования (НЭИ).

Понятие наиболее эффективного использования определяется как вероятное и разрешенное законом использование оцениваемого объекта с наилучшей отдачей, причем непременно условие физической возможности, должного обеспечения и финансовой оправданности такого рода действий.

Понятие наилучшего и оптимального использования подразумевает наряду с выгодами для собственника оцениваемого объекта, особую общественную пользу.

Подразумевается, что определение наилучшего и наиболее эффективного использования является результатом суждений оценщика на основе его аналитических навыков, тем самым, выражая лишь мнение, а не безусловный факт. В практике оценки недвижимости положение о наиболее эффективном использовании представляет собой предпосылку для дальнейшей стоимостной оценки объекта.

#### Основные критерии анализа НЭИ.

При определении вариантов наиболее эффективного использования объекта используются четыре основных критерия анализа:

- Физическая возможность физическая возможность реализации наиболее эффективного использования рассматриваемого объекта, соответствие ресурсному потенциалу.
- $\alpha$ Юридическая допустимость - характер, срок и форма предполагаемого использования не должна противоречить законодательству и правовым ограничениям существующим, либо потенциальным.
- Финансовая целесообразность допустимый с точки зрения закона порядок использования объекта должен обеспечить доход равный или больший суммы операционных расходов, финансовых обязательств и капитальных затрат.

 $\overline{9}$ 

Максимальная эффективность - кроме получения чистого дохода как такового, наиболее эффективное  $\circ$ использование подразумевает наибольшую продуктивность среди вариантов использования, вероятность реализации которых подтверждается рынком. Т.е. либо максимизацию чистого дохода собственника, либо достижение максимальной стоимости самого объекта.

#### Анализ и выводы по анализу НЭИ.

Результаты проведенного анализа свидетельствуют о том, что наиболее эффективным вариантом использования анализируемого объекта является использование его по назначению - для проживания граждан. Поскольку в данном случае объектом оценки является квартира, наиболее эффективным вариантом использования будет являться использование для проживания граждан без рассмотрения других вариантов.

#### $10.$ ОПИСАНИЕ ПРОЦЕССА ОЦЕНКИ ОБЪЕКТА

#### $10.1.$ Выбор подхода к оценке стоимости объекта

При проведении оценки используются три основных концептуальных подхода: сравнительный, доходный, затратный.

Подход к оценке представляет собой совокупность методов оценки, объединенных общей методологией. Методом оценки является последовательность процедур, позволяющая на основе существенной для данного метода информации определить стоимость объекта оценки в рамках одного из подходов к оценке.

#### Доходный подход.

Доходный подход - совокупность методов оценки стоимости объекта оценки, основанных на определении ожилаемых лохолов от использования объекта опенки

В рамках доходного подхода различают два метода: метод дисконтированных денежных потоков и метод прямой капитализации.

Метод прямой капитализации доходов используется, если: потоки доходов стабильны длительный период времени, представляют собой значительную положительную величину; потоки доходов возрастают устойчивыми, умеренными темпами и др.

Метод дисконтированных денежных потоков используется, если: предполагается, что будущие денежные потоки будут существенно отличаться от текущих; потоки доходов и расходов носят сезонный характер; объект недвижимости строится или только что построен и вводится в эксплуатацию; объект требует реконструкции и др.

При использовании доходного подхода основным элементом является ставка капитализации и ставка лисконтирования. Исхолной информацией для определения значения ставок является рынок аналогичных объектов. оценка рисков, связанных с конкретным объектом недвижимости и рынком недвижимости в целом и т.д.

Применение данного подхода ограничивается помимо объема информации, необходимого для его реализации, также видом/типом оцениваемого недвижимого имущества. Его использование возможно для объектов недвижимости, являющихся (по результатам фактического осмотра и на основании разрешенного использования) типичными объектами коммерческой недвижимости. В данном случае, оцениваемым объектом является жилая недвижимость, т.е. недвижимость, разрешенным использованием которой не предусмотрено извлечение прибыли. Таким образом. Оценщику необходимо отказаться от применения доходного подхода.

#### Сравнительный полхол.

Сравнительный подход - совокупность методов оценки, основанных на сравнении объекта оценки с объектами аналогами объекта оценки, в отношении которых имеется информация о ценах. Объектом - аналогом объекта оценки для целей оценки признается объект, сходный объекту оценки по основным экономическим, материальным, техническим и другим характеристикам, определяющим его стоимость.

Сравнительный подход предполагает следующую процедуру:

- изучение рынка и отбор объектов недвижимости, предлагаемых к продаже, которые наиболее сопоставимы с оцениваемым объектом.
- сбор и проверка информации по каждому отобранному объекту-аналогу о цене продажи или цене предложения, условиях оплаты, физических характеристиках, местоположении и других условиях сделки.
- анализ и сравнение каждого объекта-аналога с оцениваемым объектом по времени продажи, местоположению, физическим характеристикам, условиям продажи и другим параметрам.
- корректировка цены продажи или цены предложения по каждому объекту-аналогу в соответствии с имеющимися различиями между ним и оцениваемым объектом.
- анализ и согласование скорректированных цен объектов-аналогов, и вывод об итоговой рыночной стоимости оцениваемого объекта

Применение данного подхода обуславливается объемом информации, необходимым для его реализации. В случае наличия достаточного объема информации, применение данного подхода, в целях настоящей оценки, в соответствии с техническим заданием, и предполагаемым использованием результатов оценки, является приоритетным для оценки всех видов недвижимого имущества.

Рыночная стоимость объекта недвижимости определяется стоимостью в обмене, т.е. ценность объекта недвижимости определяется многочисленными типичными участниками рынка.

Таким образом, изучив рынок и имея достаточный объем достоверной и доступной для анализа информации о ценах и характеристиках объектов-аналогов, оценщик использует сравнительный подход, как приоритетный для оценки данного вида недвижимого имущества.

### Затратный подход.

Затратный подход - совокупность методов оценки стоимости объекта оценки, основанных на определении затрат, необходимых для воспроизводства либо замещения объекта оценки, с учетом износа и устареваний. Затратами на воспроизводство объекта оценки являются затраты, необходимые для создания точной копии объекта оценки с использованием применявшихся при создании объекта оценки материалов и технологий. Затратами на замещение объектя оценки являются затраты, необходимые для создания аналогичного объекта с использованием материалов и технологий, применяющихся на дату оценки.

При оценке недвижимости, затратный подход определяет стоимость путем установления затрат на приобретение земли и строительство нового имущественного объекта с эквивалентными характеристиками или затратами на приспособление старого объекта недвижимого имущества для аналогичного использования с учетом того, что затраты производятся одномоментно (без задержки). К общим затратам на строительство добавляются затраты на приобретение земельного участка. (Когда это возможно, учитывается предпринимательский доход, т.е. доход или убытки девелопера добавляются к затратам на строительство.) Затратный подход устанавливает верхний предел той суммы, которую бы на нормальном рынке заплатили бы за данное имущество в новом состоянии. Для более старого имущества делаются скидки на различные формы «накопленной амортизации (обеспенения)» (ухудшения физического состояния; функционального или технического устаревания; экономического или внешнего устаревания), чтобы рассчитать цену, приближенно равную Рыночной стоимости. В зависимости от того, в какой мере имеются рыночные данные для расчетов, затратный подход может дать непосредственный показатель Рыночной стоимости. В зависимости от наличия рыночных данных затратный подход может являться индикатором рыночной стоимости. Затратный подход очень полезен при определении рыночной стоимости объектов предполагаемого строительства, объектов специализированного имущества и других объектов имущества, редко продаваемых на рынке.

Затратный подход применяется, когда существует возможность заменить объект оценки другим объектом, который либо является точной копией объекта оценки, либо имеет аналогичные полезные свойства (ФСО №1).

Необходимое условие для использования затратного подхода - достаточно детальная оценка затрат на строительство идентичного (аналогичного) объекта недвижимости с последующим учётом износа оцениваемого объекта. Строительство отдельно взятого функционального помещения, являющегося частью здания - невозможно. Сметой затрат на покупку участка и строительства на нём здания, частью которого является объект оценки, Оценщик не располагает. В свою очередь, расчёт по «типовым» сметам и т.п. с учётом всех реальных дополнительных затрат, определением совокупного износа злания в непом и выделения стоимости единицы площали отдельного жилого помещения приведёт к большой погрешности в вычислениях. В силу изложенных выше причин, Оценщиком было принято решение отказаться от применения затратного подхода в рамках данного отчёта.

Таким образом, в рамках данного отчёта Оценщик использует сравнительный подход как единственно возможный.

#### $10.2<sub>1</sub>$ Расчет стоимости объекта оценки в рамках выбранных подходов

Как уже было сказано, сравнительный подход - совокупность методов оценки, основанных на сравнении объекта оценки с объектами - аналогами объекта оценки, в отношении которых имеется информация о ценах.

Основой применения данного подхода является тот факт, что стоимость объекта оценки непосредственно связана с ценой продажи аналогичных объектов. Каждая сопоставимая продажа сравнивается с объектом оценки. В цену сопоставимой продажи вносятся поправки (корректировки), отражающие существенные различия между ними.

- При использовании сравнительного подхода Оценщиком были предприняты следующие шаги:
- сбор данных, изучение рынка недвижимости, отбор аналогов из числа сделок купли-продажи и предложений на продажу (публичных оферт);
- проверка информации по каждому отобранному аналогу о цене продажи и запрашиваемой цене, оплате сделки, физических характеристиках, местоположении и иных условиях сделки;
- анализ и сравнение каждого аналога с объектом оценки по времени продажи (выставлению оферты), местоположению, физическим характеристикам и условиям продажи;
- корректировка цен продаж или запрашиваемых цен по каждому аналогу в соответствии с имеющимися различиями межлу ним и объектом опенки:
- согласование скорректированных цен аналогов и вывод показателя стоимости объекта оценки.

В настоящее время информация по ценам сделок купли-продажи на рынке недвижимости носит закрытый характер. В процессе сбора исходной информации не было найдено достаточно примеров цен состоявшихся сделок купли-продажи объектов, сходных с объектом оценки. Поэтому настоящий расчет стоимости опирается, в первую очередь на цены предложения.

При сравнительном анализе стоимости объекта оценки с ценами аналогов Оценщик использовал данные по ценам предложений (публичных оферт) аналогичных объектов, взятых из открытых источников (печатных изданий, официальных интернет-сайтов и т.п.). Такой подход, по мнению Оценщика, оправдан с той точки зрения, что потенциальный покупатель прежде, чем принять решение о покупке объекта недвижимости проанализирует текущее рыночное предложение и придет к заключению о возможной цене предлагаемой квартиры, учитывая все его достоинства и недостатки относительно объектов сравнения.

При отсутствии в свободном доступе баз данных (листингов) с ценами реальных сделок, на которые опираются в своей работе оценщики большинства стран мира, Оценщик справедливо сделал вывод, что данные публичных оферт наиболее близки к реальным ценам сделок купли-продажи, и, следовательно, в наибольшей степени отвечают требованиям российского законодательства в области оценки.

Таким образом, Оценщиком в процессе расчетов были использованы данные, именуемые в ГК РФ как "оферта" и "публичная оферта" (Ст. 435 и 437). Следовательно, Оценщик гипотетически (с учетом соответствующих корректировок) предполагал, что лицо, "сделавшее предложение, считает себя заключившим договор с адресатом, которым будет принято предложение".

#### Выбор объектов аналогов.

На момент проведения оценки на рынке предлагался ряд аналогов с соответствующим местоположением и сопоставимых по своим основным ценообразующим параметрам, т.е. техническим, экономическим, материальным и другим характеристикам с объектом оценки. Данные об аналогах и их основных ценообразующих параметрах проанализированы Оценщиком и сведены в расчетную таблицу, которая приведена ниже.

 $11$ 

Данные об аналогах приведены в Приложении № 3, получены с интернет сайтов, а также путем опроса представителей собственников и сотрудников агентств недвижимости.

В качестве объектов-аналогов были взяты квартиры, аналогичные оцениваемому Объекту. Также, внимание уделялось тому, чтобы у оцениваемого Объекта и аналогов не было различий, на которые было бы трудно рассчитать и внести корректировку.

Используя информационную базу ланных сети интернет. Оценщиком были выбраны аналоги с соответствующим местоположением и сопоставимыми по своим основным экономическим, материальным, техническим и другим характеристикам с объектом оценки. Основные характеристики аналогов представлены в таблице<sup>3</sup>:

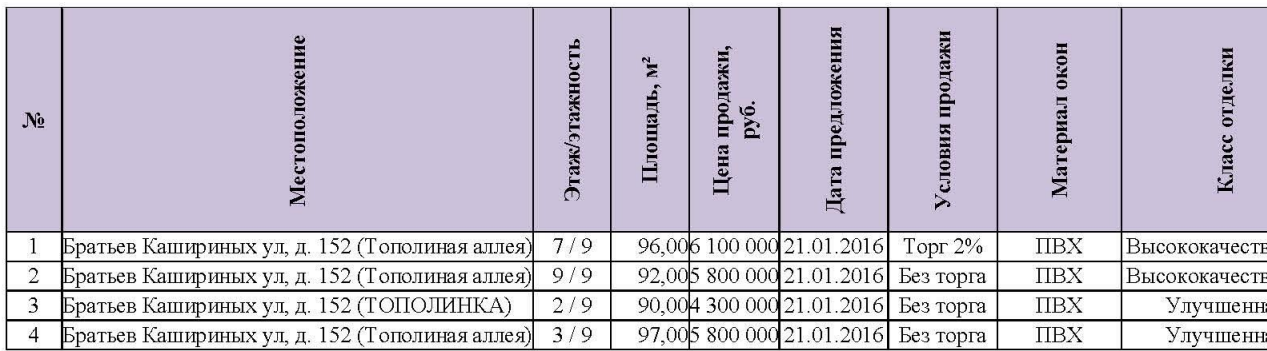

#### Корректировки, методы определения и внесения.

В ходе анализа к ценам аналогов были внесены корректировки на различия, существующих между аналогами и объектом оценки. Отрицательная корректировка вносится в случае, если по данному аналогу показатель превосходит объект оценки, а положительная - если по данному показателю аналог ему уступает.

Корректировки цен аналогов по элементам сравнения могут быть определены как для цены единицы измерения аналога, так и для цены аналога в целом. Величины корректировок, как правило, определяются следующими способами:

- прямым по парным сопоставлением цен аналогов, отличающихся друг от друга только по одному элементу сравнения и определение, таким образом, корректировки по данному элементу сравнения;
- прямым по парным сопоставлением дохода двух аналогов, отличающихся друг от друга только по одному элементу сравнения, и определения путем капитализации разницы в доходах корректировки по данному элементу сравнения;
- корреляционно-регрессионным анализом связи между изменением элемента сравнения и изменением цен аналогов и определением уравнения связи между значением элемента сравнения и величиной рыночной стоимости:
- определением затрат, связанных с изменением характеристики элемента сравнения, по которому аналог отличается от объекта оценки,
- экспертным обоснованием корректировок цен аналогов.
- При расчете использовались относительные корректировки.

Факторы/параметры аналогов, не включенные в состав корректировок - имеют одинаковые характеристики с объектом оценки.

#### Корректировки, применяемые в расчётах.

Корректировки, применённые в отчёте, а также их размер, представлены в таблице:

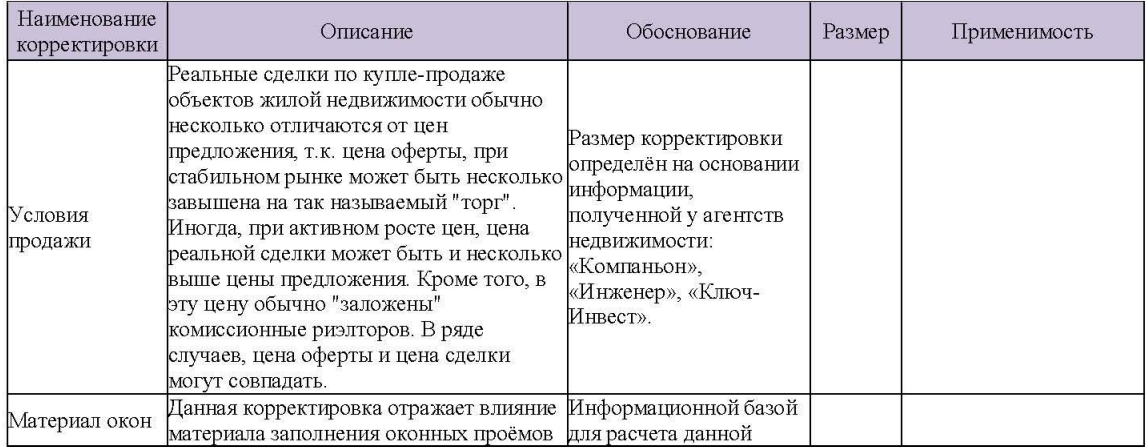

3 Распечатка интернет страниц с предложениями о продаже объектов-аналогов представлены в приложении к настоящему отчёту.

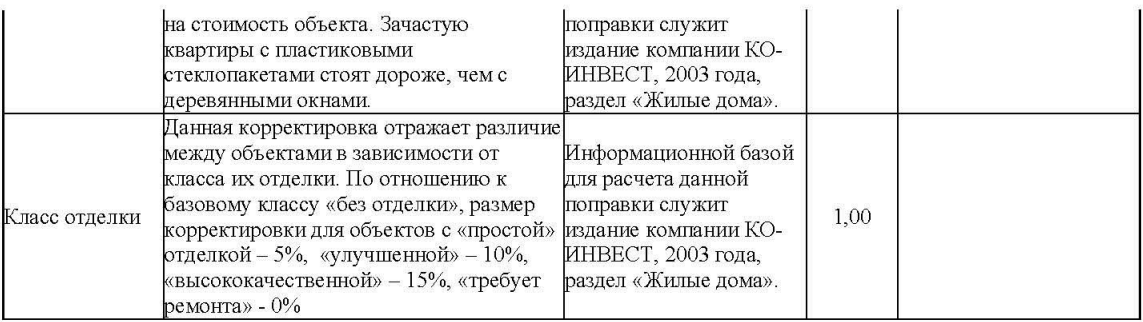

Факторы/параметры аналогов, не включенные в состав корректировок - имеют одинаковые характеристики с объектом оценки

Полученные после внесения корректировок к стоимостям объектов-аналогов были рассчитаны весовые доли, после чего определили стоимость одного квадратного метра общей площади объекта оценки.

Полученные цены (строка 25) имеют разные значения, в этой связи необходимо произвести математическую обработку полученных результатов путем расчета доверительного интервала.

Доверительный интервал рассчитывается в соответствии с законом нормального распределения по формуле:

$$
C \pm 0.94 \times \sigma,\tag{1}
$$

гле:

 $\bar{C}$  – среднеарифметическое значение скорректированных цен аналогов;

 $\sigma$  – среднеквадратичное отклонение;

0,94 - коэффициент, соответствующий нормальному распределению, с вероятностью 85%.

Среднеарифметическое значение рассчитаем по формуле:

$$
\bar{C} = \frac{c_1 + c_2 + \dots + c_n}{n},\tag{2}
$$

где:

 $C_1 \cdots C_n$  – значения соответствующих объектов аналогов.

Расчет среднеквадратичного отклонения произведен по формуле:

$$
\sigma = \sqrt{\frac{1}{n} \sum (C_i - \bar{C})^2},\tag{3}
$$

гле

 $\bar{C}$  – среднеарифметическое значение скорректированных цен аналогов;

 $C_i$  – значение объекта аналога;

 $n$  – количество объектов аналогов.

Строка 27 расчетной таблицы - среднеквадратичное отклонение Как видно, значение объектов аналогов № 1 и № 3 не попадают в доверительный интервал. Для расчета удельного веса каждого значения объекта аналога применена следующая формула:

$$
K_{i} = \frac{1/(S_{1..n}+1)}{\sum 1/(S_{n}+1)}
$$
\n<sup>(4)</sup>

где

 $K_i$  – весовой коэффициент *i*-объекта аналога;

 $S_{1..n}$  – сумма корректировок аналога, для которого производится расчет;

 $\mathcal{S}_n$  – сумма корректировок n-го аналога;

 $n$  - номер аналога.

Строка 31 расчетной таблицы - расчет удельного веса значения каждого объекта аналога. Итоговое значение объекта оценки – сумма полученных значений каждого аналога с учетом удельного веса.

Итоговое значение объекта оценки - сумма полученных значений каждого аналога с учетом удельного веса.

Математическое описание расчета корректировок к ценам объектов аналогов:

Аналог 1: (6 100 000 руб. / 96,00 м<sup>2</sup>) \* 1,00 \* 1,00 \* 1,00 \* 0,98 \* 1,00 \* 0,95 = 59 306 руб./м<sup>2</sup> Аналог 2: (5 800 000 руб. / 92,00 м<sup>2</sup>) \* 1,00 \* 1,00 \* 1,00 \* 1,00 \* 1,00 \* 0,91 = 57 182 руб./м<sup>2</sup> Аналог 3: (4 300 000 руб. / 90,00 м<sup>2</sup>) \* 1,00 \* 1,00 \* 1,00 \* 1,00 \* 1,00 \* 0,95 = 45 503 руб./м<sup>2</sup> AHanor 4: (5 800 000 py6. / 97,00 m<sup>2</sup>) \* 1,00 \* 1,00 \* 1,00 \* 1,00 \* 1,00 \* 1,00 \* 0,95 = 56 946 py6./m<sup>2</sup>

13

Расчет среднеарифметического значения:

$$
(59\,306 + 57\,182 + 45\,503 + 56\,946)/4 = 54\,734\,\text{py6}.
$$

Расчет среднеквадратичного отклонения:

 $\sqrt{(54734 - 59306)^2 + (54734 - 57182)^2 + (54734 - 45503)^2 + (54734 - 56946)^2}{4} = 5408 \text{ py6} / \text{M}^2$ 

Расчет доверительного интервала:

$$
54\,734\,\text{py6.}\pm0,946\,\text{*}\,5\,408\,\text{py6.}
$$

а именно:

- 
- естно.<br>• минимальное значение 49 618 руб. за 1,00 м<sup>2</sup> общей площади объекта оценки;<br>• максимальное значение 59 851 руб. за 1,00 м<sup>2</sup> общей площади объекта оценки.

Расчет скорректированной стоимости за 1,00  $\mathrm{n}^2$  общей площади объекта оценки:

 $(59\ 306\ \text{py}6/\text{m}^2 * 0,250) + (57\ 182\ \text{py}6/\text{m}^2 * 0,375) + (45\ 503\ \text{py}6/\text{m}^2 * 0,000) + (56\ 946\ \text{py}6/\text{m}^2 * 0,375) = 57\ 625\ \text{py}6/\text{m}^2$ Расчет стоимости объекта оценки:

## 57 625 py6./ $\mathbf{M}^2$  \* 94,60  $\mathbf{M}^2 \approx 5$  450 000 py6.

Расчет стоимости объекта с учётом всех используемых корректировок представлен в таблице:

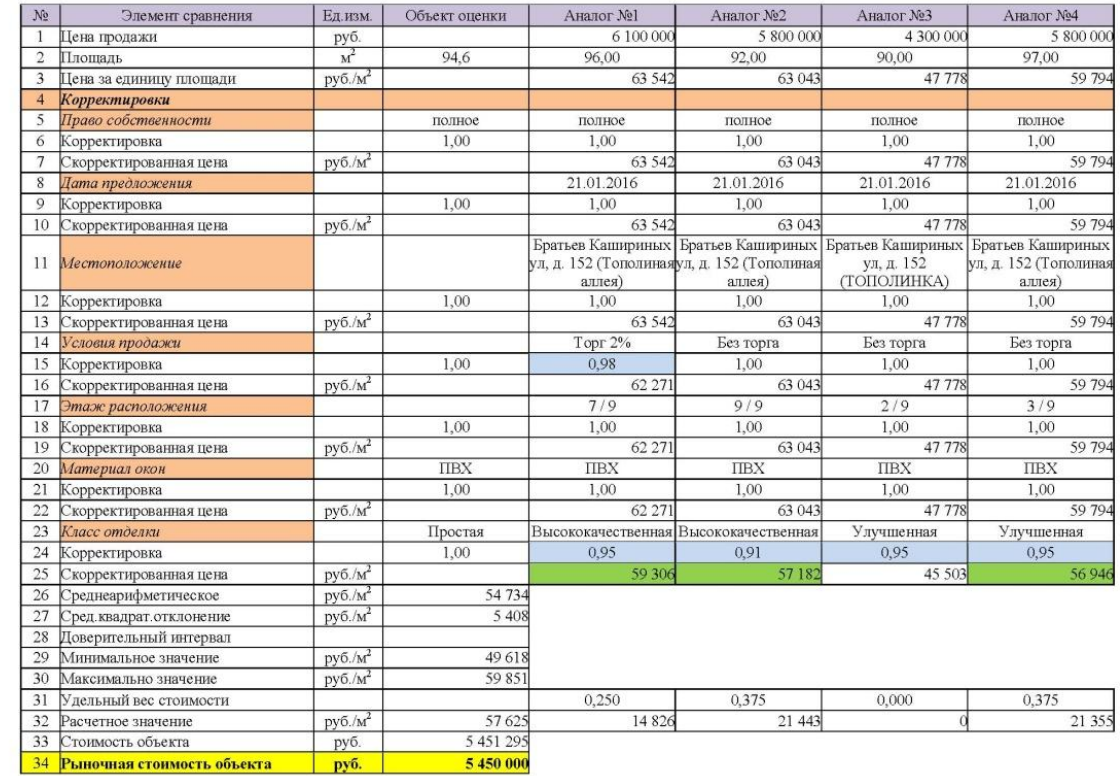

#### СОГЛАСОВАНИЕ РЕЗУЛЬТАТОВ. ВЫВОД ИТОГОВОЙ РЫНОЧНОЙ СТОИМОСТИ ОБЪЕКТА  $11.$ ОЦЕНКИ

В зависимости от конкретной ситуации, результаты каждого из трех подходов могут в большей или меньшей степени отличаться друг от друга. Выбор итоговой величины стоимости зависит от назначения оценки, имеющейся информации и степени ее достоверности. Для определения итоговой величины стоимости используется метод средневзвешенного значения, а также субъективное мнение Оценщика.

Поскольку в своих расчетах Оценщик исключил два из трех существующих подходов к оценке (затратный и доходный), весовая доля сравнительного подхода принята за единицу.

На основании информации, изложенной в Отчете, принимая во внимание стабильный потребительский спрос на жилье, Оценщик сделал вывод, что при сохранении существующей динамике развития рынка недвижимости в Челябинске объект оценки останется ликвилным.

### Заключение о рыночной стоимости

В результате проведенного анализа и расчетов с использованием существующих методик оценки жилой недвижимости, Оценщик определил итоговое значение рыночной стоимости объекта оценки, которое по состоянию на 16 мая 2016 г. составляет, с учетом округления:

### 5 450 000 (Пять миллион четыреста пятьдесят тысяча) рубль 00 копеек.

Оценшик ООО «Техноком-Инвест»

А.С. Попов

#### $12.$ СЕРТИФИКАТ ОПЕНКИ

Исполнитель настоящего Отчёта имеет профессиональное образование в области оценки и является надлежащим профессиональным оценщиком. С полным пониманием существа вопроса и в соответствии со сложившимся у Опеншика мнением заявляем, что:

- все факты, изложенные в настоящем Отчете, проверены;
- приведенные анализы, мнения, выводы ограничиваются лишь принятыми Оценщиком предположениями и существующими ограничительными условиями и представляют собой наши личные беспристрастные профессиональные формулировки,
- в отношении Объекта, являющегося предметом настоящего Отчета, Оценщик не имеет никакой личной заинтересованности ни сейчас, ни в перспективе, а также Оценщик не состоит в родстве, не имеет никаких личных интересов или пристрастий по отношению к лицам, являющимся на лату вступления в силу настоящего Отчета владельцами оцененного Оценциком Объекта или намеревающихся совершить с ним слепку:
- оплата услуг Оценщика не связана с обусловленной или заранее установленной стоимостью Объекта или с деятельностью по оценке, благоприятствующей интересам клиента, с суммой стоимости оцененного Объекта, с достижением оговоренных или с возникновением последующих событий и совершением сделки с Объектом;
- анализы, мнения и выводы Оценщика осуществлялись, а Отчет об оценке Объекта составлен в полном соответствии с требованиями Федерального закона от 29.07.98 г. № 135-ФЗ «Об оценочной деятельности в Российской Федерации» и Стандартов оценки, обязательных к применению субъектами оценочной деятельности, утвержденными постановлением Правительства РФ от 06.07.01 № 519.

#### ПЕРЕЧЕНЬ ИСПОЛЬЗУЕМОЙ ЛИТЕРАТУРЫ И ИСТОЧНИКОВ ИНФОРМАЦИИ 13.

1. Федеральный закон «Об оценочной деятельности в Российской Федерации», № 135-ФЗ, от 29.07.98 г.

2. Федеральные стандарты оценочной деятельности (ФСО №1, ФСО №2, ФСО №3, ФСО №10), обязательные к применению субъектами оценочной деятельности, утвержденные приказами Минэкономразвития России от 20 мая 2015 года №№ 297, 298, 299, от 11 июня 2015 года № 328 соответственно.

3. Стандарты и правила оценочной деятельности НП СРО «Экспертный совет», Утверждено Советом НП оценщиков «ЭС» протокол № 4/2010 от 31 августа 2010 года с изменениями и дополнениями, утвержденными Советом НП «СРОО «ЭС» протокол № 19/2011 от 12 мая 2011 года, протокол № 59/2014 от 25 ноября 2014 года.

4. «Оценка недвижимости», под редакцией профессора А.Г. Грязновой, профессора М.А. Федотовой, Москва, Финансы и статистика, 2005г.

5. «Основы оценки стоимости недвижимости», Учебное и практическое пособие. 2-е изд., испр. и доп. - М. Межлународная академия оценки и консалтинга. 2004.

- 6. «Оценка рыночной стоимости недвижимости», под ред. В. Рутгайзера, Москва: Дело, 1998.
- Земельный кодекс № 136-ФЗ, от 25 октября 2001г.
- 8. Гражданский кодекс Российской Федерации.
- 9. Данные глобальной информационной сети Интернет.
- 10. Данные риэлтерских агентств и Агентств недвижимости.
- 11. Другие источники, указанные в тексте Отчёта.

#### **ПРИЛОЖЕНИЯ**  $14$

- 1. Приложение № 1. Фотографии объекта оценки.
- 2. Приложение № 2. Документы заказчика.
- 3. Приложение № 3. Информационные материалы и ссылки.
- 4. Приложение № 4. Документы оценщика.